# **NEC**

# BMC管理コンソール ユーザーズガイド

NEC Express サーバ

Express5800 シリーズ

- 1章 機能概要
- 2章 サーバー側の設定
- 3章 管理PC側の設定PC
- 4章 ネットワーク環境
- 5章 リモートマネージメントの使い方
- 6章 コマンドラインインターフェース
- 7章 WS-Management (Web Service for Management)
- 8章 トラブルシューティング

### 商標/特許について

EXPRESSBUILDERとESMPRO は日本電気株式会社の登録商標です。

Microsoft、WindowsおよびWindows Vista、Windows Media Player、Windows Server、Internet Explorerは米国Microsoft Corporationの米国およびその他の国における登録商標または商標です。

Firefoxは Mozilla Foundation の登録商標です。

Javaは、Oracle Corporation 及びその子会社、関連会社の米国及びその他の国における登録商標です。

Red Hatは、Red Hat, Inc.の米国およびその他の国における登録商標または商標です。

Active Directoryは、米国Microsoft Corporationの米国およびその他の国における登録商標または商標です。

Linuxは、Linus Torvalds氏の米国およびその他の国における登録商標または商標です。 UNIXは、The Open Groupの米国およびその他の国における登録商標または商標です。

JavaScriptは、Oracle Corporation 及びその子会社、関連会社の米国及びその他の国における 登録商標または商標です。

OpenLDAPは、OpenLDAP Foundation の登録商標です。

Google Chromeは、Google Inc.の登録商標です。

### ご注意

- (1) 本書の内容の一部または全部を無断転載することは禁止されています。
- (2) 本書の内容に関しては将来予告なしに変更することがあります。
- (3) NECの許可なく複製・改変などを行うことはできません。
- (4) 本書は内容について万全を期して作成しましたが、万一ご不審な点や誤り、記載漏れ などお気づきのことがありましたら、お買い求めの販売店にご連絡ください。
- (5) 運用した結果の影響については(4)項にかかわらず責任を負いかねますのでご了承ください。

### 本書について

本書は、サーバーのBMC管理コンソール機能を使用するための手引きです。

本機能を使用してサーバーのHW管理/監視、リモートマネージメントを行う上で、疑問点や不具合があった場合にご利用ください。

また本書は必要なときにすぐ参照できるよう、お手元に置いておくようにしてください。

# 目次

|    | 商標/特許について                                                                                                    | 2  |
|----|----------------------------------------------------------------------------------------------------|----|
|    | ご注意                                                                                                    | 2  |
|    | 本書について                                                                                                    |    |
|    | 用語                                                                                                    |    |
|    | 本文中の記号について                                                                                                    |    |
|    | はじめに                                                                                                    | 7  |
| 1. | 機能概要                                                                                                    | 8  |
| 2. | サーバー側の設定                                                                                                    | 9  |
|    | ネットワーク デフォルト設定値                                                                                                    |    |
|    | マネージメント LAN 設定                                                                                                    |    |
|    |                                                                                                    |    |
| 3. | 管理 PC 側の設定                                                                                                    | 13 |
|    | 動作対応ブラウザー                                                                                                    | 13 |
|    | ブラウザーの設定                                                                                                    | 13 |
|    | Java Runtime Environment                                                                                                    | 15 |
| 4  | ネットワーク環境                                                                                                    | 17 |
| ٦. | The state of the state of the s |    |
|    | 利用ポート番号                                                                                                    | 17 |
| 5. | リモートマネージメントの使い方                                                                                                    | 18 |
|    | 概要                                                                                                    | 18 |
|    | 接続方法                                                                                                    |    |
|    | ログイン・ログアウト                                                                                                    |    |
|    | ヘッダーメニュー                                                                                                    |    |
|    | ログインユーザー情報                                                                                                    |    |
|    | BMC メニュー                                                                                                    |    |
|    | デフォルトのパスワード変更の方法                                                                                                    |    |
|    | NTP サーバーの設定方法                                                                                                    |    |
|    | 仮想 KVM/仮想メディア (JAVA 版)                                                                                                    | 37 |
|    | 仮想 KVM/仮想メディア (HTML5 版)                                                                                                    | 38 |
| 6  | コマンドラインインターフェース                                                                                                    | 30 |
| ٥. |                                                                                                    |    |
|    | 概要                                                                                                    |    |
|    | 接続方法                                                                                                    |    |
|    | ログイン・ログアウト                                                                                                    |    |
|    | ログイン<br>ログアウト                                                                                                    |    |
|    | 基本コマンド                                                                                                    |    |
|    | サート   サート   サー     |    |
|    | 電源 ON                                                                                                    |    |
|    | 電源 ON                                                                                                    |    |
|    | OS シャットダウン                                                                                                    |    |
|    | システムリセット                                                                                                    |    |
|    | OS ダンプ用割り込み                                                                                                    |    |
|    | ユーザー設定                                                                                                    |    |
|    | ネットワーク設定                                                                                                    |    |
|    | - フェッ フ いた                                                                                                    |    |
| 7. | WS-Management (Web Service for Management)                                                                                                    |    |
|    | 概要                                                                                                    |    |
|    | 電源制御                                                                                                    |    |
|    | 電源 ON                                                                                                    |    |

| 強制電源 OFF                                | 53 |
|-----------------------------------------|----|
| パワーサイクル                                 | 55 |
| センサー情報の表示                               | 56 |
| 一覧表示                                    |    |
| 個別表示                                    | 56 |
| 8. トラブルシューティング                          | 58 |
| エラーメッセージ                                | 58 |
| 機能使用時の注意                                |    |
| その他注意事項                                 |    |
|                                         |    |
| ライセンスについて                               |    |
| GNU General Public License v2           |    |
| GNU General Public License v3           |    |
| GNU Lesser General Public Licsense V2   |    |
| GNU Lesser General Public Licsense V2.1 |    |
| MIT License                             |    |
| EPL                                     |    |
| sblim-sfcc                              |    |
| sblim-sfcb                              |    |
| BSD License                             |    |
| LIBPAM                                  |    |
| LIBPCAP                                 |    |
| NET-SNMP                                |    |
| OpenSSH                                 |    |
| OpenSSL<br>New BSD                      |    |
| Uriparser                               | -  |
| Zilb license                            |    |
| zilb                                    |    |
| ISC                                     |    |
| DHCP                                    |    |
| BIND                                    |    |
| その他のオープンソースソフトウェア                       |    |
| LIBPNG                                  |    |
| libwebsockets                           |    |
| OpenLDAP                                |    |
| OpenSLP                                 |    |
| NTP                                     |    |
|                                         |    |

# 用語

| 用語                    | 解説                                        |
|-----------------------|-------------------------------------------|
| Active Directory      | Microsoft 社のディレクトリサービスです。                 |
| BMC                   | Baseboard Management Controller           |
|                       | サーバーに搭載されている、システムの状態や OS に依存する            |
|                       | ことなく、システムのハードウェアの監視機能を提供する IPMI           |
|                       | 仕様に準拠した管理用コントローラーです。標準でマザーボー              |
|                       | ド上に組み込まれています。                             |
| CPU スロットリング           | サーバーの負荷状況に応じて、CPU の動作周波数を制限する             |
|                       | 機能です。                                     |
| ESMPRO/Server Manager | 管理 PC に導入するサーバー管理用ソフトウェアです。               |
| IPMI                  | Intelligent Platform Management Interface |
|                       | システムの状態や OS に依存することなく、サーバーのハード            |
|                       | ウェアを監視するための標準インターフェース仕様です。                |
| LDAP                  | Lightweight Directory Access Protocol     |
|                       | ディレクトリサービスに接続するためのプロトコルです。                |
| SEL                   | System Event Log                          |
|                       | IPMI仕様にて規定されたハードウェアログ情報です。                |
| SOL                   | Serial Over LAN                           |
|                       | サーバーのシリアル入出力によるコンソールリダイレクショ               |
| / <del>-</del>        | ンを LAN で接続された管理 PC 上で実現する機能です。            |
| 仮想 KVM ビューア           | サーバー上のビデオ出力およびキーボード/マウス入力                 |
|                       | (Keyboard Video Mouse/KVM)を管理PC上で仮想的に実現す  |
|                       | る機能です                                     |
| 仮想メディア                | 管理PC上に接続したUSBメモリ、CD/DVD ROM、FD等の各種        |
|                       | メディアをサーバー上で仮想的に認識させる機能です。                 |
| 管理 PC                 | 遠隔地からネットワーク経由でサーバーを運用管理するPC相              |
|                       | 当の端末を指します。                                |
| NIC                   | Network Interface Controller              |
|                       | サーバー上のネットワーク機能を提供するコントローラです。              |
| NCSI                  | Network Controller Sideband Interface     |
|                       | BMCからオンボードのシステムLANを使用するためのネット             |
| DEE                   | ワークコントローラ管理インターフェースのことです。                 |
| PEF                   | SELに登録されるイベントが発生した際にBMCが通報を行う             |
|                       | ための機能です。通報以外にも電源オフ等の制御も行うことが              |
|                       | できます。                                     |

# 本文中の記号について

本書では、以下の4種類の記号を使用しています。これらの記号と意味をご理解になり、本機能を正しくご使用ください。

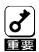

本製品の取り扱いや、操作で守らなければならない事柄や特に注意すべき点を示します。

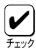

本製品やソフトウェアを操作する上で確認をしておく必要がある点を示します。

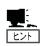

知っておくと役に立つ情報や、便利なことなどを示します。

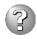

発生したトラブルの事例を示します。

### はじめに

本製品が提供する BMC 管理コンソールを使用することで、サーバー内の電源、ファン、温度等サーバーの状態の監視や、管理用ネットワークによるリモートからのキーボード、ビデオ、マウス(KVM)制御(\*)、サーバーから遠隔地の CD・DVD-ROM/フロッピーディスクドライブ/ISO イメージ/USB メモリにアクセス(\*)するなど、遠隔地からサーバーの制御が可能となります。

BMC 管理コンソールはシステム管理用 LSI である BMC(Baseboard Management Controller) を用いて実現されています。以後、本書では BMC 管理コンソールのことを BMC と記載します。

\*本機能はオプションです。

# 1. 機能概要

本装置は、システム管理用 LSI である BMC(Baseboard Management Controller) と BMC 専用 の管理用 LAN ポートを標準で搭載しております。管理用 LAN ポートをネットワークに接続 することにより、遠隔地から Web ブラウザーや SSH クライアントを使用して BMC 経由でのサーバーの管理が可能となります。

また、オプションの N8115-32 リモートマネージメント拡張ライセンスをインストールすることにより、仮想 KVM/メディア機能を使用することができるようになります。仮想 KVM/メディア機能を使用することにより、遠隔地から本装置のキーボード・ビデオ・マウス(KVM)の操作や、遠隔地の CD・DVD-ROM/フロッピーディスクドライブ/ISO イメージ/USB メモリに本装置からアクセスすることが可能となります(仮想 KVM/メディア)。

# 2. サーバー側の設定

本章では本機能をサーバーで使用するにあたり、サーバー側で実施しなければならない内容 について説明します。

### ネットワーク デフォルト設定値

BMC をネットワークに接続する場合のデフォルト設定値を以下に記載します。

IP アドレス: 192.168.0.120

デフォルトユーザー1:

ユーザー名: admin

パスワード: password

デフォルトユーザー2:

ユーザー名: ADMIN パスワード: ADMIN

• DHCP サーバーを使用せずに接続する場合は、上記デフォルトの IP アドレス "192.168.0.120"が使用可能なローカルなネットワーク内で、このアドレスにアクセスしてください。デフォルトで設定されている IP アドレス"192.168.0.120"が使用できない環境では、サーバーにて BIOS セットアップユーティリティ (SETUP)を利用して、マネージメント LAN の IP アドレスを設定してください。設定方法については「マネージメント LAN 設定」を参照してください。

ネットワークを介して制御できる機器において、その制御用パスワードを初期値のまま運用しますと、悪意のある第三者による不正アクセスを許すリスクが発生します。不正アクセスにより機器が乗っ取られますと、情報漏えいのみならず、可用性や完全性を阻害してシステムに被害を生じさせたり、ボットネットによるサイバー攻撃の足場に悪用されたりする可能性があります。

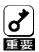

当製品の初期パスワードは、あくまでも保守運用における初期設定のために設けられています。初期設定時に必ずパスワード変更を行ってください。もし初期パスワードのまま運用して不正アクセスの被害が発生した場合、当社は一切の責任を負うことができません。

なお、パスワード変更を行っても、強度の低いもの(桁数の少ないもの)や容易に考えられるもの("123456789", "abcdefg", "password", "Administrator" など)では不正アクセスの防止が困難です。強度の強いパスワード(8 文字以上で大文字/小文字/数字/記号混在のものを推奨)に変更頂きますようお願い致します。

#### 《パスワード変更の方法》

BMC 管理コンソールユーザーズガイド 第5章 「リモートマネージメントの使い方」の「デフォルトのパスワード変更の方法」を参照願います。

### マネージメント LAN 設定

Web サーバー機能を利用したリモートマネージメント機能や、コマンドラインインターフェースを使用するために必要な、BMC のネットワーク設定を次のツールから行うことができます。

- Web ブラウザー 詳細は5章を参照してください。
- BIOS セットアップユーティリティ サーバーの電源 ON または再起動後の、ロゴ画面または POST(Power On Self Test) 画面表示中に F2 キーを押して、BIOS を起動します。詳細は本体装置のメンテナン スガイドを参照してください。

それぞれのツールによって設定できる項目が異なります。設定項目の詳細は各ツールの ヘルプを参照してください。以下は、基本的な IPv4 接続に必要な設定項目です。IPv6 接続に関してはオンラインヘルプを参照してください。

| 設定項目                     | Web ブラウザー | BIOS セットアップ |
|--------------------------|-----------|-------------|
|                          |           | ユーティリティ     |
| BMC のネットワーク設定            | 0         | 0           |
| 専用(Dedicated) / 共有(NCSI) |           |             |
| 接続タイプ                    | 0         | ×           |
| IPv4 有効/無効               | 0         | ×           |
| IPv4 DHCP を使用する          | 0         | 0           |
| IPv4 IP アドレス             | 0         | 0           |
| IPv4 サブネットマスク            | 0         | 0           |
| IPv4 ゲートウェイ              | 0         | 0           |

### 専用(Dedicated) / 共有(NCSI)

BMC のネットワークとしてマネージメント専用 LAN を使用する場合は「専用 (Dedicated)」、サーバーLAN ポートを共有して使う場合は、「共有(NCSI)」を選択します。「共有(NCSI)」に設定した場合、マネージメント専用 LAN ポートは使用できません。(サーバーによって、本メニューは、サポートしていない場合があります。詳細はサーバーのユーザーズガイドを参照してください。デフォルトは「専用

(Dedicated)」です。)

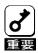

共有(NCSI)を設定した場合には、共有するサーバーLAN ポートと BMC は直接通信出来ません。共有するサーバーLAN ポートと BMC を通信させる場合、専用(Dedicated)を設定してご使用ください。

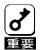

共有(NCSI)を設定した場合には、本体装置の起動時にサーバーLAN ポート が初期化されるため、一時的にネットワーク接続が切断されます。

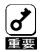

本製品では Shared with Failover をサポートしていません。Shared with Failover は設定しないでください。

#### 接続タイプ

使用するリンク速度と Duplex モードを設定してください。

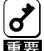

接続先 (HUB等)の設定がオートネゴシエーション (Auto Negotiation) の場合は、マネージメント専用 LAN の設定もオートネゴシエーション設定で使うようにしてください。接続先の設定をオートネゴシエーション設定以外の設定にする場合は、接続先の設定を行った後でマネージメント専用 LAN を同じ設定にしてください。

### IPv4 設定:

#### DHCP を使用する

DHCP を使用すると、NIC の IP アドレスが DHCP サーバーから取得され、IP アドレス、サブネットマスク、およびゲートウェイの設定は無効になります。

### IPアドレス

DHCP による自動取得を行わない場合には、BMC の IP アドレスを入力してください。DHCP で自動取得を行う場合は、自動取得した IP アドレスが表示されます。(IPv4 アドレスのデフォルトは 192.168.0.120 です。

#### サブネットマスク

DHCPによる自動取得を行わない場合には、管理用 LAN のサブネットマスクを入力してください。

DHCP で自動取得を行う場合は、自動取得したサブネットマスクが表示されます。 (デフォルトは 255.255.255.0 です。)

#### ゲートウェイ

DHCP による自動取得を行わない場合には、管理用 LAN のデフォルトゲートウェイを入力してください。DHCP で自動取得を行う場合は、自動取得したデフォルトゲートウェイが表示されます。 (デフォルトは 192.168.0.1 です。)

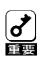

BMC のネットワーク設定を変更した場合、クライアント等から BMC へのネットワーク接続が切断されます。

<u>注記: IPMI には IPMI 2.0 仕様におけるパスワードハッシュを取得される脆弱性(CVE-2013-4786)問題が含まれています。</u>

#### [脆弱性概要]

IPMI 2.0 の仕様は、RMCP+ Authenticated Key-Exchange Protocol (RAKP) 認証をサポートしているため、パスワードハッシュを取得される、およびオフラインパスワード推測攻撃を実行される脆弱性が存在します。

### [解決方法]

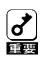

この問題に対する解決策はありません。IPMI2.0 仕様の認証プロセスは、クライアント認証に先がけてサーバーが要求されたユーザーのパスワードの SHA1、MD5 ハッシュをクライアントに送るように規定しています。 BMC は、要求されたユーザーアカウントのパスワードハッシュを返しますが、このパスワードハッシュからオフラインでパスワードを推測することができます。この機能は、IPMI2.0 仕様の重要な部分で IPMI2.0 仕様から逸脱せずこの問題を解決することはできません。そのため、このリスクを軽減させるために以下を行うことを推奨します。

- IPMI を使用しない場合、IPMI over LAN を無効化してください。 BMC 管理コンソールの[EMS]-[設定]-[IPMI]で[IPMI over LAN を有効 にする]を無効化することができます。
- IPMI を使用する場合、BMC 管理コンソールへのアクセスを制限し、 分離したマネージメント LAN/VLAN、アクセス制御リスト(ACL)また は VPN を使用してください。
- 最新の BMC ファームウェアを適用してください。
- システム、ネットワーク上のパスワード管理において最善な方策を とってください。強固なパスワードを使用してください。

# 3. 管理 PC 側の設定

本章では本機能が搭載されたサーバーとの接続を行うにあたり、管理 PC 側で考慮しなければならない内容について説明します。

### 動作対応ブラウザー

Windows 7 (SP1), Windows 8.1, Windows 10, Windows Server 2008 R2 (SP1), Windows Server 2012 R2, Windows Server 2016 および Red Hat Enterprise Linux 6.2 64bit 上の以下のブラウザーで動作します。

- Microsoft Internet Explorer 11.0
- Firefox ESR 52 以上
- Chrome 54 以上
- ※ブラウザーは最新のサービスパック及びセキュリティパッチを適用した環境でご利用になることをお勧めします。
- ※2016 年 1 月 12 日以降、各 Windows OS 上で利用可能な最新バージョンの Internet Explorer のみがテクニカルサポートとセキュリティのアップグレードを受けます。ご使用頂ける Internet Explorer に関しては以下をご参照ください。

https://www.microsoft.com/en-us/WindowsForBusiness/End-of-IE-support

https://support.microsoft.com/en-us/lifecycle#gp/Microsoft-Internet-Explorer

# ブラウザーの設定

以下の設定を行ってください。

- SSLを有効にしてください。
- JavaScript の実行を許可してください。
- Java の実行を許可してください。
- Cookie の利用を許可してください。
- ポップアップを許可してください。
- スタイルシートを有効にしてください。
- HTTP1.1 設定を有効にしてください。

※Microsoft Internet Explorer をご利用の場合、以下の設定が必要です。

- BMCのアドレスを信頼済みサイトに登録してください。
- 信頼済みサイトのセキュリティレベルは「中」にしてください。
- セキュリティ強化の構成が有効の場合、信頼済みサイトに「about:blank」の登録が必要になる場合があります。
- [インターネットオプション]→[詳細設定]→[セキュリティ]から「暗号化されたページを ディスクに保存しない」のチェックを外しておくことが必要になる場合があります。
- [インターネットオプション]→[詳細設定]→[マルチメディア]から「Web ページのアニメー

- ションを再生する」のチェックを行なっておくことが必要になる場合があります。
- サーバーOS でブラウザーを使用する場合、セキュリティ設定が強化されているため、一部のボタンが反応しなくなる場合があります。その場合、IE ESC の機能をオフにしておく必要がある場合があります。

※仮想 KVM ビューア(HTML5 版)をご利用の場合、BMC の IP アドレスに対するポップアップブロックを許可するための設定が必要です。Internet Explorer 11 の場合の設定方法を以下に記載します。

▶ [インターネットオプション]→[プライバシー]→[ポップアップブロック]→[設定]から[許可する Web サイトのアドレス]に BMC の IP アドレスを追加します。

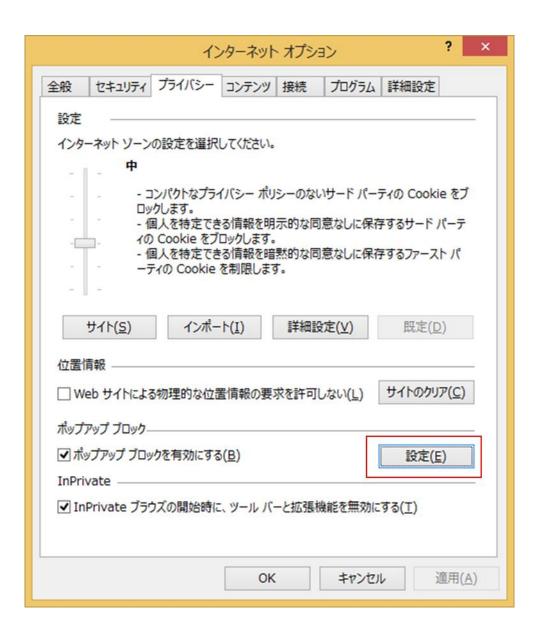

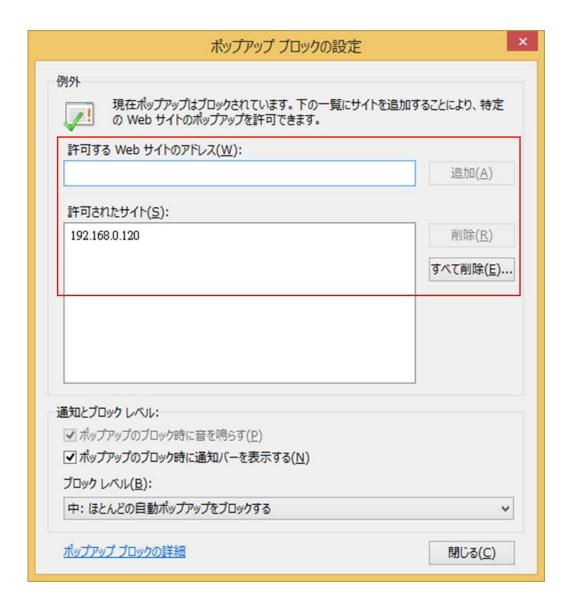

### JAVA RUNTIME ENVIRONMENT

仮想 KVM ビューア(Java 版)をご使用の場合、Java Runtime Environment, Standard Edition8.0 が必要です。32bit 版のみサポートしています。

※脆弱性などの対策により Java Runtime がアップデートされる可能性がありますので、最新 Update 版のご利用をお勧めします。

Java コントロールパネルで以下の設定が必要です。

- BMC の IP アドレス(HTTP/HTTPS)を[セキュリティ]-[例外サイト・リスト]に登録してください。
- [詳細]-[Java Plug-in]で[次世代の Java Plug-in を有効にする]のチェックは外さないでください。

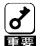

Java8 をご使用の場合、「このアプリケーションを実行すると、セキュリティ上のリスクが生じる可能性があります」というダイアログが表示される場合があります。その場合、「リスクを受け入れて、このアプリケーションを実行します」のチェックを入れて実行ボタンを押してください。

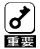

Java8 をご使用の場合、「安全でない可能性のあるコンポーネントの実行をブロックしますか」というダイアログが表示される場合があります。その場合、「ブロックしない」のボタンを押してください。または、Java コントロールパネルの「詳細」-「混合コード」の設定から"有効-警告を表示せずに、保護をかけて実行する"を選択してください。

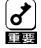

Java8 をご使用の場合、証明書失効チェックのために署名付き Java アプレット/アプリケーションの起動が遅くなる場合があります。その場合、一度ブラウザーを終了し、Java コントロールパネルの「詳細」-「署名付きコード証明書失効チェックを実行」で「チェックしない」を選択してから再度ブラウザーを起動してログインし直してください。

# 4. ネットワーク環境

# 利用ポート番号

本機能では、以下のポートを使用しますので、ファイヤーウォールを設置されているネットワーク環境では、ファイヤーウォールでの対応が必要となります。

| モジュール名                        | ポート番号   | プロトコル | 方向       | モジュール名 | ポート番号    |
|-------------------------------|---------|-------|----------|--------|----------|
| Web ブラウザー<br>(暗号化無効時)         | 不定(*1)  | TCP   | <b>↔</b> | вмс    | 80(*3)   |
| Web ブラウザー<br>(暗号化有効時)         | 不定(*1)  | TCP   | ↔        | вмс    | 443(*3)  |
| 仮想 KVM/メディア<br>(暗号化無効時)       | 不定(*1)  | TCP   | ↔        | вмс    | 2068(*2) |
| 仮想 KVM/メディア<br>(暗号化有効時)       | 不定(*1)  | TCP   | ↔        | вмс    | 2068(*2) |
| SSH クライアント                    | 不定(*1)  | TCP   | 0        | вмс    | 22       |
| SMTP サーバー                     | 25(*4)  | TCP   | 0        | ВМС    | 不定       |
| LDAP サーバー                     | 389(*5) | TCP   | ↔        | вмс    | 不定       |
| SNMP サーバー                     | 162     | UDP   | ↔        | вмс    | 不定       |
| WS-Management<br>サーバー(暗号化無効時) | 不定(*1)  | TCP   | ↔        | ВМС    | 5985     |
| WS-Management<br>サーバー(暗号化有効時) | 不定(*1)  | TCP   | ↔        | вмс    | 5986     |

<sup>\*1</sup> OS/他の SW が未使用のポートを利用します。

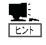

BMC は HTTP プロキシサーバー経由での接続をサポートしておりません。

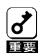

リモートマネージメント機能を快適にご使用頂くため、100BASE-TX 相当以上(10Mbps 以上の帯域)でのネットワークのご利用を推奨しております。

<sup>\*2 [</sup>サーバー情報]-[仮想 KVM/メディア]-[設定]で変更可能

<sup>\*3 [</sup>EMS]-[設定]-[サービス]で変更可能

<sup>\*4 [</sup>サーバー情報]-[イベント管理]-[メール設定]で変更可能

<sup>\*5 [</sup>EMS]-[LDAP]で変更可能

# 5. リモートマネージメントの使い方

### 概要

BMC の Web サーバー機能を使用し、Web ブラウザーからサーバーの電源制御や仮想 KVM ビューアがご利用いただけます。

## 接続方法

管理 PC 上の Web ブラウザーから下記の URL にアクセスしてください。

http://BMC\_HostPort または https://BMC\_HostPort

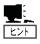

"BMC\_HostPort"は、BMCのIPアドレスもしくはホスト名の後に、コロンと http, https のポート番号を加えたものです。(例: 192.168.0.120:80) http のポート番号が 80、https のポート番号が 443(デフォルト)の場合は、ポート番号は省略可能です。

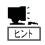

HTTP で接続すると、Web ブラウザは自動的に HTTPS にリダイレクトします。

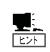

HTTPS 接続時に、暗号化通信のためのサーバー証明書に関する「セキュリティの警告」が表示される場合があります。

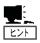

暗号化通信のサーバー証明書を登録されていない場合には、HTTPS 接続の際に次のようなページが表示されて接続がブロックされますが、「このサイトの閲覧を続行する」を選択してください(表示は Internet Explorer をご利用の場合)。

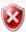

この Web サイトのセキュリティ証明書には問題があります。

この Web サイトで提示されたセキュリティ証明書は、信頼された証明機関から発行されたものではありません。

セキュリティ証明書の問題によって、詐欺や、お使いのコンピュータからサーバーに送信される情報を盗み取る意図が示唆されている場合があります。

このページを閉じて、この Web サイトの閲覧を続行しないことを推奨します。

- ② ここをクリックしてこの Web ページを閉じる。
- ❷ このサイトの閲覧を続行する (推奨されません)。
- ◉ 詳細情報

# ログイン・ログアウト

### ログイン

ログインページが表示されたら、ユーザー名とパスワードを入力し、[OK]をクリックします。

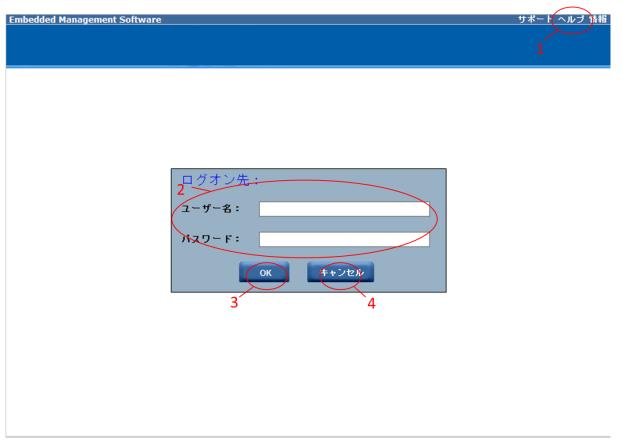

- 1. オンラインヘルプを表示します。
- 2. ユーザー名とパスワードを入力します。
- 3. 「OK」ボタンを押下してログインします。
- 4. 「キャンセル」ボタンを押下してログインをキャンセルします。

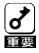

ログイン後はブラウザー機能の進む、戻る、及びリロードボタンは利用しないでください。

### ログアウト

画面右上の「ログアウト」をクリックするとログアウトをします。

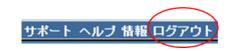

ログアウトすると、ログインページに戻ります。

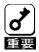

ログイン中にブラウザー動作が遅くなった場合、一度ブラウザーの再起動、 またはログアウトを行ってください。

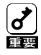

ネットワーク設定を変更後または、BMC リブート直後にログインに失敗 することがあります。その場合、再度ログインを試してください。

### ヘッダーメニュー

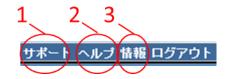

- 1. サポートについての情報を表示します。
- 2. オンラインヘルプを表示します。
- 3. BMC のバージョン情報を表示します。

# ログインユーザー情報

ログイン後にブラウザの下にログインしたユーザーの情報を表示します。

1 2 3 ようと admin (Administrator)! Sun Jun 12 2016, 17:15:47 (UTC+0000)

- 1. ログインユーザー名を表示します。
- 2. ログインユーザーの権限を表示します。
- 3. BMC の保持する現在の日付と時刻を表示します。

### BMC メニュー

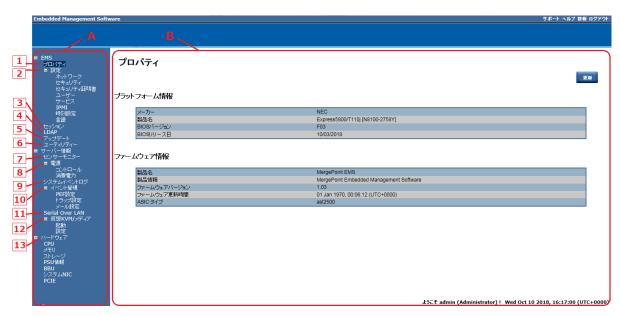

- A. 選択可能なメニューを表示します。
- B. Aで選択された情報を表示します。上記の例では「プロパティ」画面を表示しています。 メニュー
- 1 プロパティ

サーバーの情報と BMC のバージョン情報を表示します。

2 設定

BMC の設定を行います。(ネットワーク、セキュリティ、セキュリティ証明書、ユーザー、サービス、IPMI、時刻設定、言語)

3 セッション

BMC にログインしているユーザーのセッション情報の表示とセッションの切断を行います。

4 LDAP

LDAP を使用したユーザー認証を行うための設定をします。

5 アップデート

サーバーの電源オフ/オン状態に関わらず、BMC ファームウェアのアップデートを行います。

6 ユーティリティー

BMC のリブート、BMC 設定の工場出荷時状態へのリセット、設定のバックアップ・リストアを行います。

7 センサーモニター

サーバーに搭載されているセンサー(温度、電圧、電流、ファン、電源モジュール、バッテリー)の状態の確認を行います。また、サーバーでサポートしている項目でも、システムの電源状態やデバイスなどの実装状態によって表示されない場合があります。

#### 8 電源

電源オン/オフ、パワーサイクル、ハードリセット(再起動)、NMI、OS シャットダウンを行います。 また、消費電力の表示や制御を行います。

9 システムイベントログ

BMC のシステムイベントログ(SEL)情報を表示します。

10 イベント管理

プラットフォームイベントフィルタ (PEF)による SNMP トラップ、メール通報の設定を行います。

11 Serial Over LAN

Serial Over Lan(SOL)によるコンソールリダイレクションの設定を行います。

**12** 仮想 KVM/メディア

仮想 KVM ビューアの起動および、仮想 KVM ビューアと仮想メディアの設定変更を行います。仮想 KVM ビューアには Java 版と HTML5 版の 2 種類があります。

13 ハードウェア

CPU 情報、メモリ情報、ストレージ情報、PSU 情報、BBU 情報、システム NIC 情報、PCIE 情報を表示します。

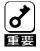

アドミニストレーター権限のユーザーであるユーザー名"admin"と"ADMIN"以外にアドミニストレーター権限のユーザーがいない状態では"admin"と"ADMIN"の削除は行わないでください。削除してログアウトした場合、アドミニストレーター権限のユーザーがいなくなるため、ユーザーの新規追加が出来なくなります。

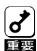

ユーザーID 1 は変更しないでください。IPMI コマンドツール等で ユーザーを追加または削除する場合は、ユーザーID を 2 から 16 まで使用 できます。

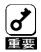

時刻設定で NTP の動作モードを無効にしている場合、タイムゾーン設定は利用できません。

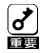

時刻設定のタイムゾーン設定を行う場合、サーバーのタイムゾーンを使用 してください。

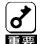

BMC リブートは、BMC に問題が発生している場合に使用してください。 BMC リブートが実行された後の3分間は、サーバーの電源ON/電源OFF /リブートや各種スイッチの操作を行わないで下さい。

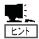

BMC のネットワーク設定変更や BMC リブートを行うと、クライアント等から BMC へのネットワーク接続が切断されます。

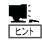

BMC リブートは、BMC のみをリブートします。サーバーそのものは リブートしません。

以下の設定はバックアップ・リストアの対象外です。リストア時には手動 での再設定を行ってください。

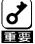

- タイムゾーン設定
- ・仮想 KVM ビューア設定
- ・仮想メディアセッション設定

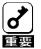

サーバー側 OS によってハードウェアクロック(RTC)設定が UTC オフセットで設定された場合、SEL(システムイベントログ)のタイムスタンプがローカルタイムスタンプではなく UTC オフセットでの時間になってしまうためにタイムゾーン分の時間差が発生しますのご注意ください。

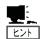

ESMPRO/Server Manager やオフラインツールの Server Configuration Utility を使用することで、より細やかな消費電力制御を行えます。

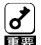

BMC 管理コンソールで消費電力設定を行う場合、ESMPRO/Server Manager やオフラインツールの Server Configuration Utility で ECO 設定 を行わないでください。

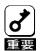

BMC 管理コンソールでは消費電力設定での例外処理は非サポートです。

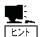

システムイベントログについては、ESMPRO/Server Manager、Ezclct Viewer、オフラインツールの Maintenance Utility でより詳細な情報を確 認することが可能です。

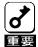

PEF 設定ではリブート/パワーサイクル/電源オフを設定しないでください。 設定した場合、OS が動作している状態でサーバーが強制的に停止または再 起動され、サーバーのデータが失われる可能性があります。 プラットフォームイベントフィルタ(PEF)による SNMP トラップを使用して ESMPRO/Server Manager への通報を行う場合には、IP 通報先 1~3 を使用してください。

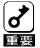

また、オフラインツールの Server Configuration Utility で ESMPRO Configuration メニューから Alert Acknowledges を有効に設定してください。

上記の設定を行う場合、ESMPRO/Server Manager 以外に対する通報には IP 通報先 4~8 を使用してください。

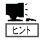

SNMP トラップ、メール通報では IP 通報先 1~8、メール通報 1~4 で設定した全ての通報先に対して設定順に通報されます。

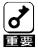

プラットフォームイベントフィルタ (PEF)による SNMP トラップ、メール 通報では IPv6 のリンクローカルアドレスへの通報をサポートしていません。

BMC の各設定について、BMC 管理コンソールに工場出荷時に設定される初期値は以下の表のようになっています。

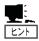

"ユーティリティー"メニューの"工場出荷時の設定"ボタンを押すことで工場出荷時の設定に変更されます。

| 設定メニュー   | 設定情報                      | 工場出荷時の設定値     |
|----------|---------------------------|---------------|
|          | モード                       | 専用            |
|          | ホスト名                      | EMS           |
| ネットワーク   | DNS ドメイン名                 | AvctDomain    |
|          | グローバル DNS                 | 有効            |
|          | グローバルダイナミック DNS           | インタフェース別      |
| ネットワーク   | オートネゴシエーション               | オン            |
| インターフェース | ネットワーク速度                  | 1000Mb        |
| の<br>設定  | Duplex モード                | 全二重           |
|          | 動的 DNS を有効にする             | 無効            |
| 一般設定     | DNS ドメイン名に DHCP を<br>使用する | 有効            |
|          | ARP に対応                   | 有効            |
|          | 有効                        | 有効            |
|          | DHCP を使用する                | 無効            |
| IPv4 設定  | IP アドレス                   | 192.168.0.120 |
|          | サブネットマスク                  | 255.255.255.0 |
|          | ゲートウェイ                    | 192.168.0.1   |

|                   | DHCP を使用して DNS             | <b>6777. ∸</b> ↓                       |
|-------------------|----------------------------|----------------------------------------|
|                   | サーバーアドレスを取得する              | 無効                                     |
|                   | 優先 DNS サーバー                | 0.0.0.0                                |
|                   | 代替 DNS サーバー                | 0.0.0.0                                |
|                   | 有効                         | 有効                                     |
|                   | 静的アドレスを使用する                | 有効                                     |
|                   | DHCPv6 を使用する               | 有効                                     |
|                   | ステートレス自動設定を使用<br>する        | 有効                                     |
| IPv6 設定           | DHCP を使用して DNS             |                                        |
|                   | サーバーアドレスを取得する              |                                        |
|                   | 優先 DNS サーバー                | :: :: :: : : : : : : : : : : : : : : : |
|                   | 代替 DNS サーバー                | ::                                     |
|                   | トラフィッククラス                  | 0                                      |
|                   | ホップ制限                      | 64                                     |
|                   | DUID                       | プラットフォームに依存                            |
| IPv6 アドレス一覧       | 静的 IP アドレス 1               | 1999::11/64, Enable                    |
| 11 10 7 1 2 7 5 5 | 静的 IP アドレス 2               | 1999::12/64, Enable                    |
|                   | 静的ルータが有効                   | 無効                                     |
|                   | ダイナミックルータを有効に<br> <br>  する | 無効                                     |
|                   | スタティックルータ1IP               | ::                                     |
| ID.C II A =T      | スタティックルータ 1 MAC            | 00:00:00:00:00                         |
| IPv6 ルーター設        | スタティックルータ 1                | 0.4                                    |
| 定                 | プレフィックス                    | 64                                     |
|                   | スタティックルータ2IP               | ::                                     |
|                   | スタティックルータ 2 MAC            | 00:00:00:00:00                         |
|                   | スタティックルータ 2                | 0.4                                    |
|                   | プレフィックス                    | 64                                     |
|                   | VLAN ID を有効にする             | 無効                                     |
| VLAN 設定           | VLAN ID                    | 0                                      |
|                   | 優先                         | 0                                      |
|                   | IP アドレスブロック機能を<br>有効にする    | 無効                                     |
|                   | IP アドレスブロックまでの<br>失敗回数     | 5                                      |
| セキュリティ            | IP アドレスブロックのウィン<br>ドウ時間    | 60                                     |
|                   | IP アドレスブロックによる<br>ペナルティ時間  | 300                                    |
| ユーザー              | パスワードポリシーチェック<br>を有効にする    | 無効                                     |
|                   | HTTP ポート番号                 | 80                                     |
| サービス              | HTTPS ポート番号                | 443                                    |
|                   | タイムアウト                     | 1800                                   |
|                   | , 1 - , , , 1              | 1000                                   |

|      | IPMI Serial を有効にする   | 有効                                            |
|------|----------------------|-----------------------------------------------|
|      | 接続モードの設定             |                                               |
|      | Baud Rate            | 57.6 kbps                                     |
|      | Flow Control         | なし                                            |
| IPMI | チャネル権限レベルの制限         | アドミニストレータ                                     |
|      | IPMI over LAN を有効にする | 有効                                            |
|      | チャネル権限レベルの制限         | アドミニストレータ                                     |
|      | 暗号化キー                | 000000000000000000000000000000000000000       |
|      | 動作モード                | 無効                                            |
|      | <b>NTP サーバー1</b>     | 空き                                            |
|      | NTP サーバー2            |                                               |
|      | NTP サーバー3            | <u>エ</u> 空                                    |
| 時刻設定 | ·                    | <u>= = = = = = = = = = = = = = = = = = = </u> |
| 时刻改定 | 要求モードでの更新間隔 (分)      |                                               |
|      | 時間同期方法               | ステップモード                                       |
|      | サーバーまたはクライアント        | サーバーのタイムゾーン                                   |
|      | のタイムゾーンを使用する         | 1.170                                         |
|      | サーバーのタイムゾーン          | UTC                                           |
| 言語   | 言語                   | English                                       |
|      | LDAP を有効にする          | 無効                                            |
|      | LDAP クライアントの暗号化      | 有効                                            |
|      | を有効にする               |                                               |
|      | バインド時にサーバ証明書を        | 無効                                            |
|      | 確認する                 |                                               |
|      | 証明書ファイルのパス           | /etc/certs/cacerts/ldap.cert                  |
|      | DNS を使用してサーバーを       | 無効                                            |
|      | 検索する                 |                                               |
|      | ドメインソース              | ログイン ID のドメインを使用する                            |
|      | DNS SRV 要求のドメイン名     | 空き                                            |
|      | サービス名                | ldap                                          |
|      | ドメインコントローラ1          | 空き                                            |
|      | ドメインコントローラ 1 の       | 389                                           |
| LDAP | ポート                  | 369                                           |
|      | ポート<br>ドメインコントローラ 2  | 空き                                            |
|      | ドメインコントローラ2の         | 389                                           |
|      | ポート                  | 309                                           |
|      | ドメインコントローラ3          | 空き                                            |
|      | ドメインコントローラ3の         | 200                                           |
|      | ポート                  | 389                                           |
|      | ベースドメイン名             | 空き                                            |
|      | UID 検索オブジェクトの値       | sAMAccountName                                |
|      | グループフィルタ             | 空き                                            |
|      | バインド方法               | ログイン証明書を使用する                                  |
|      | クライアント ID を CC       |                                               |
|      | バインディングする            | 空き                                            |
|      | クライアントパスワードを         |                                               |
| ı    |                      |                                               |

|        | CC バインディングする                                                |                        |
|--------|-------------------------------------------------------------|------------------------|
|        | グループ ID 属性                                                  | memberOf               |
|        | グループの権限を照会する                                                | m +                    |
|        | ための属性                                                       | 空き                     |
|        | 電力制限管理を有効にする                                                | 無効                     |
| 沙弗雷士   | 電力制限(ワット)                                                   | 空き                     |
| 消費電力   | サンプリング周期                                                    | 空き                     |
|        | 例外処理までの時間                                                   | 空き                     |
|        | リブート                                                        |                        |
|        | パワーサイクル                                                     | 有効                     |
|        | 電源オフ                                                        | 有効                     |
|        | PET の生成                                                     | 有効                     |
|        | 通報有効                                                        | 無効                     |
|        | Threshold Type, Temperature                                 |                        |
|        | Critical Filter                                             | なし、無効                  |
|        | Threshold Type, Temperature                                 | <i>+</i> >.1           |
|        | Warning Filter                                              | なし、無効                  |
|        | Threshold Type, Voltage                                     | なし、無効                  |
|        | Critical Filter                                             |                        |
|        | Threshold Type, Voltage                                     | なし、無効                  |
|        | Warning Filter Threshold Type, Fan Critical                 |                        |
|        | Filter                                                      | なし,無効                  |
|        | Threshold Type, Fan Warning                                 | <del></del>            |
|        | Filter                                                      | なし, 無効                 |
| PEF 設定 | Sensor-specific Type,                                       |                        |
|        | Chassis Intrusion Critical                                  | なし,無効                  |
|        | Filter                                                      |                        |
|        | Sensor-specific Type,                                       | なし、無効                  |
|        | Processor Warning Filter Sensor-specific Type,              | ,                      |
|        | Processor Critical Filter                                   | なし,無効                  |
|        | Sensor-specific Type, Power                                 |                        |
|        | Supply Warning Filter                                       | なし、無効                  |
|        | Sensor-specific Type, Power                                 | <i>+</i> >.1           |
|        | Supply Critical Filter                                      | なし、無効                  |
|        | Sensor-specific Type,                                       | なし,無効                  |
|        | Memory Warning Filter                                       |                        |
|        | Sensor-specific Type,                                       | なし、無効                  |
|        | Memory Critical Filter                                      | ,                      |
|        | Sensor-specific Type, Critical<br>Interrupt Critical Filter | なし,無効                  |
|        | Sensor-specific Type,                                       | L                      |
|        | Watchdog 2 Critical Filter                                  | なし、無効                  |
|        | IP 通報先 1                                                    | 無効, IPv4, 0.0.0.0      |
|        | IP 通報先 2                                                    | 無効, IPv4, 0.0.0.0      |
| トラップ設定 | IP 通報先 3                                                    | 無効, IPv4, 0.0.0.0      |
|        | IP 通報先 4                                                    | 無効, IPv4, 0.0.0.0      |
|        | IP 通報先 5                                                    | 無効, IPv4, 0.0.0.0      |
|        | ALL TIA 70 0                                                | /m//// 11 + 11 0101010 |

|                   | IP 通報先 6            | 無効, IPv4, 0.0.0.0              |  |
|-------------------|---------------------|--------------------------------|--|
|                   | IP 通報先 7            | 無効, IPv4, 0.0.0.0              |  |
|                   | IP 通報先 8            | 無効, IPv4, 0.0.0.0              |  |
|                   | コミュニティ名             | public                         |  |
|                   | 差出人                 | EMS@AvctDomain                 |  |
|                   | メール通報 1             | 無効, 空き, MergePoint email alert |  |
|                   | メール通報 2             | 無効, 空き, MergePoint email alert |  |
|                   | メール通報 3             | 無効, 空き, MergePoint email alert |  |
|                   | メール通報 4             | 無効, 空き, MergePoint email alert |  |
| <br>メール設定         | SMTP IP アドレス        | 0.0.0.0                        |  |
| ノール設定             | SMTP ポート番号          | 25                             |  |
|                   | 有効                  | 無効                             |  |
|                   | ユーザー名               | 空き                             |  |
|                   | パスワード               | 空き                             |  |
|                   | STARTTLS モード        | AUTO                           |  |
|                   | SASL モード            | AUTO                           |  |
|                   | Serial Over LAN を有効 | 细热                             |  |
| Serial Over Lan   | にする                 | 無効                             |  |
| Serial Over Lair  | Baud Rate           | 115.2 kbps                     |  |
|                   | チャネル権限レベルの制限        | アドミニストレータ                      |  |
|                   | 有効                  | 有効                             |  |
| │<br>│ 仮想 KVM ビュー | 最大セッション数            | 4                              |  |
| アの設定              | リモートポート             | 2068                           |  |
| ノの政化              | ビデオ暗号化が有効           | 有効                             |  |
|                   | 優先クライアントタイプ         | Java                           |  |
| 仮想メディアセッ          | 有効                  | 有効                             |  |
| ションの設定            | 暗号化を有効にする           | 無効                             |  |
|                   |                     |                                |  |

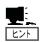

# BMC メール通報の例:

以下の内容がメールで通報されます。

**Message: MergePoint EMS x.x** 

Event: CPU1\_Status: Processor sensor, Processor Automatically Throttled

was asserted

Date/Time: 2017-06-06 16:42:30 Severity: WarningF/W version: x.x.x Link1 : http://xxxxxxxx/login.html F/W version: x.x.x

## デフォルトのパスワード変更の方法

BMC のユーザー名とパスワードは以下の手順に変更してください。

- 1 プロパティ→設定→ユーザーをクリックしてください。
- 2 ユーザーID 2 をクリックしてください。
- **3** ユーザーID 2 のユーザー名を変更してください。
- **4** ユーザーID 2 のパスワードを変更してください。
- 5 「変更を適用」ボタンを押してください。
- 6 同様にユーザーID3のユーザー名とパスワードも手順の2~5のように変更してください。

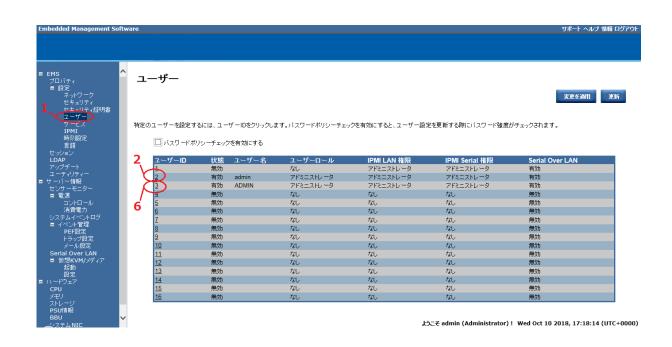

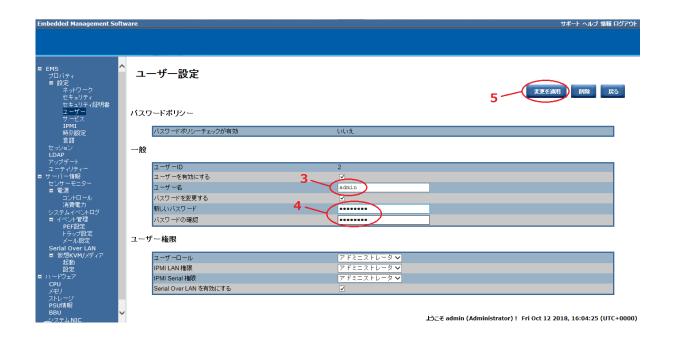

## NTP サーバーの設定方法

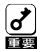

BMC とシステムの時刻ずれを防ぐため、NTP サーバーの設定を行うことを推奨致します。

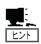

ESMPRO/ServerAgentService をご利用の場合、NTP サーバーの設定を行わなくても BMC の時刻は本体装置の OS 時刻と同期されます。

NTP サーバーと BMC の時刻を同期するには以下の手順で設定してください。

- 1 プロパティ→設定→時刻同期をクリックしてください。
- 2 動作モードにデーモンモードを選択してください。 デーモンモードは約5分間隔での NTP リクエストを行って時刻の更新を行います。
- 3 NTP サーバー1 に NTP サーバーの IP アドレスを入力してください。 また、NTP サーバー2、NTP サーバー3 を入力することで冗長的に NTP サーバーの接続 先を設定できます。
- 4 サーバーのタイムゾーンを選択してください。
- 5 「選択」ボタンを押して、タイムゾーンリストから適切なエリアを選択してください。 UTC の場合は「UTC に設定」ボタンを押してください。
- 6 「変更を適用」ボタンを押してください。

設定を完了後に以下を確認してください。

7 正しく時刻が表示されているか確認してください。

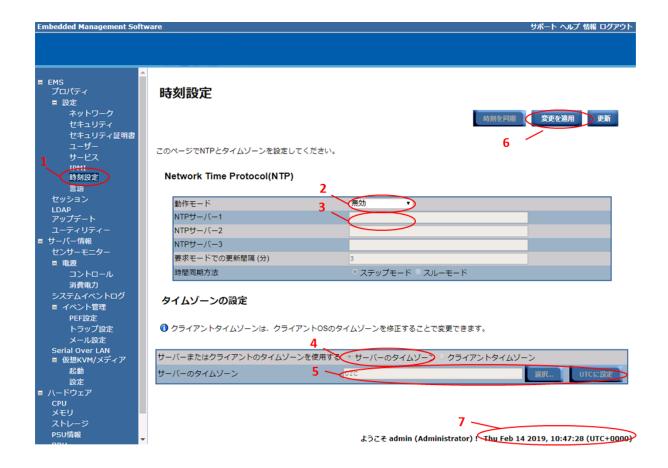

#### タイムゾーンリスト キャンセル エリア: アジア OK アデン アルマトゥイ アンマン アナディル アクタウ アクトベ アシガバート バグダッド バーレーン バクー バンコク ベイルート ビシュケク ブルネイ チョイバルサン 重慶 コロンボ ダマスカス ダッカ ディリ ドバイ ドゥシャンベ ガザ ハルビン ホーチミン 香港 ホブド イルクーツク ジャヤプラ ジャカルタ エルサレム カブール カムチャツカ カラチ カシュガル カトマンズ クラスノヤルスク クアラ・ルンプル コルカタ クチン クウェート マカオ マガダン マカッサル マニラ

時刻の更新間隔を変更する場合は、以下の手順を追加で実施してください。

- 1 動作モードに要求モードを選択してください。
- 2 要求モードでの更新間隔 (分)を設定してください。
- 3 時刻の同期方法にステップモードを選択してください。
- 4 「変更を適用」ボタンを押してください。
- 5 「時刻を同期」ボタンを押すことで、手動で NTP サーバーへ時刻の同期要求を出すことができます。

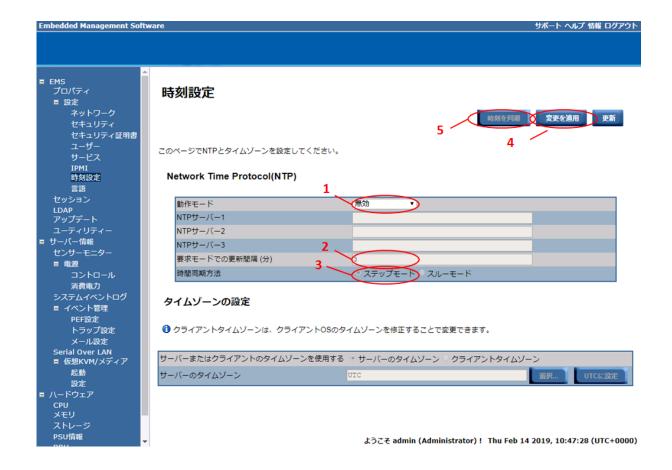

## 仮想 KVM/仮想メディア (JAVA 版)

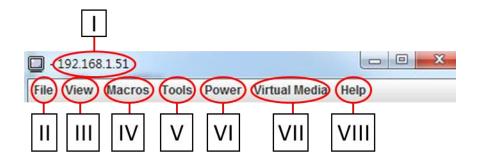

## メニュー

1. ヘッダ

仮想 KVM ビューアのソース IP アドレスを表示します。

II. File

画面をキャプチャします。

III. View

ビューアのウインドウサイズを変更します。

IV. Macros

キーボードショートカット(マクロまたはホットキーのためのマクロ)から選択することで、リモートシステムでマクロを実行します。

V. Tools

仮想 KVM ビューア設定を制御するためのオプションを利用できます。

VI. Power

サーバーの電源制御を行います。

VII. Virtual Media

仮想メディア機能を利用できます。

VIII. Help

ヘルプ情報を表示します。

## 仮想 KVM/仮想メディア (HTML5版)

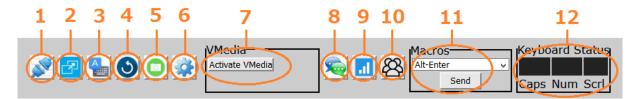

- 1 仮想 KVM ビューアを切断します。
- 2 全画面を表示します。
- 3 仮想キーボードを表示します。
- 4 画面をリフレッシュします。
- 5 画面をキャプチャします。
- 6 ビューアのウインドウサイズ変更、キーボードレイアウト設定、マウス設定、サーバーの 電源制御に関しての設定があります。
- 7 仮想メデイアを有効にします。
- 8 接続しているクライアントにインスタントメッセージを送信します。
- 9 仮想 KVM 接続に関する統計情報を表示します。
- 10 仮想 KVM 接続を使用しているユーザリストを表示します。
- 11 ドロップダウンリストのキーボードショートカット(マクロまたはホットキーのためのマクロ)から選択することで、リモートシステムでマクロを実行します。
- 12 キーボードの CapsLock, NumLock または ScrollLock の状態を表示します。

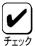

サーバーOS、管理 PC、仮想 KVM ビューア(HTML5 版)のキーボードレイアウト設定が同じ言語で統一されていない場合、正常にキー入力を行えません。正常にキー入力を行うには、上記 6 の[Settings]->[Keyboard Language]から<Virtual Keyboard>、<Physical Keyboard>をサーバーOS、管理 PCと同じ言語に設定してください。

仮想 KVM ビューア(HTML5 版)の仮想キーボードでは以下のキーはご利用になれません。

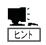

- SysRq
- Pause
- Break

仮想 KVM ビューアでこれらのキー入力が必要な場合には、OS が提供するスクリーンキーボード機能をご利用ください。

# 6. コマンドラインインターフェース

## 概要

BMC のコマンドラインインターフェースを使用し、SSH クライアントからサーバーのリモート制御を行うことができます。BMC のコマンドラインインターフェースがサポートしているプロトコルは SSH(バージョン 2)です。

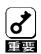

本章に記載していない操作はサポート対象外です。予期せぬ結果が生じる 可能性があるため、実施しないでください。

## 接続方法

管理 PC 上の SSH クライアントで BMC の IP アドレスまたは DNS ホスト名に接続を行ってください。

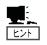

SSH 接続で使用するポート番号は 22 となっております。

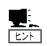

SSH を使用した接続を行う場合、サーバー証明書に関するセキュリティ警告が表示される場合があります。

## ログイン・ログアウト

## ログイン

ログインプロンプトが表示されたらユーザー名/パスワードを入力してください。 ログインに成功すると、コマンドプロンプトが表示されます。

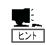

ユーザーアカウントは Web ブラウザーを使用したリモートマネージメント機能と共通です。

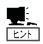

コマンドラインインターフェースを使用して、同時にログインできる ユーザーは最大 4 ユーザーです。他の SSH クライアントから既に 4 ユー ザーログインしていると、新たにログインすることはできません。 ログインできない場合は他の SSH クライアントからログインしている ユーザーの人数を確認してください。

## ログアウト

コマンドプロンプトで exit コマンドを入力してください。ログアウトを行うと BMC との接続は切断されます。

## 基本コマンド

ここでは、コマンドラインインターフェースで使用する基本コマンドを説明します。これら 基本コマンドは DMTF(Distributed Management Task Force)で提唱している、コマンド(verb) とターゲット(管理対象)の概念を用いてシステム管理を行います。

各コマンドは指定されたターゲットに対して機能します。ターゲットはファイルシステムのファイルへのパス名に似た表記で管理対象を表します。また、絶対(先頭に"/"を付けた指定)と相対、両方のパス指定が可能であり、"."は現在のターゲットを示し、"."は親のターゲットを示します。

各基本コマンドで<target>を省略した場合は現在のデフォルトターゲットに対して機能します。現在のデフォルトターゲットは cd コマンドで変更できます。コマンドラインインターフェースのセッション開始時(ログイン時)の現在のデフォルトターゲットは"/admin1"です。

現在のデフォルトターゲットは、コマンドプロンプト("->")の左側に表示されます。

各コマンドの<options>に -h を指定した場合は、各コマンドのヘルプ(構文)が表示されます。また、以下の説明で、[] で示されている引数は省略可能です。

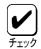

基本コマンドを実行するためには、ログインしたユーザーのユーザー レベルに、以下のユーザー権限が必要です。

- ・cd, exit, help, show, version は 全てのユーザー権限で利用できます。
- stop, start, reset は Operator または、Administrator 権限が必要です。
- ・set は Administrator 権限が必要です。

#### cd

#### 構文:

cd [<options>] [<target>]

#### 説明:

現在のデフォルトターゲットを<target>の指定に変更します。

#### exit

#### 構文:

exit [<options>]

#### 説明:

ターミナルを切断しログアウトします。

#### help

#### 構文:

#### help [<options>] [<help topics>]

#### 説明:

<help topics>には基本コマンド(<command>)が指定可能です。<command> を指定した場合は、基本コマンドのヘルプを表示します。

#### reset

#### 構文:

#### reset [<options>] [<target>]

#### 説明:

<target>に対してリセットを行います。<target>には/admin1/system1 が指定可能です。
<target>として、/admin1/system1 を指定した場合は、サーバーのシステムリセットを
行います。

#### set

#### 構文:

set [<options>] [<target>] <propertyname>=<value>

#### 説明:

本コマンドは、<target>で指定したターゲットの一つ以上のプロパティを設定します。本コマンドは、設定を行う、<target>と、複数の連なったcpropertyname>=<value>の組を引数として受け付けます。cyalue>は設定するプロパティ名を指定し、<value>には設定する新しい値を指定します。(cpropertyname>=<value>の組の記述はそれぞれの組の間をスペースで区切って複数指定可能です。)

本コマンドは、-h を<options>に指定しているとき以外は、コマンドラインで引数 <propertyname>=<value>が必須です。

#### show

#### 構文:

#### show [<options>] [<target>] [<properties>]

#### 説明:

定しなかった場合は含まれている全てのプロパティを表示します。

<options>に指定可能な、本コマンド固有のオプションとしては -display <arg values>があります。このオプションは、ターゲットに関して表示する情報の種類を指定します。ここで有効な <arg values> は "targets"、"properties"、"verbs"、そして、"all" です。これらは、それぞれ上記 Targets、Properties、Verbs の表示を選択できます。"all"は全てを表示します。デフォルトは"all"です。

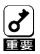

サーバーの構成によってはターゲットに関する表示に1分程度の時間が掛かる場合があります。

#### start

#### 構文:

start [<options>] [<target>]

#### 説明:

本コマンドの<target>には /system1 が指定可能です。/system1 を指定した場合はサーバーの電源 ON を行います。

#### stop

#### 構文:

stop [<options>] [<target>]

#### 説明:

本コマンドは、電源 OFF 指示(OS Shutdown 要求)または、 強制電源 OFF を行います。 <target>には/system1 が有効で、サーバーの電源 OFF 指示(OS Shutdown 要求)を行います。 <options>に -f(または-force) を指定した場合は、サーバーの強制電源 OFF を行います。 <options>に -w を指定した場合は、サーバーの NMI ダンプによるメモリダンプ(サーバーOS でメモリダンプ設定が行われている場合)を行います。

#### version

#### 構文:

version [<options>]

#### 説明:

サポートしているコマンドラインプロトコル仕様の version を表示します。

## リモート制御

コマンドプロンプトから装置のリモート制御を行うことができます。

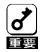

OS が動作している状態でこれらの操作を行うことで、サーバーのデータが 失われる可能性があります。

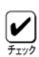

リモート制御を行うには Operator または Administrator 権限が必要です。

## 電源 ON

コマンドプロンプトから以下のコマンドを入力してください。

start system1

## 強制電源 OFF

コマンドプロンプトから以下のコマンドを入力してください。

stop -force system1 または stop -f system1

## OS シャットダウン

コマンドプロンプトから以下のコマンドを入力してください。

stop system1

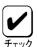

本操作は装置の電源ボタンを押した場合と同じ動作になります。シャット ダウンを行うには、装置の POWER スイッチを押した際にシャットダウン を行うように OS が設定されている必要があります。

## システムリセット

コマンドプロンプトから以下のコマンドを入力してください。

reset system1

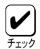

電源 OFF 状態で本操作を行うことはできません。

## OS ダンプ用割り込み

コマンドプロンプトから以下のコマンドを入力することによりサーバーに OS のメモリダンプを行います。

stop -w system1

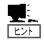

stop -w system1 を実行するためには Operator または Administrator 権限が必要です。

## ユーザー設定

ここでは、コマンドラインインターフェース経由でのユーザー設定の表示・修正手順を示します。

コマンドプロンプトから以下のコマンドを入力して、ユーザアカウント設定を表示または修正したいユーザーアカウントに現在のカレントターゲットを移動します。以下で account<N>の<N>は 1 から 16 の整数で、account 1 から account 16 が指定可能です。この<N>は、Web ブラウザー経由で行うユーザーアカウントの設定画面で上からの順番に対応しています。

cd system1/sp1/account<N>

選択したユーザーがプロパティとして持っている設定を表示する場合は、以下のコマンドを 実行します。

show

選択したユーザーを有効にする場合は、以下のコマンドを実行します。

start system1/sp1/account<N>

選択したユーザーを無効にする場合は、以下のコマンドを実行します。

stop system1/sp1/account<N>

設定を変更する場合は以下のコマンドを実行します。

set <Property>=<New value>

選択されたユーザーが持っているプロパティは以下になります。

UserID

ユーザー名を示します。コマンドラインインターフェースからは変更できません。

#### UserPassword

ユーザーのパスワードを示します。show コマンドでは"UserPassword=NULL"として表示され、設定値は表示されません。変更時、この設定は次回ログイン時に有効になります。

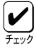

パスワードには 20 文字以内の半角英数字および記号を指定してください。

## ネットワーク設定

マネージメント専用 LAN のイーサネットポート設定の表示手順を示します。イーサネットポートを選択するため、コマンドプロンプトから以下のコマンドを入力して、現在のデフォルトターゲットを、/admin1/system1/sp1/enetport1 に移動します。

cd system1/sp1/enetport1

イーサネットポートのプロパティとして持っている設定を表示する場合は、以下のコマンドを実行します。

show

表示可能なイーサネットポートのプロパティは以下になります。

#### PermanentAddress

BMC の MAC アドレスを"PermanentAddress="文字列の右側に表示します。

DHCP 設定を行うためには、コマンドプロンプトから以下のコマンドを入力して、デフォルトターゲットを、/admin1/system1/sp1/ipendpt1 に移動します。

cd system1/sp1/ipendpt1

DHCP のプロパティとして持っている設定を表示する場合は、以下のコマンドを実行します。

show

表示可能な DHCP 関係のプロパティは以下になります。

#### AddressOrigin

ネットワークに対して DHCP を無効(3)にするか有効(4)にするかを表示します。

ゲートウェイ設定表示を行うためには、コマンドプロンプトから以下のコマンドを入力して、デフォルトターゲットを/admin1/system1/sp1/remotesap1 に移動します。

cd system1/sp1/remotesap1

ネットワークのプロパティとして持っている設定を表示する場合は、以下のコマンドを実行します。

show

表示可能なゲートウェイのプロパティは以下になります。

#### InfoFormat

"InfoFormat=3"が表示され、IPv4 アドレスであることを示します。

#### Accessinfo

ネットワークのデフォルトゲートウェイの IP アドレスを表示します。

DHCP 無効時のネットワーク設定を行うためには、コマンドプロンプトから以下のコマンドを入力して、デフォルトターゲットを/admin1/system1/settings1/staticipsettings1 に移動します。

#### cd system1/setting1/staticipsettings1

ネットワーク設定のプロパティとして持っている設定を表示する場合は、以下のコマンドを 実行します。

#### show

表示可能なネットワーク設定のプロパティは以下です。

#### IPv4Address

DHCP 無効時の BMC の IP アドレスを表示します。

#### SubnetMask

DHCP 無効時の BMC のサブネットマスクを表示します。

## システム情報の確認

ここでは、コマンドラインインターフェース経由でのシステム情報(CPU、メモリ)の確認手順を示します。

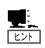

システム情報に関係するプロパティの値に関して、サーバーでサポートしていない項目の値は表示されません。また、サーバーでサポートしている項目でも、システムの電源状態やデバイスなどの実装状態によってプロパティの値が表示されない場合があります。

#### CPU 情報の確認

コマンドプロンプトから以下のコマンドを入力して、現在のデフォルトターゲットを/admin1/system1 に移動します。

#### cd /admin1/system1

ここで、以下のコマンドを入力すると CPU の全てのターゲットが確認できます。 CPU のターゲットは Targets の項目に cpu<N> として表示されます。 <N>は 1 から始まる整数です。

#### show

次に、以下のコマンドを入力すると、指定した CPU ターゲットの情報を Properties の項目に表示します。ここで、<N>は表示を希望する CPU ターゲットの番号を指定してください。

#### show cpu<N>

CPU ターゲットの情報で EnabledState プロパティの値が"2"の場合は CPU 実装、"3"の場合

は CPU 無効を示します。未実装の場合は、target として表示されません。なお、EnabledState プロパティの値が"3"の場合、各プロパティの値は無効なデータとなります。

例えば、CPU#1 の情報を表示する場合は以下のコマンドを入力します。

#### show cpu1

この場合の表示例を以下に示します。

```
/admin1/system1/cpu1
      properties
              CPUStatus = 1 (CPU Enabled)
              CurrentClockSpeed = 1800
              ElementName = Intel(R) Genuine processor
              EnabledState = 2 (Enabled)
              ExternalBusClockSpeed = 100
              Family = 179 (Intel(R) Xeon(TM))
              HealthState = 5 (OK)
              MaxClockSpeed = 4000
              OperationalStatus =
                  {
                       2 (OK)
              RequestedState = 12 (Not Applicable)
      verbs
              show
              exit
              help
              ersion
```

#### メモリ情報の確認

コマンドプロンプトから以下のコマンドを入力して、現在のデフォルトターゲットを/admin1/system1 に移動します。

## cd /admin1/system1

ここで、以下のコマンドを入力するとメモリ(DIMM)の全てのターゲットが確認できます。全てメモリ(DIMM)の情報は memory1 として表示されます。

#### show

次に、以下のコマンドを入力すると、メモリ(DIMM)の情報を Properties の項目に表示します。 メモリ(DIMM)ターゲットの情報で EnabledState プロパティの値が"2"の場合はメモリ (DIMM)実装、"3"の場合はメモリ(DIMM)無効を示します。未実装の場合は、target として表示されません。

#### show memory1

この場合の表示例を以下に示します。

```
/admin1/system1/memory1
    properties
             Access = 3 (Read/Write Supported)
             BlockSize = 1048576
            ConsumableBlocks = 524288
            ElementName = sm1
            EnabledState = 2 (Enabled)
            HealthState = 5 (OK)
             NumberOfBlocks = 24576
             OperationalStatus =
                     2 (OK)
             RequestedState = 12 (Not Applicable)
             Volatile = true
    verbs
            show
            exit
            help
            version
```

# 7. WS-Management (Web Service for Management).

## 概要

WS-Management プロトコルを使用して、サーバーの電源制御やセンサー情報の確認がご利用いただけます。

## 電源制御

装置の電源制御を行うことができます。

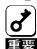

OS が動作している状態でこれらの操作を行うことで、サーバーのデータが 失われる可能性があります。

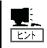

WS-Management で、電源制御を行うためには Operator 権限または Administrator 権限が必要です。

## 電源 ON

WinRM を使用する場合、ファイル input-RequestPowerStateChange2.xml を作成し、以下のように実行してください。

winrm invoke RequestPowerStateChange

- "cimv2/CIM\_PowerManagementService?Name=PowerManagementService
- +CreationClassName=CIM\_PowerManagementService
- +SystemName=SYSTEMNAME
- +SystemCreationClassName=CIM\_UnitaryComputerSystem" -r:http://
- IP\_ADDRESS:5985/wsman -a:digest -u: USERNAME -p: PASSWORD
- -encoding:utf-8 -format:xml -file:input-RequestPowerStateChange2.xml

## input-RequestPowerStateChange2.xml

#### <n1:RequestPowerStateChange\_INPUT

xmlns:n1="http://schemas.dmtf.org/wbem/wscim/1/cim-schema/2/CIM\_PowerManagementService"

xmlns:wsa="http://schemas.xmlsoap.org/ws/2004/08/addressing" xmlns:wsman="http://schemas.dmtf.org/wbem/wsman/1/wsman.xsd"> <n1:PowerState>2</n1:PowerState>

<n1:ManagedElement>

<wsa:ReferenceParameters>

<wsman:ResourceURI>http://schemas.dmtf.org/wbem/wscim/1/cim-s chema/2/CIM ComputerSystem</wsman:ResourceURI>

</wsa:ReferenceParameters>

</n1:ManagedElement>

</n1:RequestPowerStateChange\_INPUT>

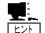

以下の設定を変更してください。

"IP ADDRESS": BMC 管理コンソールの IP アドレス.

**"USERNAME/PASSWORD": BMC 管理コンソールにログインする際のユーザー名/パスワードを設定ください。** 

"SYSTEMNAME": 下記の手順で表示される値を指定してください。

WinRM で CIM\_PowermanagementService クラスへの Enumuration<sup>1</sup> を実行し、レスポンスデータ内の SystemName に表示されている数値を指定してください。(例:SystemName = IPMI Controller 32)

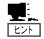

HTTPS で接続する場合は、ポート番号を 5985 から 5986 に変更し、以下のオプションを追加してください。

- -skipCNcheck
- -skipCAcheck
- -skipRevocationcheck

winrm e cimv2/CIM\_PowerManagementService -r:http://IP\_ADDRESS:5985/wsman -a:Digest -u:USERNAME -p:PASSWORD -encoding:utf-8

## 強制電源 OFF

WinRM を使用する場合、ファイル input-RequestPowerStateChange6.xml を作成し、以下のように実行してください。

winrm invoke RequestPowerStateChange

- "cimv2/CIM PowerManagementService?Name=PowerManagementService
- +CreationClassName=CIM\_PowerManagementService
- +SystemName=SYSTEMNAME
- +SystemCreationClassName=CIM\_UnitaryComputerSystem" -r:http://
- IP ADDRESS:5985/wsman -a:digest -u: USERNAME -p: PASSWORD
- -encoding:utf-8 -format:xml -file:input-RequestPowerStateChange6.xml

#### input-RequestPowerStateChange6.xml

<n1:RequestPowerStateChange\_INPUT

xmlns:n1="http://schemas.dmtf.org/wbem/wscim/1/cim-schema/2/CIM\_PowerManagementService"

xmlns:wsa="http://schemas.xmlsoap.org/ws/2004/08/addressing" xmlns:wsman="http://schemas.dmtf.org/wbem/wsman/1/wsman.xsd">

<n1:PowerState>6</n1:PowerState>

<n1:ManagedElement>

<wsa:ReferenceParameters>

<wsman:ResourceURI>http://schemas.dmtf.org/wbem/wscim/1/cim-s chema/2/CIM\_ComputerSystem</wsman:ResourceURI>

</wsa:ReferenceParameters>

</n1:ManagedElement>

</n1:RequestPowerStateChange\_INPUT>

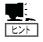

以下の設定を変更してください。

"IP ADDRESS": BMC 管理コンソールの IP アドレス.

**"USERNAME/PASSWORD": BMC 管理コンソールにログインする際のユーザー名/パスワードを設定ください。** 

"SYSTEMNAME": 下記の手順で表示される値を指定してください。

WinRM で CIM\_PowermanagementService クラスへの Enumuration<sup>2</sup> を実行し、レスポンスデータ内の SystemName に表示されている数値を指定してください。(例:SystemName = IPMI Controller 32)

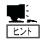

HTTPS で接続する場合は、ポート番号を 5985 から 5986 に変更し、以下のオプションを追加してください。

- -skipCNcheck
- -skipCAcheck

winrm e cimv2/CIM\_PowerManagementService -r:http://IP\_ADDRESS:5985/wsman -a:Digest -u:USERNAME -p:PASSWORD -encoding:utf-8

## -skipRevocationcheck

## パワーサイクル

WinRM を使用する場合、ファイル input-RequestPowerStateChange5.xml を作成し、以下のように実行してください。

## winrm invoke RequestPowerStateChange

- "cimv2/CIM\_PowerManagementService?Name=PowerManagementService
- +CreationClassName=CIM\_PowerManagementService +SystemName=SYSTEMNAME
- +SystemCreationClassName=CIM\_UnitaryComputerSystem"-r:https://IP\_ADDRESS/wsman -username:USERNAME -password:PASSWORD -auth:basic -encoding:utf-8
- -format:xml -file:input-RequestPowerStateChange5.xml

## input-RequestPowerStateChange5.xml

<n1:RequestPowerStateChange\_INPUT

xmlns:n1="http://schemas.dmtf.org/wbem/wscim/1/cim-schema/2/CIM\_Power ManagementService"

xmlns:wsa="http://schemas.xmlsoap.org/ws/2004/08/addressing"

xmlns:wsman="http://schemas.dmtf.org/wbem/wsman/1/wsman.xsd">

<n1:PowerState>5</n1:PowerState>

<n1:ManagedElement>

<wsa:ReferenceParameters>

<wsman:ResourceURI>http://schemas.dmtf.org/wbem/wscim/1/cim-schema/2/

CIM\_ComputerSystem</wsman:ResourceURI>

</wsa:ReferenceParameters>

</n1:ManagedElement>

</n1:RequestPowerStateChange\_INPUT>

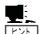

以下の設定を変更してください。

"IP\_ADDRESS": BMC 管理コンソールの IP アドレス.

"USERNAME/PASSWORD": BMC 管理コンソールにログインする際のユーザー名/パスワードを設定ください。

"SYSTEMNAME": 下記の手順で表示される値を指定してください。

WinRM で CIM\_PowermanagementService クラスへの Enumuration<sup>3</sup> を 実行し、レスポンスデータ内の SystemName に表示されている数値を指定 してください。(例:SystemName = IPMI Controller 32)

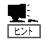

HTTPS で接続する場合は、ポート番号を 5985 から 5986 に変更し、以下のオプションを追加してください。

- -skipCNcheck
- -skipCAcheck
- -skipRevocationcheck

winrm e cimv2/CIM\_PowerManagementService -r:http://IP\_ADDRESS:5985/wsman -a:Digest -u:USERNAME -p:PASSWORD -encoding:utf-8

## センサー情報の表示

センサー情報の一覧表示と指定したセンサー番号のセンサー情報表示を行うことができます。

## 一覧表示

WinRM を使用して、閾値を持つセンサー(温度、電圧センサー等)を表示する場合、以下のように実行してください。

winrm e cimv2/CIM\_NumericSensor -r:http://IP\_ADDRESS:5985/wsman -a:Digest -u:USERNAME -p:PASSWORD -encoding:utf-8

WinRM を使用して、閾値を持たないセンサー(電源モジュール、ドライブセンサー等)を表示する場合、以下のように実行してください。

winrm e cimv2/CIM\_Sensor -r:http://IP\_ADDRESS:5985/wsman -a:Digest -u:USERNAME -p:PASSWORD -encoding:utf-8

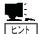

以下の設定を変更してください。

"IP ADDRESS": BMC 管理コンソールの IP アドレス.

**"USERNAME/PASSWORD": BMC 管理コンソールにログインする際のユーザー名/パスワードを設定ください。** 

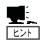

HTTPS で接続する場合は、ポート番号を 5985 から 5986 に変更し、以下のオプションを追加してください。

- -skipCNcheck
- -skipCAcheck
- -skipRevocationcheck

#### 個別表示

指定したセンサーの情報を個別に表示することも可能です。WinRM を使用して、閾値を持つセンサー番号 43h のセンサーを表示する場合、以下のように実行してください。

winrm g "cimv2/CIM\_NumericSensor?CreationClassName=CIM\_NumericSensor +SystemCreationClassName=CIM\_ComputerSystem +SystemName=SYSTEMNAME +DeviceID=1.67.0.32.1.99" -r:http://IP\_ADDRESS:5985/wsman -a:Digest -u:USERNAME -p:PASSWORD -encoding:utf-8

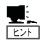

HTTPS で接続する場合は、ポート番号を 5985 から 5986 に変更し、以下の オプションを追加してください。

- -skipCNcheck
- -skipCAcheck
- -skipRevocationcheck

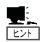

以下の設定を変更してください。

"IP\_ADDRESS": BMC 管理コンソールの IP アドレス.

"USERNAME/PASSWORD": BMC 管理コンソールにログインする際のユーザー名/パスワードを設定ください。

"SYSTEMNAME": 下記の手順で表示される値を指定してください。

WinRM で CIM\_Sensor クラスへの Enumuration を実行し、レスポンスデータ内の SystemName に表示されている数値を指定してください。 (例:SystemName= srv:20010419020F0A3C000A010000000000)

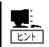

センサー番号を指定する際には一覧表示で取得した Device ID を指定します。

\_

<sup>&</sup>lt;sup>4</sup> " winrm e cimv2/CIM\_Sensor -r:http://IP\_ADDRESS:5985/wsman -a:Digest -u:USERNAME -p:PASSWORD -encoding:utf-8"

# 8. トラブルシューティング

## エラーメッセージ

リモートマネージメントを使用している際に、何らかの異常が発生して管理 PC 上にエラーダイアログが表示される場合があります。主なメッセージとそれに対する対処方法は以下を参照ください。

## ログイン時のエラー

| 項番 | エラーメッセージ                                                                               | 対処方法                                                                                                  |
|----|----------------------------------------------------------------------------------------|----------------------------------------------------------------------------------------------------|
| 1  | ログインは禁止されています。この<br>ユーザーは既にログインしています。<br>同じブラウザーで別のタブやウィンド<br>ウでログインすることは禁止されてい<br>ます。 | 同じブラウザーの別のタブやウィンドウでログインしていないか確認し、ブラウザーを再起動してください。 効果が無い場合は本体装置の BMC RESET スイッチを押して 3 分待ってから再接続してください。 |

#### Java 仮想 KVM ビューア起動時のエラー

| 項番 | エラーメッセージ                                                                          | 対処方法                                                                                                 |
|----|-----------------------------------------------------------------------------------|----------------------------------------------------------------------------------------------------|
| 1  | The viewer has terminated.<br>Reason: The network connection has<br>been dropped. | 同じブラウザーの別のタブやウィンドウでログインしていないか確認し、ブラウザーを再起動してください。 効果が無い場合は本体装置の BMC RESETスイッチを押して 3 分待ってから再接続してください。 |

## HTML5 仮想 KVM ビューア起動時のエラー

| 項番 | エラーメッセージ                                                                                                   | 対処方法                                            |
|----|----------------------------------------------------------------------------------------------------|-------------------------------------------------|
| 1  | The session has timed out waiting for verification of the certificate. All the connections will be closed. | 3章「管理 PC 側の設定」を参照して、ポップアップを常に許可するように設定を行ってください。 |

## 機能使用時の注意

| ② BMC 管理コンソールに接続できない。                                                                               |
|----------------------------------------------------------------------------------------------------|
| □ BMC と管理 PC のネットワーク設定を再確認してください。                                                                   |
| □ 設定に問題がない場合は Web ブラウザーを再起動してください。                                                                  |
| □ 上記の手順で解決しない場合、本体装置の BMC RESET スイッチを押して 3 分待ってから再接続してください。                                         |
| ② 仮想 KVM ビューアを起動できない。あるいは仮想 KVM ビューアが正常に動作しない。                                                      |
| □ BMC と管理 PC のネットワーク設定を再確認してください。                                                                   |
| □ 設定に問題がない場合は Web ブラウザーを再起動してください。                                                                  |
| □ 上記の手順で解決しない場合、以下のいずれかの手順を実施してください。                                                                |
| <ul><li>本体装置の BMC RESET スイッチを押すか、BMC 管理コンソールから BMC リ<br/>ブートを行ってください。その後3分待ってから再接続してください。</li></ul> |
| - 本体装置を再起動してください。                                                                                   |
| ②本体装置起動時に BMC のネットワーク接続が切断される。                                                                      |
| 共有(NCSI)を設定した場合には、本体装置の起動時にサーバーLAN ポートが初期化されるため、一時的にネットワーク接続が切断されます。                                |
| ② BMC の時刻がシステムの時刻と一致しない。                                                                            |
| □ NTP が利用出来ない環境では NTP を無効に設定してください。                                                                 |
| ③ BMC のメモリ情報で最大容量と実際の搭載可能容量が一致しない。                                                                  |
| □ 最大容量には CPU がサポートする最大容量が表示されます。                                                                    |
| □ ソケット数の制限等により実際の搭載可能容量は表示される最大容量よりも小さい場合があります。                                                     |
| ②消費電力設定を行っていないのに本体装置のPower Capping ランプ(P.CAP)が点灯または<br>点滅する。                                        |
| □ ESMPRO/Server Manager やオフラインツールの Server Configuration Utility で ECO 設定を行っていないか確認してください。           |
| ② システムイベントログでの BMC システムイベントログ表示で重要度に「?」と表示されるイベントがある。                                               |
| □ システムイベントログを確認するには、FSMPRO/Server Manager、Fzclct Viewer。                                            |

オフラインツールの Maintenance Utility をご利用ください。

## その他注意事項

本機能を用いた仮想KVMビューア操作・監視・管理ができない場合は、修理に出す前にオンラインヘルプの注意事項やトラブルシュートをチェックしてください。各項目にある症状に当てはまるものがあるときは、その後の確認、処理に従ってください。尚、システム全般におけるトラブルにつきましては、サーバーに添付のユーザーズガイドを参照してください。

該当する項目がない場合や、「対策」を行っても症状が改善しない場合は、保守サービス会社に連絡してください。

# ライセンスについて

本製品は下記のオープンソースソフトウェアを利用しています。

#### **GNU General Public License v2**

- Busybox
- Linux Kernel
- U-Boot
- Gcc\_tools
- Glibc
- Dosfstools
- Ethtool
- Iproute2
- Iptables
- iputils
- Rng-tools

#### GNU GENERAL PUBLIC LICENSE Version 2. June 1991

Copyright (C) 1989, 1991 Free Software Foundation, Inc., 51 Franklin Street, Fifth Floor, Boston, MA 02110-1301 USA Everyone is permitted to copy and distribute verbatim copies of this license document, but changing it is not allowed.

#### Preamble

The licenses for most software are designed to take away your freedom to share and change it. By contrast, the GNU General Public License is intended to guarantee your freedom to share and change free software--to make sure the software is free for all its users. This General Public License applies to most of the Free Software Foundation's software and to any other program whose authors commit to using it. (Some other Free Software Foundation software is covered by the GNU Lesser General Public License instead.) You can apply it to your programs, too.

When we speak of free software, we are referring to freedom, not price. Our General Public Licenses are designed to make sure that you have the freedom to distribute copies of free software (and charge for this service if you wish), that you receive source code or can get it if you want it, that you can change the software or use pieces of it in new free programs; and that you know you can do these things.

To protect your rights, we need to make restrictions that forbid anyone to deny you these rights or to ask you to surrender the rights. These restrictions translate to certain responsibilities for you if you distribute copies of the software, or if you modify it.

For example, if you distribute copies of such a program, whether

gratis or for a fee, you must give the recipients all the rights that you have. You must make sure that they, too, receive or can get the source code. And you must show them these terms so they know their rights.

We protect your rights with two steps: (1) copyright the software, and (2) offer you this license which gives you legal permission to copy, distribute and/or modify the software.

Also, for each author's protection and ours, we want to make certain that everyone understands that there is no warranty for this free software. If the software is modified by someone else and passed on, we want its recipients to know that what they have is not the original, so that any problems introduced by others will not reflect on the original authors' reputations.

Finally, any free program is threatened constantly by software patents. We wish to avoid the danger that redistributors of a free program will individually obtain patent licenses, in effect making the program proprietary. To prevent this, we have made it clear that any patent must be licensed for everyone's free use or not licensed at all.

The precise terms and conditions for copying, distribution and modification follow.

# GNU GENERAL PUBLIC LICENSE TERMS AND CONDITIONS FOR COPYING, DISTRIBUTION AND MODIFICATION

0. This License applies to any program or other work which contains a notice placed by the copyright holder saying it may be distributed under the terms of this General Public License. The "Program", below, refers to any such program or work, and a "work based on the Program" means either the Program or any derivative work under copyright law: that is to say, a work containing the Program or a portion of it, either verbatim or with modifications and/or translated into another language. (Hereinafter, translation is included without limitation in the term "modification".) Each licensee is addressed as "you".

Activities other than copying, distribution and modification are not covered by this License; they are outside its scope. The act of running the Program is not restricted, and the output from the Program is covered only if its contents constitute a work based on the Program (independent of having been made by running the Program). Whether that is true depends on what the Program does.

1. You may copy and distribute verbatim copies of the Program's source code as you receive it, in any medium, provided that you conspicuously and appropriately publish on each copy an appropriate copyright notice and disclaimer of warranty; keep intact all the notices that refer to this License and to the absence of any warranty; and give any other recipients of the Program a copy of this License along with the Program.

You may charge a fee for the physical act of transferring a copy, and you may at your option offer warranty protection in exchange for a fee.

2. You may modify your copy or copies of the Program or any portion of it, thus forming a work based on the Program, and copy and

distribute such modifications or work under the terms of Section 1 above, provided that you also meet all of these conditions:

- a) You must cause the modified files to carry prominent notices stating that you changed the files and the date of any change.
- b) You must cause any work that you distribute or publish, that in whole or in part contains or is derived from the Program or any part thereof, to be licensed as a whole at no charge to all third parties under the terms of this License.
- c) If the modified program normally reads commands interactively when run, you must cause it, when started running for such interactive use in the most ordinary way, to print or display an announcement including an appropriate copyright notice and a notice that there is no warranty (or else, saying that you provide a warranty) and that users may redistribute the program under these conditions, and telling the user how to view a copy of this License. (Exception: if the Program itself is interactive but does not normally print such an announcement, your work based on the Program is not required to print an announcement.)

These requirements apply to the modified work as a whole. If identifiable sections of that work are not derived from the Program, and can be reasonably considered independent and separate works in themselves, then this License, and its terms, do not apply to those sections when you distribute them as separate works. But when you distribute the same sections as part of a whole which is a work based on the Program, the distribution of the whole must be on the terms of this License, whose permissions for other licensees extend to the entire whole, and thus to each and every part regardless of who wrote it.

Thus, it is not the intent of this section to claim rights or contest your rights to work written entirely by you; rather, the intent is to exercise the right to control the distribution of derivative or collective works based on the Program.

In addition, mere aggregation of another work not based on the Program with the Program (or with a work based on the Program) on a volume of a storage or distribution medium does not bring the other work under the scope of this License.

- 3. You may copy and distribute the Program (or a work based on it, under Section 2) in object code or executable form under the terms of Sections 1 and 2 above provided that you also do one of the following:
  - a) Accompany it with the complete corresponding machine-readable source code, which must be distributed under the terms of Sections 1 and 2 above on a medium customarily used for software interchange; or,
  - b) Accompany it with a written offer, valid for at least three years, to give any third party, for a charge no more than your cost of physically performing source distribution, a complete machine-readable copy of the corresponding source code, to be distributed under the terms of Sections 1 and 2 above on a medium customarily used for software interchange; or,
  - c) Accompany it with the information you received as to the offer

to distribute corresponding source code. (This alternative is allowed only for noncommercial distribution and only if you received the program in object code or executable form with such an offer, in accord with Subsection b above.)

The source code for a work means the preferred form of the work for making modifications to it. For an executable work, complete source code means all the source code for all modules it contains, plus any associated interface definition files, plus the scripts used to control compilation and installation of the executable. However, as a special exception, the source code distributed need not include anything that is normally distributed (in either source or binary form) with the major components (compiler, kernel, and so on) of the operating system on which the executable runs, unless that component itself accompanies the executable.

If distribution of executable or object code is made by offering access to copy from a designated place, then offering equivalent access to copy the source code from the same place counts as distribution of the source code, even though third parties are not compelled to copy the source along with the object code.

- 4. You may not copy, modify, sublicense, or distribute the Program except as expressly provided under this License. Any attempt otherwise to copy, modify, sublicense or distribute the Program is void, and will automatically terminate your rights under this License. However, parties who have received copies, or rights, from you under this License will not have their licenses terminated so long as such parties remain in full compliance.
- 5. You are not required to accept this License, since you have not signed it. However, nothing else grants you permission to modify or distribute the Program or its derivative works. These actions are prohibited by law if you do not accept this License. Therefore, by modifying or distributing the Program (or any work based on the Program), you indicate your acceptance of this License to do so, and all its terms and conditions for copying, distributing or modifying the Program or works based on it.
- 6. Each time you redistribute the Program (or any work based on the Program), the recipient automatically receives a license from the original licensor to copy, distribute or modify the Program subject to these terms and conditions. You may not impose any further restrictions on the recipients' exercise of the rights granted herein. You are not responsible for enforcing compliance by third parties to this License.
- 7. If, as a consequence of a court judgment or allegation of patent infringement or for any other reason (not limited to patent issues), conditions are imposed on you (whether by court order, agreement or otherwise) that contradict the conditions of this License, they do not excuse you from the conditions of this License. If you cannot distribute so as to satisfy simultaneously your obligations under this License and any other pertinent obligations, then as a consequence you may not distribute the Program at all. For example, if a patent license would not permit royalty-free redistribution of the Program by all those who receive copies directly or indirectly through you, then the only way you could satisfy both it and this License would be to

refrain entirely from distribution of the Program.

If any portion of this section is held invalid or unenforceable under any particular circumstance, the balance of the section is intended to apply and the section as a whole is intended to apply in other circumstances.

It is not the purpose of this section to induce you to infringe any patents or other property right claims or to contest validity of any such claims; this section has the sole purpose of protecting the integrity of the free software distribution system, which is implemented by public license practices. Many people have made generous contributions to the wide range of software distributed through that system in reliance on consistent application of that system; it is up to the author/donor to decide if he or she is willing to distribute software through any other system and a licensee cannot impose that choice.

This section is intended to make thoroughly clear what is believed to be a consequence of the rest of this License.

- 8. If the distribution and/or use of the Program is restricted in certain countries either by patents or by copyrighted interfaces, the original copyright holder who places the Program under this License may add an explicit geographical distribution limitation excluding those countries, so that distribution is permitted only in or among countries not thus excluded. In such case, this License incorporates the limitation as if written in the body of this License.
- 9. The Free Software Foundation may publish revised and/or new versions of the General Public License from time to time. Such new versions will be similar in spirit to the present version, but may differ in detail to address new problems or concerns.

Each version is given a distinguishing version number. If the Program specifies a version number of this License which applies to it and "any later version", you have the option of following the terms and conditions either of that version or of any later version published by the Free Software Foundation. If the Program does not specify a version number of this License, you may choose any version ever published by the Free Software Foundation.

10. If you wish to incorporate parts of the Program into other free programs whose distribution conditions are different, write to the author to ask for permission. For software which is copyrighted by the Free Software Foundation, write to the Free Software Foundation; we sometimes make exceptions for this. Our decision will be guided by the two goals of preserving the free status of all derivatives of our free software and of promoting the sharing and reuse of software generally.

#### **NO WARRANTY**

11. BECAUSE THE PROGRAM IS LICENSED FREE OF CHARGE, THERE IS NO WARRANTY FOR THE PROGRAM, TO THE EXTENT PERMITTED BY APPLICABLE LAW. EXCEPT WHEN OTHERWISE STATED IN WRITING THE COPYRIGHT HOLDERS AND/OR OTHER PARTIES PROVIDE THE PROGRAM "AS IS" WITHOUT WARRANTY OF ANY KIND, EITHER EXPRESSED OR IMPLIED, INCLUDING, BUT NOT LIMITED TO, THE IMPLIED WARRANTIES OF MERCHANTABILITY AND FITNESS FOR A PARTICULAR PURPOSE. THE ENTIRE RISK AS

TO THE QUALITY AND PERFORMANCE OF THE PROGRAM IS WITH YOU. SHOULD THE PROGRAM PROVE DEFECTIVE, YOU ASSUME THE COST OF ALL NECESSARY SERVICING, REPAIR OR CORRECTION.

12. IN NO EVENT UNLESS REQUIRED BY APPLICABLE LAW OR AGREED TO IN WRITING WILL ANY COPYRIGHT HOLDER, OR ANY OTHER PARTY WHO MAY MODIFY AND/OR REDISTRIBUTE THE PROGRAM AS PERMITTED ABOVE, BE LIABLE TO YOU FOR DAMAGES, INCLUDING ANY GENERAL, SPECIAL, INCIDENTAL OR CONSEQUENTIAL DAMAGES ARISING OUT OF THE USE OR INABILITY TO USE THE PROGRAM (INCLUDING BUT NOT LIMITED TO LOSS OF DATA OR DATA BEING RENDERED INACCURATE OR LOSSES SUSTAINED BY YOU OR THIRD PARTIES OR A FAILURE OF THE PROGRAM TO OPERATE WITH ANY OTHER PROGRAMS), EVEN IF SUCH HOLDER OR OTHER PARTY HAS BEEN ADVISED OF THE POSSIBILITY OF SUCH DAMAGES.

#### END OF TERMS AND CONDITIONS

How to Apply These Terms to Your New Programs

If you develop a new program, and you want it to be of the greatest possible use to the public, the best way to achieve this is to make it free software which everyone can redistribute and change under these terms.

To do so, attach the following notices to the program. It is safest to attach them to the start of each source file to most effectively convey the exclusion of warranty; and each file should have at least the "copyright" line and a pointer to where the full notice is found.

<one line to give the program's name and a brief idea of what it does.>
Copyright (C) < year> < name of author>

This program is free software; you can redistribute it and/or modify it under the terms of the GNU General Public License as published by the Free Software Foundation; either version 2 of the License, or (at your option) any later version.

This program is distributed in the hope that it will be useful, but WITHOUT ANY WARRANTY; without even the implied warranty of MERCHANTABILITY or FITNESS FOR A PARTICULAR PURPOSE. See the GNU General Public License for more details.

You should have received a copy of the GNU General Public License along with this program; if not, write to the Free Software Foundation, Inc., 51 Franklin Street, Fifth Floor, Boston, MA 02110-1301 USA.

Also add information on how to contact you by electronic and paper mail.

If the program is interactive, make it output a short notice like this when it starts in an interactive mode:

Gnomovision version 69, Copyright (C) year name of author Gnomovision comes with ABSOLUTELY NO WARRANTY; for details type `show w'. This is free software, and you are welcome to redistribute it under certain conditions; type `show c' for details.

The hypothetical commands `show w' and `show c' should show the appropriate parts of the General Public License. Of course, the commands you use may be called something other than `show w' and `show c'; they could even be mouse-clicks or menu items--whatever suits your program.

You should also get your employer (if you work as a programmer) or your school, if any, to sign a "copyright disclaimer" for the program, if necessary. Here is a sample; alter the names:

Yoyodyne, Inc., hereby disclaims all copyright interest in the program `Gnomovision' (which makes passes at compilers) written by James Hacker.

<signature of Ty Coon>, 1 April 1989 Ty Coon, President of Vice

This General Public License does not permit incorporating your program into proprietary programs. If your program is a subroutine library, you may consider it more useful to permit linking proprietary applications with the library. If this is what you want to do, use the GNU Lesser General Public License instead of this License.

#### **GNU General Public License v3**

- gdb
- libgsasl
- msmtp
- rsyslog

#### GNU GENERAL PUBLIC LICENSE Version 3, 29 June 2007

Copyright (C) 2007 Free Software Foundation, Inc. <a href="http://fsf.org/">http://fsf.org/</a> Everyone is permitted to copy and distribute verbatim copies of this license document, but changing it is not allowed.

#### Preamble

The GNU General Public License is a free, copyleft license for software and other kinds of works.

The licenses for most software and other practical works are designed to take away your freedom to share and change the works. By contrast, the GNU General Public License is intended to guarantee your freedom to share and change all versions of a program—to make sure it remains free software for all its users. We, the Free Software Foundation, use the GNU General Public License for most of our software; it applies also to any other work released this way by its authors. You can apply it to your programs, too.

When we speak of free software, we are referring to freedom, not price. Our General Public Licenses are designed to make sure that you have the freedom to distribute copies of free software (and charge for them if you wish), that you receive source code or can get it if you want it, that you can change the software or use pieces of it in new free programs, and that you know you can do these things.

To protect your rights, we need to prevent others from denying you these rights or asking you to surrender the rights. Therefore, you have certain responsibilities if you distribute copies of the software, or if you modify it: responsibilities to respect the freedom of others.

For example, if you distribute copies of such a program, whether gratis or for a fee, you must pass on to the recipients the same freedoms that you received. You must make sure that they, too, receive or can get the source code. And you must show them these terms so they know their rights.

Developers that use the GNU GPL protect your rights with two steps: (1) assert copyright on the software, and (2) offer you this License giving you legal permission to copy, distribute and/or modify it.

For the developers' and authors' protection, the GPL clearly explains that there is no warranty for this free software. For both users' and authors' sake, the GPL requires that modified versions be marked as changed, so that their problems will not be attributed erroneously to authors of previous versions.

Some devices are designed to deny users access to install or run modified versions of the software inside them, although the manufacturer can do so. This is fundamentally incompatible with the aim of protecting users' freedom to change the software. The systematic pattern of such abuse occurs in the area of products for individuals to use, which is precisely where it is most unacceptable. Therefore, we have designed this version of the GPL to prohibit the practice for those products. If such problems arise substantially in other domains, we stand ready to extend this provision to those domains in future versions of the GPL, as needed to protect the freedom of users.

Finally, every program is threatened constantly by software patents. States should not allow patents to restrict development and use of software on general-purpose computers, but in those that do, we wish to avoid the special danger that patents applied to a free program could make it effectively proprietary. To prevent this, the GPL assures that patents cannot be used to render the program non-free.

The precise terms and conditions for copying, distribution and modification follow.

#### TERMS AND CONDITIONS

#### 0. Definitions.

"This License" refers to version 3 of the GNU General Public License.

"Copyright" also means copyright-like laws that apply to other kinds of works, such as semiconductor masks.

"The Program" refers to any copyrightable work licensed under this License. Each licensee is addressed as "you". "Licensees" and "recipients" may be individuals or organizations.

To "modify" a work means to copy from or adapt all or part of the work in a fashion requiring copyright permission, other than the making of an exact copy. The resulting work is called a "modified version" of the earlier work or a work "based on" the earlier work.

A "covered work" means either the unmodified Program or a work based on the Program.

To "propagate" a work means to do anything with it that, without permission, would make you directly or secondarily liable for infringement under applicable copyright law, except executing it on a computer or modifying a private copy. Propagation includes copying, distribution (with or without modification), making available to the public, and in some countries other activities as well.

To "convey" a work means any kind of propagation that enables other parties to make or receive copies. Mere interaction with a user through a computer network, with no transfer of a copy, is not conveying.

An interactive user interface displays "Appropriate Legal Notices" to the extent that it includes a convenient and prominently visible feature that (1) displays an appropriate copyright notice, and (2) tells the user that there is no warranty for the work (except to the extent that warranties are provided), that licensees may convey the work under this License, and how to view a copy of this License. If the interface presents a list of user commands or options, such as a menu, a prominent item in the list meets this criterion.

#### 1. Source Code.

The "source code" for a work means the preferred form of the work for making modifications to it. "Object code" means any non-source form of a work.

A "Standard Interface" means an interface that either is an official standard defined by a recognized standards body, or, in the case of interfaces specified for a particular programming language, one that is widely used among developers working in that language.

The "System Libraries" of an executable work include anything, other than the work as a whole, that (a) is included in the normal form of packaging a Major Component, but which is not part of that Major Component, and (b) serves only to enable use of the work with that Major Component, or to implement a Standard Interface for which an implementation is available to the public in source code form. A "Major Component", in this context, means a major essential component (kernel, window system, and so on) of the specific operating system (if any) on which the executable work runs, or a compiler used to produce the work, or an object code interpreter used to run it.

The "Corresponding Source" for a work in object code form means all the source code needed to generate, install, and (for an executable work) run the object code and to modify the work, including scripts to control those activities. However, it does not include the work's System Libraries, or general-purpose tools or generally available free

programs which are used unmodified in performing those activities but which are not part of the work. For example, Corresponding Source includes interface definition files associated with source files for the work, and the source code for shared libraries and dynamically linked subprograms that the work is specifically designed to require, such as by intimate data communication or control flow between those subprograms and other parts of the work.

The Corresponding Source need not include anything that users can regenerate automatically from other parts of the Corresponding Source.

The Corresponding Source for a work in source code form is that same work.

#### 2. Basic Permissions.

All rights granted under this License are granted for the term of copyright on the Program, and are irrevocable provided the stated conditions are met. This License explicitly affirms your unlimited permission to run the unmodified Program. The output from running a covered work is covered by this License only if the output, given its content, constitutes a covered work. This License acknowledges your rights of fair use or other equivalent, as provided by copyright law.

You may make, run and propagate covered works that you do not convey, without conditions so long as your license otherwise remains in force. You may convey covered works to others for the sole purpose of having them make modifications exclusively for you, or provide you with facilities for running those works, provided that you comply with the terms of this License in conveying all material for which you do not control copyright. Those thus making or running the covered works for you must do so exclusively on your behalf, under your direction and control, on terms that prohibit them from making any copies of your copyrighted material outside their relationship with you.

Conveying under any other circumstances is permitted solely under the conditions stated below. Sublicensing is not allowed; section 10 makes it unnecessary.

#### 3. Protecting Users' Legal Rights From Anti-Circumvention Law.

No covered work shall be deemed part of an effective technological measure under any applicable law fulfilling obligations under article 11 of the WIPO copyright treaty adopted on 20 December 1996, or similar laws prohibiting or restricting circumvention of such measures.

When you convey a covered work, you waive any legal power to forbid circumvention of technological measures to the extent such circumvention is effected by exercising rights under this License with respect to the covered work, and you disclaim any intention to limit operation or modification of the work as a means of enforcing, against the work's

users, your or third parties' legal rights to forbid circumvention of technological measures.

#### 4. Conveying Verbatim Copies.

You may convey verbatim copies of the Program's source code as you receive it, in any medium, provided that you conspicuously and appropriately publish on each copy an appropriate copyright notice; keep intact all notices stating that this License and any non-permissive terms added in accord with section 7 apply to the code; keep intact all notices of the absence of any warranty; and give all recipients a copy of this License along with the Program.

You may charge any price or no price for each copy that you convey, and you may offer support or warranty protection for a fee.

## 5. Conveying Modified Source Versions.

You may convey a work based on the Program, or the modifications to produce it from the Program, in the form of source code under the terms of section 4, provided that you also meet all of these conditions:

- a) The work must carry prominent notices stating that you modified it, and giving a relevant date.
- b) The work must carry prominent notices stating that it is released under this License and any conditions added under section
- 7. This requirement modifies the requirement in section 4 to "keep intact all notices".
- c) You must license the entire work, as a whole, under this License to anyone who comes into possession of a copy. This License will therefore apply, along with any applicable section 7 additional terms, to the whole of the work, and all its parts, regardless of how they are packaged. This License gives no permission to license the work in any other way, but it does not invalidate such permission if you have separately received it.
- d) If the work has interactive user interfaces, each must display Appropriate Legal Notices; however, if the Program has interactive interfaces that do not display Appropriate Legal Notices, your work need not make them do so.

A compilation of a covered work with other separate and independent works, which are not by their nature extensions of the covered work, and which are not combined with it such as to form a larger program, in or on a volume of a storage or distribution medium, is called an "aggregate" if the compilation and its resulting copyright are not used to limit the access or legal rights of the compilation's users beyond what the individual works permit. Inclusion of a covered work in an aggregate does not cause this License to apply to the other parts of the aggregate.

#### 6. Conveying Non-Source Forms.

You may convey a covered work in object code form under the terms of sections 4 and 5, provided that you also convey the machine-readable Corresponding Source under the terms of this License, in one of these ways:

- a) Convey the object code in, or embodied in, a physical product (including a physical distribution medium), accompanied by the Corresponding Source fixed on a durable physical medium customarily used for software interchange.
- b) Convey the object code in, or embodied in, a physical product (including a physical distribution medium), accompanied by a written offer, valid for at least three years and valid for as long as you offer spare parts or customer support for that product model, to give anyone who possesses the object code either (1) a copy of the Corresponding Source for all the software in the product that is covered by this License, on a durable physical medium customarily used for software interchange, for a price no more than your reasonable cost of physically performing this conveying of source, or (2) access to copy the Corresponding Source from a network server at no charge.
- c) Convey individual copies of the object code with a copy of the written offer to provide the Corresponding Source. This alternative is allowed only occasionally and noncommercially, and only if you received the object code with such an offer, in accord with subsection 6b.
- d) Convey the object code by offering access from a designated place (gratis or for a charge), and offer equivalent access to the Corresponding Source in the same way through the same place at no further charge. You need not require recipients to copy the Corresponding Source along with the object code. If the place to copy the object code is a network server, the Corresponding Source may be on a different server (operated by you or a third party) that supports equivalent copying facilities, provided you maintain clear directions next to the object code saying where to find the Corresponding Source. Regardless of what server hosts the Corresponding Source, you remain obligated to ensure that it is available for as long as needed to satisfy these requirements.
- e) Convey the object code using peer-to-peer transmission, provided you inform other peers where the object code and Corresponding Source of the work are being offered to the general public at no charge under subsection 6d.

A separable portion of the object code, whose source code is excluded from the Corresponding Source as a System Library, need not be included in conveying the object code work.

A "User Product" is either (1) a "consumer product", which means any

tangible personal property which is normally used for personal, family, or household purposes, or (2) anything designed or sold for incorporation into a dwelling. In determining whether a product is a consumer product, doubtful cases shall be resolved in favor of coverage. For a particular product received by a particular user, "normally used" refers to a typical or common use of that class of product, regardless of the status of the particular user or of the way in which the particular user actually uses, or expects or is expected to use, the product. A product is a consumer product regardless of whether the product has substantial commercial, industrial or non-consumer uses, unless such uses represent the only significant mode of use of the product.

"Installation Information" for a User Product means any methods, procedures, authorization keys, or other information required to install and execute modified versions of a covered work in that User Product from a modified version of its Corresponding Source. The information must suffice to ensure that the continued functioning of the modified object code is in no case prevented or interfered with solely because modification has been made.

If you convey an object code work under this section in, or with, or specifically for use in, a User Product, and the conveying occurs as part of a transaction in which the right of possession and use of the User Product is transferred to the recipient in perpetuity or for a fixed term (regardless of how the transaction is characterized), the Corresponding Source conveyed under this section must be accompanied by the Installation Information. But this requirement does not apply if neither you nor any third party retains the ability to install modified object code on the User Product (for example, the work has been installed in ROM).

The requirement to provide Installation Information does not include a requirement to continue to provide support service, warranty, or updates for a work that has been modified or installed by the recipient, or for the User Product in which it has been modified or installed. Access to a network may be denied when the modification itself materially and adversely affects the operation of the network or violates the rules and protocols for communication across the network.

Corresponding Source conveyed, and Installation Information provided, in accord with this section must be in a format that is publicly documented (and with an implementation available to the public in source code form), and must require no special password or key for unpacking, reading or copying.

# 7. Additional Terms.

"Additional permissions" are terms that supplement the terms of this License by making exceptions from one or more of its conditions. Additional permissions that are applicable to the entire Program shall be treated as though they were included in this License, to the extent that they are valid under applicable law. If additional permissions apply only to part of the Program, that part may be used separately

under those permissions, but the entire Program remains governed by this License without regard to the additional permissions.

When you convey a copy of a covered work, you may at your option remove any additional permissions from that copy, or from any part of it. (Additional permissions may be written to require their own removal in certain cases when you modify the work.) You may place additional permissions on material, added by you to a covered work, for which you have or can give appropriate copyright permission.

Notwithstanding any other provision of this License, for material you add to a covered work, you may (if authorized by the copyright holders of that material) supplement the terms of this License with terms:

- a) Disclaiming warranty or limiting liability differently from the terms of sections 15 and 16 of this License; or
- b) Requiring preservation of specified reasonable legal notices or author attributions in that material or in the Appropriate Legal Notices displayed by works containing it; or
- c) Prohibiting misrepresentation of the origin of that material, or requiring that modified versions of such material be marked in reasonable ways as different from the original version; or
- d) Limiting the use for publicity purposes of names of licensors or authors of the material: or
- e) Declining to grant rights under trademark law for use of some trade names, trademarks, or service marks; or
- f) Requiring indemnification of licensors and authors of that material by anyone who conveys the material (or modified versions of it) with contractual assumptions of liability to the recipient, for any liability that these contractual assumptions directly impose on those licensors and authors.

All other non-permissive additional terms are considered "further restrictions" within the meaning of section 10. If the Program as you received it, or any part of it, contains a notice stating that it is governed by this License along with a term that is a further restriction, you may remove that term. If a license document contains a further restriction but permits relicensing or conveying under this License, you may add to a covered work material governed by the terms of that license document, provided that the further restriction does not survive such relicensing or conveying.

If you add terms to a covered work in accord with this section, you must place, in the relevant source files, a statement of the additional terms that apply to those files, or a notice indicating where to find the applicable terms.

Additional terms, permissive or non-permissive, may be stated in the

form of a separately written license, or stated as exceptions; the above requirements apply either way.

#### 8. Termination.

You may not propagate or modify a covered work except as expressly provided under this License. Any attempt otherwise to propagate or modify it is void, and will automatically terminate your rights under this License (including any patent licenses granted under the third paragraph of section 11).

However, if you cease all violation of this License, then your license from a particular copyright holder is reinstated (a) provisionally, unless and until the copyright holder explicitly and finally terminates your license, and (b) permanently, if the copyright holder fails to notify you of the violation by some reasonable means prior to 60 days after the cessation.

Moreover, your license from a particular copyright holder is reinstated permanently if the copyright holder notifies you of the violation by some reasonable means, this is the first time you have received notice of violation of this License (for any work) from that copyright holder, and you cure the violation prior to 30 days after your receipt of the notice.

Termination of your rights under this section does not terminate the licenses of parties who have received copies or rights from you under this License. If your rights have been terminated and not permanently reinstated, you do not qualify to receive new licenses for the same material under section 10.

#### 9. Acceptance Not Required for Having Copies.

You are not required to accept this License in order to receive or run a copy of the Program. Ancillary propagation of a covered work occurring solely as a consequence of using peer-to-peer transmission to receive a copy likewise does not require acceptance. However, nothing other than this License grants you permission to propagate or modify any covered work. These actions infringe copyright if you do not accept this License. Therefore, by modifying or propagating a covered work, you indicate your acceptance of this License to do so.

#### 10. Automatic Licensing of Downstream Recipients.

Each time you convey a covered work, the recipient automatically receives a license from the original licensors, to run, modify and propagate that work, subject to this License. You are not responsible for enforcing compliance by third parties with this License.

An "entity transaction" is a transaction transferring control of an organization, or substantially all assets of one, or subdividing an organization, or merging organizations. If propagation of a covered work results from an entity transaction, each party to that

transaction who receives a copy of the work also receives whatever licenses to the work the party's predecessor in interest had or could give under the previous paragraph, plus a right to possession of the Corresponding Source of the work from the predecessor in interest, if the predecessor has it or can get it with reasonable efforts.

You may not impose any further restrictions on the exercise of the rights granted or affirmed under this License. For example, you may not impose a license fee, royalty, or other charge for exercise of rights granted under this License, and you may not initiate litigation (including a cross-claim or counterclaim in a lawsuit) alleging that any patent claim is infringed by making, using, selling, offering for sale, or importing the Program or any portion of it.

#### 11. Patents.

A "contributor" is a copyright holder who authorizes use under this License of the Program or a work on which the Program is based. The work thus licensed is called the contributor's "contributor version".

A contributor's "essential patent claims" are all patent claims owned or controlled by the contributor, whether already acquired or hereafter acquired, that would be infringed by some manner, permitted by this License, of making, using, or selling its contributor version, but do not include claims that would be infringed only as a consequence of further modification of the contributor version. For purposes of this definition, "control" includes the right to grant patent sublicenses in a manner consistent with the requirements of this License.

Each contributor grants you a non-exclusive, worldwide, royalty-free patent license under the contributor's essential patent claims, to make, use, sell, offer for sale, import and otherwise run, modify and propagate the contents of its contributor version.

In the following three paragraphs, a "patent license" is any express agreement or commitment, however denominated, not to enforce a patent (such as an express permission to practice a patent or covenant not to sue for patent infringement). To "grant" such a patent license to a party means to make such an agreement or commitment not to enforce a patent against the party.

If you convey a covered work, knowingly relying on a patent license, and the Corresponding Source of the work is not available for anyone to copy, free of charge and under the terms of this License, through a publicly available network server or other readily accessible means, then you must either (1) cause the Corresponding Source to be so available, or (2) arrange to deprive yourself of the benefit of the patent license for this particular work, or (3) arrange, in a manner consistent with the requirements of this License, to extend the patent license to downstream recipients. "Knowingly relying" means you have actual knowledge that, but for the patent license, your conveying the covered work in a country, or your recipient's use of the covered work

in a country, would infringe one or more identifiable patents in that country that you have reason to believe are valid.

If, pursuant to or in connection with a single transaction or arrangement, you convey, or propagate by procuring conveyance of, a covered work, and grant a patent license to some of the parties receiving the covered work authorizing them to use, propagate, modify or convey a specific copy of the covered work, then the patent license you grant is automatically extended to all recipients of the covered work and works based on it.

A patent license is "discriminatory" if it does not include within the scope of its coverage, prohibits the exercise of, or is conditioned on the non-exercise of one or more of the rights that are specifically granted under this License. You may not convey a covered work if you are a party to an arrangement with a third party that is in the business of distributing software, under which you make payment to the third party based on the extent of your activity of conveying the work, and under which the third party grants, to any of the parties who would receive the covered work from you, a discriminatory patent license (a) in connection with copies of the covered work conveyed by you (or copies made from those copies), or (b) primarily for and in connection with specific products or compilations that contain the covered work, unless you entered into that arrangement, or that patent license was granted, prior to 28 March 2007.

Nothing in this License shall be construed as excluding or limiting any implied license or other defenses to infringement that may otherwise be available to you under applicable patent law.

## 12. No Surrender of Others' Freedom.

If conditions are imposed on you (whether by court order, agreement or otherwise) that contradict the conditions of this License, they do not excuse you from the conditions of this License. If you cannot convey a covered work so as to satisfy simultaneously your obligations under this License and any other pertinent obligations, then as a consequence you may not convey it at all. For example, if you agree to terms that obligate you to collect a royalty for further conveying from those to whom you convey the Program, the only way you could satisfy both those terms and this License would be to refrain entirely from conveying the Program.

### 13. Use with the GNU Affero General Public License.

Notwithstanding any other provision of this License, you have permission to link or combine any covered work with a work licensed under version 3 of the GNU Affero General Public License into a single combined work, and to convey the resulting work. The terms of this License will continue to apply to the part which is the covered work, but the special requirements of the GNU Affero General Public License, section 13, concerning interaction through a network will apply to the combination as such.

#### 14. Revised Versions of this License.

The Free Software Foundation may publish revised and/or new versions of the GNU General Public License from time to time. Such new versions will be similar in spirit to the present version, but may differ in detail to address new problems or concerns.

Each version is given a distinguishing version number. If the Program specifies that a certain numbered version of the GNU General Public License "or any later version" applies to it, you have the option of following the terms and conditions either of that numbered version or of any later version published by the Free Software Foundation. If the Program does not specify a version number of the GNU General Public License, you may choose any version ever published by the Free Software Foundation.

If the Program specifies that a proxy can decide which future versions of the GNU General Public License can be used, that proxy's public statement of acceptance of a version permanently authorizes you to choose that version for the Program.

Later license versions may give you additional or different permissions. However, no additional obligations are imposed on any author or copyright holder as a result of your choosing to follow a later version.

#### 15. Disclaimer of Warranty.

THERE IS NO WARRANTY FOR THE PROGRAM, TO THE EXTENT PERMITTED BY APPLICABLE LAW. EXCEPT WHEN OTHERWISE STATED IN WRITING THE COPYRIGHT HOLDERS AND/OR OTHER PARTIES PROVIDE THE PROGRAM "AS IS" WITHOUT WARRANTY

OF ANY KIND, EITHER EXPRESSED OR IMPLIED, INCLUDING, BUT NOT LIMITED TO, THE IMPLIED WARRANTIES OF MERCHANTABILITY AND FITNESS FOR A PARTICULAR PURPOSE. THE ENTIRE RISK AS TO THE QUALITY AND PERFORMANCE OF THE PROGRAM

IS WITH YOU. SHOULD THE PROGRAM PROVE DEFECTIVE, YOU ASSUME THE COST OF

ALL NECESSARY SERVICING, REPAIR OR CORRECTION.

# 16. Limitation of Liability.

IN NO EVENT UNLESS REQUIRED BY APPLICABLE LAW OR AGREED TO IN WRITING WILL ANY COPYRIGHT HOLDER, OR ANY OTHER PARTY WHO MODIFIES AND/OR CONVEYS

THE PROGRAM AS PERMITTED ABOVE, BE LIABLE TO YOU FOR DAMAGES, INCLUDING ANY

GENERAL, SPECIAL, INCIDENTAL OR CONSEQUENTIAL DAMAGES ARISING OUT OF THE

USE OR INABILITY TO USE THE PROGRAM (INCLUDING BUT NOT LIMITED TO LOSS OF DATA OR DATA BEING RENDERED INACCURATE OR LOSSES SUSTAINED BY YOU OR THIRD

PARTIES OR A FAILURE OF THE PROGRAM TO OPERATE WITH ANY OTHER PROGRAMS),

# EVEN IF SUCH HOLDER OR OTHER PARTY HAS BEEN ADVISED OF THE POSSIBILITY OF SUCH DAMAGES.

17. Interpretation of Sections 15 and 16.

If the disclaimer of warranty and limitation of liability provided above cannot be given local legal effect according to their terms, reviewing courts shall apply local law that most closely approximates an absolute waiver of all civil liability in connection with the Program, unless a warranty or assumption of liability accompanies a copy of the Program in return for a fee.

#### END OF TERMS AND CONDITIONS

How to Apply These Terms to Your New Programs

If you develop a new program, and you want it to be of the greatest possible use to the public, the best way to achieve this is to make it free software which everyone can redistribute and change under these terms.

To do so, attach the following notices to the program. It is safest to attach them to the start of each source file to most effectively state the exclusion of warranty; and each file should have at least the "copyright" line and a pointer to where the full notice is found.

This program is free software: you can redistribute it and/or modify it under the terms of the GNU General Public License as published by the Free Software Foundation, either version 3 of the License, or (at your option) any later version.

This program is distributed in the hope that it will be useful, but WITHOUT ANY WARRANTY; without even the implied warranty of MERCHANTABILITY or FITNESS FOR A PARTICULAR PURPOSE. See the GNU General Public License for more details.

You should have received a copy of the GNU General Public License along with this program. If not, see <a href="http://www.gnu.org/licenses/">http://www.gnu.org/licenses/</a>>.

Also add information on how to contact you by electronic and paper mail.

If the program does terminal interaction, make it output a short notice like this when it starts in an interactive mode:

The hypothetical commands `show w' and `show c' should show the appropriate parts of the General Public License. Of course, your program's commands

might be different; for a GUI interface, you would use an "about box".

You should also get your employer (if you work as a programmer) or school, if any, to sign a "copyright disclaimer" for the program, if necessary. For more information on this, and how to apply and follow the GNU GPL, see <a href="http://www.gnu.org/licenses/">http://www.gnu.org/licenses/</a>>.

The GNU General Public License does not permit incorporating your program into proprietary programs. If your program is a subroutine library, you may consider it more useful to permit linking proprietary applications with the library. If this is what you want to do, use the GNU Lesser General Public License instead of this License. But first, please read <a href="http://www.gnu.org/philosophy/why-not-lgpl.html">http://www.gnu.org/philosophy/why-not-lgpl.html</a>.

# **GNU Lesser General Public Licsense V2**

- argtable
- Lazarus
- Lazarus Component Library

# GNU LIBRARY GENERAL PUBLIC LICENSE Version 2, June 1991

Copyright (C) 1991 Free Software Foundation, Inc. 59 Temple Place - Suite 330, Boston, MA 02111-1307, USA Everyone is permitted to copy and distribute verbatim copies of this license document, but changing it is not allowed.

[This is the first released version of the library GPL. It is numbered 2 because it goes with version 2 of the ordinary GPL.]

#### Preamble

The licenses for most software are designed to take away your freedom to share and change it. By contrast, the GNU General Public Licenses are intended to guarantee your freedom to share and change free software--to make sure the software is free for all its users.

This license, the Library General Public License, applies to some specially designated Free Software Foundation software, and to any other libraries whose authors decide to use it. You can use it for your libraries, too.

When we speak of free software, we are referring to freedom, not price. Our General Public Licenses are designed to make sure that you have the freedom to distribute copies of free software (and charge for this service if you wish), that you receive source code or can get it if you want it, that you can change the software or use pieces of it in new free programs; and that you know you can do these things.

To protect your rights, we need to make restrictions that forbid anyone to deny you these rights or to ask you to surrender the rights.

These restrictions translate to certain responsibilities for you if you distribute copies of the library, or if you modify it.

For example, if you distribute copies of the library, whether gratis or for a fee, you must give the recipients all the rights that we gave you. You must make sure that they, too, receive or can get the source code. If you link a program with the library, you must provide complete object files to the recipients so that they can relink them with the library, after making changes to the library and recompiling it. And you must show them these terms so they know their rights.

Our method of protecting your rights has two steps: (1) copyright the library, and (2) offer you this license which gives you legal permission to copy, distribute and/or modify the library.

Also, for each distributor's protection, we want to make certain that everyone understands that there is no warranty for this free library. If the library is modified by someone else and passed on, we want its recipients to know that what they have is not the original version, so that any problems introduced by others will not reflect on the original authors' reputations.

Finally, any free program is threatened constantly by software patents. We wish to avoid the danger that companies distributing free software will individually obtain patent licenses, thus in effect transforming the program into proprietary software. To prevent this, we have made it clear that any patent must be licensed for everyone's free use or not licensed at all.

Most GNU software, including some libraries, is covered by the ordinary GNU General Public License, which was designed for utility programs. This license, the GNU Library General Public License, applies to certain designated libraries. This license is quite different from the ordinary one; be sure to read it in full, and don't assume that anything in it is the same as in the ordinary license.

The reason we have a separate public license for some libraries is that they blur the distinction we usually make between modifying or adding to a program and simply using it. Linking a program with a library, without changing the library, is in some sense simply using the library, and is analogous to running a utility program or application program. However, in a textual and legal sense, the linked executable is a combined work, a derivative of the original library, and the ordinary General Public License treats it as such.

Because of this blurred distinction, using the ordinary General Public License for libraries did not effectively promote software sharing, because most developers did not use the libraries. We concluded that weaker conditions might promote sharing better.

However, unrestricted linking of non-free programs would deprive the users of those programs of all benefit from the free status of the libraries themselves. This Library General Public License is intended to

permit developers of non-free programs to use free libraries, while preserving your freedom as a user of such programs to change the free libraries that are incorporated in them. (We have not seen how to achieve this as regards changes in header files, but we have achieved it as regards changes in the actual functions of the Library.) The hope is that this will lead to faster development of free libraries.

The precise terms and conditions for copying, distribution and modification follow. Pay close attention to the difference between a "work based on the library" and a "work that uses the library". The former contains code derived from the library, while the latter only works together with the library.

Note that it is possible for a library to be covered by the ordinary General Public License rather than by this special one.

# GNU LIBRARY GENERAL PUBLIC LICENSE TERMS AND CONDITIONS FOR COPYING, DISTRIBUTION AND MODIFICATION

0. This License Agreement applies to any software library which contains a notice placed by the copyright holder or other authorized party saying it may be distributed under the terms of this Library General Public License (also called "this License"). Each licensee is addressed as "you".

A "library" means a collection of software functions and/or data prepared so as to be conveniently linked with application programs (which use some of those functions and data) to form executables.

The "Library", below, refers to any such software library or work which has been distributed under these terms. A "work based on the Library" means either the Library or any derivative work under copyright law: that is to say, a work containing the Library or a portion of it, either verbatim or with modifications and/or translated straightforwardly into another language. (Hereinafter, translation is included without limitation in the term "modification".)

"Source code" for a work means the preferred form of the work for making modifications to it. For a library, complete source code means all the source code for all modules it contains, plus any associated interface definition files, plus the scripts used to control compilation and installation of the library.

Activities other than copying, distribution and modification are not covered by this License; they are outside its scope. The act of running a program using the Library is not restricted, and output from such a program is covered only if its contents constitute a work based on the Library (independent of the use of the Library in a tool for writing it). Whether that is true depends on what the Library does and what the program that uses the Library does.

1. You may copy and distribute verbatim copies of the Library's complete source code as you receive it, in any medium, provided that you conspicuously and appropriately publish on each copy an appropriate copyright notice and disclaimer of warranty; keep intact all the notices that refer to this License and to the absence of any warranty; and distribute a copy of this License along with the Library.

You may charge a fee for the physical act of transferring a copy, and you may at your option offer warranty protection in exchange for a fee.

- 2. You may modify your copy or copies of the Library or any portion of it, thus forming a work based on the Library, and copy and distribute such modifications or work under the terms of Section 1 above, provided that you also meet all of these conditions:
  - a) The modified work must itself be a software library.
  - b) You must cause the files modified to carry prominent notices stating that you changed the files and the date of any change.
  - c) You must cause the whole of the work to be licensed at no charge to all third parties under the terms of this License.
  - d) If a facility in the modified Library refers to a function or a table of data to be supplied by an application program that uses the facility, other than as an argument passed when the facility is invoked, then you must make a good faith effort to ensure that, in the event an application does not supply such function or table, the facility still operates, and performs whatever part of its purpose remains meaningful.

(For example, a function in a library to compute square roots has a purpose that is entirely well-defined independent of the application. Therefore, Subsection 2d requires that any application-supplied function or table used by this function must be optional: if the application does not supply it, the square root function must still compute square roots.)

These requirements apply to the modified work as a whole. If identifiable sections of that work are not derived from the Library, and can be reasonably considered independent and separate works in themselves, then this License, and its terms, do not apply to those sections when you distribute them as separate works. But when you distribute the same sections as part of a whole which is a work based on the Library, the distribution of the whole must be on the terms of this License, whose permissions for other licensees extend to the entire whole, and thus to each and every part regardless of who wrote it.

Thus, it is not the intent of this section to claim rights or contest your rights to work written entirely by you; rather, the intent is to exercise the right to control the distribution of derivative or collective works based on the Library.

In addition, mere aggregation of another work not based on the Library with the Library (or with a work based on the Library) on a volume of a storage or distribution medium does not bring the other work under the scope of this License.

3. You may opt to apply the terms of the ordinary GNU General Public License instead of this License to a given copy of the Library. To do this, you must alter all the notices that refer to this License, so

that they refer to the ordinary GNU General Public License, version 2, instead of to this License. (If a newer version than version 2 of the ordinary GNU General Public License has appeared, then you can specify that version instead if you wish.) Do not make any other change in these notices.

Once this change is made in a given copy, it is irreversible for that copy, so the ordinary GNU General Public License applies to all subsequent copies and derivative works made from that copy.

This option is useful when you wish to copy part of the code of the Library into a program that is not a library.

4. You may copy and distribute the Library (or a portion or derivative of it, under Section 2) in object code or executable form under the terms of Sections 1 and 2 above provided that you accompany it with the complete corresponding machine-readable source code, which must be distributed under the terms of Sections 1 and 2 above on a medium customarily used for software interchange.

If distribution of object code is made by offering access to copy from a designated place, then offering equivalent access to copy the source code from the same place satisfies the requirement to distribute the source code, even though third parties are not compelled to copy the source along with the object code.

5. A program that contains no derivative of any portion of the Library, but is designed to work with the Library by being compiled or linked with it, is called a "work that uses the Library". Such a work, in isolation, is not a derivative work of the Library, and therefore falls outside the scope of this License.

However, linking a "work that uses the Library" with the Library creates an executable that is a derivative of the Library (because it contains portions of the Library), rather than a "work that uses the library". The executable is therefore covered by this License. Section 6 states terms for distribution of such executables.

When a "work that uses the Library" uses material from a header file that is part of the Library, the object code for the work may be a derivative work of the Library even though the source code is not. Whether this is true is especially significant if the work can be linked without the Library, or if the work is itself a library. The threshold for this to be true is not precisely defined by law.

If such an object file uses only numerical parameters, data structure layouts and accessors, and small macros and small inline functions (ten lines or less in length), then the use of the object file is unrestricted, regardless of whether it is legally a derivative work. (Executables containing this object code plus portions of the Library will still fall under Section 6.)

Otherwise, if the work is a derivative of the Library, you may

distribute the object code for the work under the terms of Section 6. Any executables containing that work also fall under Section 6, whether or not they are linked directly with the Library itself.

6. As an exception to the Sections above, you may also compile or link a "work that uses the Library" with the Library to produce a work containing portions of the Library, and distribute that work under terms of your choice, provided that the terms permit modification of the work for the customer's own use and reverse engineering for debugging such modifications.

You must give prominent notice with each copy of the work that the Library is used in it and that the Library and its use are covered by this License. You must supply a copy of this License. If the work during execution displays copyright notices, you must include the copyright notice for the Library among them, as well as a reference directing the user to the copy of this License. Also, you must do one of these things:

- a) Accompany the work with the complete corresponding machine-readable source code for the Library including whatever changes were used in the work (which must be distributed under Sections 1 and 2 above); and, if the work is an executable linked with the Library, with the complete machine-readable "work that uses the Library", as object code and/or source code, so that the user can modify the Library and then relink to produce a modified executable containing the modified Library. (It is understood that the user who changes the contents of definitions files in the Library will not necessarily be able to recompile the application to use the modified definitions.)
- b) Accompany the work with a written offer, valid for at least three years, to give the same user the materials specified in Subsection 6a, above, for a charge no more than the cost of performing this distribution.
- c) If distribution of the work is made by offering access to copy from a designated place, offer equivalent access to copy the above specified materials from the same place.
- d) Verify that the user has already received a copy of these materials or that you have already sent this user a copy.

For an executable, the required form of the "work that uses the Library" must include any data and utility programs needed for reproducing the executable from it. However, as a special exception, the source code distributed need not include anything that is normally distributed (in either source or binary form) with the major components (compiler, kernel, and so on) of the operating system on which the executable runs, unless that component itself accompanies the executable.

It may happen that this requirement contradicts the license restrictions of other proprietary libraries that do not normally accompany the operating system. Such a contradiction means you cannot use both them and the Library together in an executable that you

distribute.

- 7. You may place library facilities that are a work based on the Library side-by-side in a single library together with other library facilities not covered by this License, and distribute such a combined library, provided that the separate distribution of the work based on the Library and of the other library facilities is otherwise permitted, and provided that you do these two things:
  - a) Accompany the combined library with a copy of the same work based on the Library, uncombined with any other library facilities. This must be distributed under the terms of the Sections above.
  - b) Give prominent notice with the combined library of the fact that part of it is a work based on the Library, and explaining where to find the accompanying uncombined form of the same work.
- 8. You may not copy, modify, sublicense, link with, or distribute the Library except as expressly provided under this License. Any attempt otherwise to copy, modify, sublicense, link with, or distribute the Library is void, and will automatically terminate your rights under this License. However, parties who have received copies, or rights, from you under this License will not have their licenses terminated so long as such parties remain in full compliance.
- 9. You are not required to accept this License, since you have not signed it. However, nothing else grants you permission to modify or distribute the Library or its derivative works. These actions are prohibited by law if you do not accept this License. Therefore, by modifying or distributing the Library (or any work based on the Library), you indicate your acceptance of this License to do so, and all its terms and conditions for copying, distributing or modifying the Library or works based on it.
- 10. Each time you redistribute the Library (or any work based on the Library), the recipient automatically receives a license from the original licensor to copy, distribute, link with or modify the Library subject to these terms and conditions. You may not impose any further restrictions on the recipients' exercise of the rights granted herein. You are not responsible for enforcing compliance by third parties to this License.

11. If, as a consequence of a court judgment or allegation of patent infringement or for any other reason (not limited to patent issues), conditions are imposed on you (whether by court order, agreement or otherwise) that contradict the conditions of this License, they do not excuse you from the conditions of this License. If you cannot distribute so as to satisfy simultaneously your obligations under this License and any other pertinent obligations, then as a consequence you may not distribute the Library at all. For example, if a patent license would not permit royalty-free redistribution of the Library by all those who receive copies directly or indirectly through you, then the only way you could satisfy both it and this License would be to refrain entirely from distribution of the Library.

If any portion of this section is held invalid or unenforceable under any particular circumstance, the balance of the section is intended to apply, and the section as a whole is intended to apply in other circumstances.

It is not the purpose of this section to induce you to infringe any patents or other property right claims or to contest validity of any such claims; this section has the sole purpose of protecting the integrity of the free software distribution system which is implemented by public license practices. Many people have made generous contributions to the wide range of software distributed through that system in reliance on consistent application of that system; it is up to the author/donor to decide if he or she is willing to distribute software through any other system and a licensee cannot impose that choice.

This section is intended to make thoroughly clear what is believed to be a consequence of the rest of this License.

- 12. If the distribution and/or use of the Library is restricted in certain countries either by patents or by copyrighted interfaces, the original copyright holder who places the Library under this License may add an explicit geographical distribution limitation excluding those countries, so that distribution is permitted only in or among countries not thus excluded. In such case, this License incorporates the limitation as if written in the body of this License.
- 13. The Free Software Foundation may publish revised and/or new versions of the Library General Public License from time to time. Such new versions will be similar in spirit to the present version, but may differ in detail to address new problems or concerns.

Each version is given a distinguishing version number. If the Library specifies a version number of this License which applies to it and "any later version", you have the option of following the terms and conditions either of that version or of any later version published by the Free Software Foundation. If the Library does not specify a license version number, you may choose any version ever published by the Free Software Foundation.

14. If you wish to incorporate parts of the Library into other free programs whose distribution conditions are incompatible with these, write to the author to ask for permission. For software which is copyrighted by the Free Software Foundation, write to the Free Software Foundation; we sometimes make exceptions for this. Our decision will be guided by the two goals of preserving the free status of all derivatives of our free software and of promoting the sharing and reuse of software generally.

### **NO WARRANTY**

15. BECAUSE THE LIBRARY IS LICENSED FREE OF CHARGE, THERE IS NO WARRANTY FOR THE LIBRARY, TO THE EXTENT PERMITTED BY APPLICABLE LAW. EXCEPT WHEN OTHERWISE STATED IN WRITING THE COPYRIGHT HOLDERS AND/OR OTHER PARTIES PROVIDE THE LIBRARY "AS IS" WITHOUT WARRANTY OF ANY KIND, EITHER EXPRESSED OR IMPLIED, INCLUDING, BUT NOT LIMITED TO, THE IMPLIED WARRANTIES OF MERCHANTABILITY AND FITNESS FOR A PARTICULAR PURPOSE. THE ENTIRE RISK AS TO THE QUALITY AND PERFORMANCE OF THE LIBRARY IS WITH YOU. SHOULD THE LIBRARY PROVE DEFECTIVE, YOU ASSUME THE COST OF ALL NECESSARY SERVICING, REPAIR OR CORRECTION.

16. IN NO EVENT UNLESS REQUIRED BY APPLICABLE LAW OR AGREED TO IN WRITING WILL ANY COPYRIGHT HOLDER, OR ANY OTHER PARTY WHO MAY MODIFY AND/OR REDISTRIBUTE THE LIBRARY AS PERMITTED ABOVE, BE LIABLE TO YOU FOR DAMAGES, INCLUDING ANY GENERAL, SPECIAL, INCIDENTAL OR CONSEQUENTIAL DAMAGES ARISING OUT OF THE USE OR INABILITY TO USE THE LIBRARY (INCLUDING BUT NOT LIMITED TO LOSS OF DATA OR DATA BEING RENDERED INACCURATE OR LOSSES SUSTAINED BY YOU OR THIRD PARTIES OR A FAILURE OF THE LIBRARY TO OPERATE WITH ANY OTHER SOFTWARE), EVEN IF SUCH HOLDER OR OTHER PARTY HAS BEEN ADVISED OF THE POSSIBILITY OF SUCH DAMAGES.

END OF TERMS AND CONDITIONS

Appendix: How to Apply These Terms to Your New Libraries

If you develop a new library, and you want it to be of the greatest possible use to the public, we recommend making it free software that everyone can redistribute and change. You can do so by permitting redistribution under these terms (or, alternatively, under the terms of the ordinary General Public License).

To apply these terms, attach the following notices to the library. It is safest to attach them to the start of each source file to most effectively convey the exclusion of warranty; and each file should have at least the "copyright" line and a pointer to where the full notice is found.

<one line to give the library's name and a brief idea of what it does.>
Copyright (C) <year> <name of author>

This library is free software; you can redistribute it and/or modify it under the terms of the GNU Library General Public License as published by the Free Software Foundation; either version 2 of the License, or (at your option) any later version.

This library is distributed in the hope that it will be useful, but WITHOUT ANY WARRANTY; without even the implied warranty of MERCHANTABILITY or FITNESS FOR A PARTICULAR PURPOSE. See the GNU Library General Public License for more details.

You should have received a copy of the GNU Library General Public License along with this library; if not, write to the Free Software Foundation, Inc., 59 Temple Place - Suite 330, Boston, MA 02111-1307, USA

Also add information on how to contact you by electronic and paper mail.

You should also get your employer (if you work as a programmer) or your school, if any, to sign a "copyright disclaimer" for the library, if necessary. Here is a sample; alter the names:

Yoyodyne, Inc., hereby disclaims all copyright interest in the library `Frob' (a library for tweaking knobs) written by James Random Hacker.

<signature of Ty Coon>, 1 April 1990 Ty Coon, President of Vice

#### **GNU Lesser General Public Licsense V2.1**

- libdaemon
- libnl
- libestr
- libntlm
- Free pascal

## GNU LESSER GENERAL PUBLIC LICENSE Version 2.1, February 1999

Copyright (C) 1991, 1999 Free Software Foundation, Inc. 51 Franklin Street, Fifth Floor, Boston, MA 02110-1301 USA Everyone is permitted to copy and distribute verbatim copies of this license document, but changing it is not allowed.

[This is the first released version of the Lesser GPL. It also counts as the successor of the GNU Library Public License, version 2, hence the version number 2.1.]

#### Preamble

The licenses for most software are designed to take away your freedom to share and change it. By contrast, the GNU General Public Licenses are intended to guarantee your freedom to share and change free software--to make sure the software is free for all its users.

This license, the Lesser General Public License, applies to some specially designated software packages--typically libraries--of the Free Software Foundation and other authors who decide to use it. You can use it too, but we suggest you first think carefully about whether this license or the ordinary General Public License is the better strategy to use in any particular case, based on the explanations below.

When we speak of free software, we are referring to freedom of use, not price. Our General Public Licenses are designed to make sure that you have the freedom to distribute copies of free software (and charge for this service if you wish); that you receive source code or can get it if you want it; that you can change the software and use pieces of it in new free programs; and that you are informed that you can do these things.

To protect your rights, we need to make restrictions that forbid distributors to deny you these rights or to ask you to surrender these rights. These restrictions translate to certain responsibilities for you if you distribute copies of the library or if you modify it.

For example, if you distribute copies of the library, whether gratis or for a fee, you must give the recipients all the rights that we gave you. You must make sure that they, too, receive or can get the source code. If you link other code with the library, you must provide complete object files to the recipients, so that they can relink them with the library after making changes to the library and recompiling it. And you must show them these terms so they know their rights.

We protect your rights with a two-step method: (1) we copyright the library, and (2) we offer you this license, which gives you legal permission to copy, distribute and/or modify the library.

To protect each distributor, we want to make it very clear that there is no warranty for the free library. Also, if the library is modified by someone else and passed on, the recipients should know that what they have is not the original version, so that the original author's reputation will not be affected by problems that might be introduced by others.

Finally, software patents pose a constant threat to the existence of any free program. We wish to make sure that a company cannot effectively restrict the users of a free program by obtaining a restrictive license from a patent holder. Therefore, we insist that any patent license obtained for a version of the library must be consistent with the full freedom of use specified in this license.

Most GNU software, including some libraries, is covered by the ordinary GNU General Public License. This license, the GNU Lesser General Public License, applies to certain designated libraries, and is quite different from the ordinary General Public License. We use this license for certain libraries in order to permit linking those libraries into non-free programs.

When a program is linked with a library, whether statically or using a shared library, the combination of the two is legally speaking a combined work, a derivative of the original library. The ordinary General Public License therefore permits such linking only if the entire combination fits its criteria of freedom. The Lesser General Public License permits more lax criteria for linking other code with the library.

We call this license the "Lesser" General Public License because it does Less to protect the user's freedom than the ordinary General Public License. It also provides other free software developers Less of an advantage over competing non-free programs. These disadvantages are the reason we use the ordinary General Public License for many libraries. However, the Lesser license provides advantages in certain special circumstances.

For example, on rare occasions, there may be a special need to encourage the widest possible use of a certain library, so that it becomes a de-facto standard. To achieve this, non-free programs must be allowed to use the library. A more frequent case is that a free library does the same job as widely used non-free libraries. In this case, there is little to gain by limiting the free library to free software only, so we use the Lesser General Public License.

In other cases, permission to use a particular library in non-free programs enables a greater number of people to use a large body of free software. For example, permission to use the GNU C Library in non-free programs enables many more people to use the whole GNU operating system, as well as its variant, the GNU/Linux operating system.

Although the Lesser General Public License is Less protective of the users' freedom, it does ensure that the user of a program that is linked with the Library has the freedom and the wherewithal to run that program using a modified version of the Library.

The precise terms and conditions for copying, distribution and modification follow. Pay close attention to the difference between a "work based on the library" and a "work that uses the library". The former contains code derived from the library, whereas the latter must be combined with the library in order to run.

GNU LESSER GENERAL PUBLIC LICENSE
TERMS AND CONDITIONS FOR COPYING, DISTRIBUTION AND MODIFICATION

0. This License Agreement applies to any software library or other program which contains a notice placed by the copyright holder or other authorized party saying it may be distributed under the terms of this Lesser General Public License (also called "this License"). Each licensee is addressed as "you".

A "library" means a collection of software functions and/or data prepared so as to be conveniently linked with application programs (which use some of those functions and data) to form executables.

The "Library", below, refers to any such software library or work which has been distributed under these terms. A "work based on the Library" means either the Library or any derivative work under copyright law: that is to say, a work containing the Library or a portion of it, either verbatim or with modifications and/or translated straightforwardly into another language. (Hereinafter, translation is included without limitation in the term "modification".)

"Source code" for a work means the preferred form of the work for making modifications to it. For a library, complete source code means all the source code for all modules it contains, plus any associated interface definition files, plus the scripts used to control compilation and installation of the library.

Activities other than copying, distribution and modification are not covered by this License; they are outside its scope. The act of running a program using the Library is not restricted, and output from such a program is covered only if its contents constitute a work based on the Library (independent of the use of the Library in a tool for writing it). Whether that is true depends on what the Library does and what the program that uses the Library does.

1. You may copy and distribute verbatim copies of the Library's complete source code as you receive it, in any medium, provided that you conspicuously and appropriately publish on each copy an appropriate copyright notice and disclaimer of warranty; keep intact all the notices that refer to this License and to the absence of any warranty; and distribute a copy of this License along with the Library.

You may charge a fee for the physical act of transferring a copy, and you may at your option offer warranty protection in exchange for a fee.

- 2. You may modify your copy or copies of the Library or any portion of it, thus forming a work based on the Library, and copy and distribute such modifications or work under the terms of Section 1 above, provided that you also meet all of these conditions:
  - a) The modified work must itself be a software library.
  - b) You must cause the files modified to carry prominent notices stating that you changed the files and the date of any change.
  - c) You must cause the whole of the work to be licensed at no charge to all third parties under the terms of this License.

d) If a facility in the modified Library refers to a function or a table of data to be supplied by an application program that uses the facility, other than as an argument passed when the facility is invoked, then you must make a good faith effort to ensure that, in the event an application does not supply such function or table, the facility still operates, and performs whatever part of its purpose remains meaningful.

(For example, a function in a library to compute square roots has a purpose that is entirely well-defined independent of the application. Therefore, Subsection 2d requires that any application-supplied function or table used by this function must be optional: if the application does not supply it, the square root function must still compute square roots.)

These requirements apply to the modified work as a whole. If identifiable sections of that work are not derived from the Library, and can be reasonably considered independent and separate works in themselves, then this License, and its terms, do not apply to those sections when you distribute them as separate works. But when you distribute the same sections as part of a whole which is a work based on the Library, the distribution of the whole must be on the terms of this License, whose permissions for other licensees extend to the entire whole, and thus to each and every part regardless of who wrote it.

Thus, it is not the intent of this section to claim rights or contest your rights to work written entirely by you; rather, the intent is to exercise the right to control the distribution of derivative or collective works based on the Library.

In addition, mere aggregation of another work not based on the Library with the Library (or with a work based on the Library) on a volume of a storage or distribution medium does not bring the other work under the scope of this License.

3. You may opt to apply the terms of the ordinary GNU General Public License instead of this License to a given copy of the Library. To do this, you must alter all the notices that refer to this License, so that they refer to the ordinary GNU General Public License, version 2, instead of to this License. (If a newer version than version 2 of the ordinary GNU General Public License has appeared, then you can specify that version instead if you wish.) Do not make any other change in these notices.

Once this change is made in a given copy, it is irreversible for that copy, so the ordinary GNU General Public License applies to all subsequent copies and derivative works made from that copy.

This option is useful when you wish to copy part of the code of the Library into a program that is not a library.

4. You may copy and distribute the Library (or a portion or derivative of it, under Section 2) in object code or executable form under the terms of Sections 1 and 2 above provided that you accompany it with the complete corresponding machine-readable source code, which must be distributed under the terms of Sections 1 and 2 above on a medium customarily used for software interchange.

If distribution of object code is made by offering access to copy from a designated place, then offering equivalent access to copy the source code from the same place satisfies the requirement to distribute the source code, even though third parties are not compelled to copy the source along with the object code.

5. A program that contains no derivative of any portion of the Library, but is designed to work with the Library by being compiled or linked with it, is called a "work that uses the Library". Such a work, in isolation, is not a derivative work of the Library, and therefore falls outside the scope of this License.

However, linking a "work that uses the Library" with the Library creates an executable that is a derivative of the Library (because it contains portions of the Library), rather than a "work that uses the library". The executable is therefore covered by this License. Section 6 states terms for distribution of such executables.

When a "work that uses the Library" uses material from a header file that is part of the Library, the object code for the work may be a derivative work of the Library even though the source code is not. Whether this is true is especially significant if the work can be linked without the Library, or if the work is itself a library. The threshold for this to be true is not precisely defined by law.

If such an object file uses only numerical parameters, data structure layouts and accessors, and small macros and small inline functions (ten lines or less in length), then the use of the object file is unrestricted, regardless of whether it is legally a derivative work. (Executables containing this object code plus portions of the Library will still fall under Section 6.)

Otherwise, if the work is a derivative of the Library, you may distribute the object code for the work under the terms of Section 6. Any executables containing that work also fall under Section 6, whether or not they are linked directly with the Library itself.

6. As an exception to the Sections above, you may also combine or link a "work that uses the Library" with the Library to produce a work containing portions of the Library, and distribute that work under terms of your choice, provided that the terms permit modification of the work for the customer's own use and reverse engineering for debugging such modifications.

You must give prominent notice with each copy of the work that the Library is used in it and that the Library and its use are covered by this License. You must supply a copy of this License. If the work during execution displays copyright notices, you must include the copyright notice for the Library among them, as well as a reference directing the user to the copy of this License. Also, you must do one of these things:

a) Accompany the work with the complete corresponding machine-readable source code for the Library including whatever changes were used in the work (which must be distributed under Sections 1 and 2 above); and, if the work is an executable linked with the Library, with the complete machine-readable "work that

uses the Library", as object code and/or source code, so that the user can modify the Library and then relink to produce a modified executable containing the modified Library. (It is understood that the user who changes the contents of definitions files in the Library will not necessarily be able to recompile the application to use the modified definitions.)

- b) Use a suitable shared library mechanism for linking with the Library. A suitable mechanism is one that (1) uses at run time a copy of the library already present on the user's computer system, rather than copying library functions into the executable, and (2) will operate properly with a modified version of the library, if the user installs one, as long as the modified version is interface-compatible with the version that the work was made with.
- c) Accompany the work with a written offer, valid for at least three years, to give the same user the materials specified in Subsection 6a, above, for a charge no more than the cost of performing this distribution.
- d) If distribution of the work is made by offering access to copy from a designated place, offer equivalent access to copy the above specified materials from the same place.
- e) Verify that the user has already received a copy of these materials or that you have already sent this user a copy.

For an executable, the required form of the "work that uses the Library" must include any data and utility programs needed for reproducing the executable from it. However, as a special exception, the materials to be distributed need not include anything that is normally distributed (in either source or binary form) with the major components (compiler, kernel, and so on) of the operating system on which the executable runs, unless that component itself accompanies the executable.

It may happen that this requirement contradicts the license restrictions of other proprietary libraries that do not normally accompany the operating system. Such a contradiction means you cannot use both them and the Library together in an executable that you distribute.

- 7. You may place library facilities that are a work based on the Library side-by-side in a single library together with other library facilities not covered by this License, and distribute such a combined library, provided that the separate distribution of the work based on the Library and of the other library facilities is otherwise permitted, and provided that you do these two things:
  - a) Accompany the combined library with a copy of the same work based on the Library, uncombined with any other library facilities. This must be distributed under the terms of the Sections above.
  - b) Give prominent notice with the combined library of the fact that part of it is a work based on the Library, and explaining where to find the accompanying uncombined form of the same work.

- 8. You may not copy, modify, sublicense, link with, or distribute the Library except as expressly provided under this License. Any attempt otherwise to copy, modify, sublicense, link with, or distribute the Library is void, and will automatically terminate your rights under this License. However, parties who have received copies, or rights, from you under this License will not have their licenses terminated so long as such parties remain in full compliance.
- 9. You are not required to accept this License, since you have not signed it. However, nothing else grants you permission to modify or distribute the Library or its derivative works. These actions are prohibited by law if you do not accept this License. Therefore, by modifying or distributing the Library (or any work based on the Library), you indicate your acceptance of this License to do so, and all its terms and conditions for copying, distributing or modifying the Library or works based on it.
- 10. Each time you redistribute the Library (or any work based on the Library), the recipient automatically receives a license from the original licensor to copy, distribute, link with or modify the Library subject to these terms and conditions. You may not impose any further restrictions on the recipients' exercise of the rights granted herein. You are not responsible for enforcing compliance by third parties with this License.
- 11. If, as a consequence of a court judgment or allegation of patent infringement or for any other reason (not limited to patent issues), conditions are imposed on you (whether by court order, agreement or otherwise) that contradict the conditions of this License, they do not excuse you from the conditions of this License. If you cannot distribute so as to satisfy simultaneously your obligations under this License and any other pertinent obligations, then as a consequence you may not distribute the Library at all. For example, if a patent license would not permit royalty-free redistribution of the Library by all those who receive copies directly or indirectly through you, then the only way you could satisfy both it and this License would be to refrain entirely from distribution of the Library.

If any portion of this section is held invalid or unenforceable under any particular circumstance, the balance of the section is intended to apply, and the section as a whole is intended to apply in other circumstances.

It is not the purpose of this section to induce you to infringe any patents or other property right claims or to contest validity of any such claims; this section has the sole purpose of protecting the integrity of the free software distribution system which is implemented by public license practices. Many people have made generous contributions to the wide range of software distributed through that system in reliance on consistent application of that system; it is up to the author/donor to decide if he or she is willing to distribute software through any other system and a licensee cannot impose that choice.

This section is intended to make thoroughly clear what is believed to be a consequence of the rest of this License.

12. If the distribution and/or use of the Library is restricted in certain countries either by patents or by copyrighted interfaces, the

original copyright holder who places the Library under this License may add an explicit geographical distribution limitation excluding those countries, so that distribution is permitted only in or among countries not thus excluded. In such case, this License incorporates the limitation as if written in the body of this License.

13. The Free Software Foundation may publish revised and/or new versions of the Lesser General Public License from time to time. Such new versions will be similar in spirit to the present version, but may differ in detail to address new problems or concerns.

Each version is given a distinguishing version number. If the Library specifies a version number of this License which applies to it and "any later version", you have the option of following the terms and conditions either of that version or of any later version published by the Free Software Foundation. If the Library does not specify a license version number, you may choose any version ever published by the Free Software Foundation.

14. If you wish to incorporate parts of the Library into other free programs whose distribution conditions are incompatible with these, write to the author to ask for permission. For software which is copyrighted by the Free Software Foundation, write to the Free Software Foundation; we sometimes make exceptions for this. Our decision will be guided by the two goals of preserving the free status of all derivatives of our free software and of promoting the sharing and reuse of software generally.

#### **NO WARRANTY**

15. BECAUSE THE LIBRARY IS LICENSED FREE OF CHARGE, THERE IS NO WARRANTY FOR THE LIBRARY, TO THE EXTENT PERMITTED BY APPLICABLE LAW. EXCEPT WHEN OTHERWISE STATED IN WRITING THE COPYRIGHT HOLDERS AND/OR OTHER PARTIES PROVIDE THE LIBRARY "AS IS" WITHOUT WARRANTY OF ANY KIND, EITHER EXPRESSED OR IMPLIED, INCLUDING, BUT NOT LIMITED TO, THE IMPLIED WARRANTIES OF MERCHANTABILITY AND FITNESS FOR A PARTICULAR PURPOSE. THE ENTIRE RISK AS TO THE QUALITY AND PERFORMANCE OF THE LIBRARY IS WITH YOU. SHOULD THE LIBRARY PROVE DEFECTIVE, YOU ASSUME THE COST OF ALL NECESSARY SERVICING, REPAIR OR CORRECTION.

16. IN NO EVENT UNLESS REQUIRED BY APPLICABLE LAW OR AGREED TO IN WRITING WILL ANY COPYRIGHT HOLDER, OR ANY OTHER PARTY WHO MAY MODIFY AND/OR REDISTRIBUTE THE LIBRARY AS PERMITTED ABOVE, BE LIABLE TO YOU FOR DAMAGES, INCLUDING ANY GENERAL, SPECIAL, INCIDENTAL OR CONSEQUENTIAL DAMAGES ARISING OUT OF THE USE OR INABILITY TO USE THE LIBRARY (INCLUDING BUT NOT LIMITED TO LOSS OF DATA OR DATA BEING RENDERED INACCURATE OR LOSSES SUSTAINED BY YOU OR THIRD PARTIES OR A FAILURE OF THE LIBRARY TO OPERATE WITH ANY OTHER SOFTWARE), EVEN IF SUCH HOLDER OR OTHER PARTY HAS BEEN ADVISED OF THE POSSIBILITY OF SUCH DAMAGES.

# END OF TERMS AND CONDITIONS

How to Apply These Terms to Your New Libraries

If you develop a new library, and you want it to be of the greatest possible use to the public, we recommend making it free software that everyone can redistribute and change. You can do so by permitting

redistribution under these terms (or, alternatively, under the terms of the ordinary General Public License).

To apply these terms, attach the following notices to the library. It is safest to attach them to the start of each source file to most effectively convey the exclusion of warranty; and each file should have at least the "copyright" line and a pointer to where the full notice is found.

<one line to give the library's name and a brief idea of what it does.>
Copyright (C) < year> < name of author>

This library is free software; you can redistribute it and/or modify it under the terms of the GNU Lesser General Public License as published by the Free Software Foundation; either version 2.1 of the License, or (at your option) any later version.

This library is distributed in the hope that it will be useful, but WITHOUT ANY WARRANTY; without even the implied warranty of MERCHANTABILITY or FITNESS FOR A PARTICULAR PURPOSE. See the GNU Lesser General Public License for more details.

You should have received a copy of the GNU Lesser General Public License along with this library; if not, write to the Free Software Foundation, Inc., 51 Franklin Street, Fifth Floor, Boston, MA 02110-1301 USA

Also add information on how to contact you by electronic and paper mail.

You should also get your employer (if you work as a programmer) or your school, if any, to sign a "copyright disclaimer" for the library, if necessary. Here is a sample; alter the names:

Yoyodyne, Inc., hereby disclaims all copyright interest in the library `Frob' (a library for tweaking knobs) written by James Random Hacker.

<signature of Ty Coon>, 1 April 1990 Ty Coon, President of Vice

# **MIT License**

curl

Daniel Stenberg, daniel@haxx.seiniparser

json-c

Copyright (c) 2009-2012 Eric Haszlakiewiczr

mongoose

Copyright (c) 2007 Jorn Zaefferer

xml2

Copyright (c) 2007 Christian Bach

iniparse

Copyright (c) 2000-2012 by Nicolas Devillard

Permission is hereby granted, free of charge, to any person obtaining a copy of this software and associated documentation files (the "Software"), to deal in the Software without restriction, including without limitation the rights to use, copy, modify, merge, publish, distribute, sublicense, and/or sell

copies of the Software, and to permit persons to whom the Software is furnished to do so, subject to the following conditions: The above copyright notice and this permission notice shall be included in

all copies or substantial portions of the Software.

THE SOFTWARE IS PROVIDED "AS IS", WITHOUT WARRANTY OF ANY KIND, EXPRESS OR IMPLIED, INCLUDING BUT NOT LIMITED TO THE WARRANTIES OF MERCHANTABILITY, FITNESS FOR A PARTICULAR PURPOSE AND NONINFRINGEMENT. IN NO EVENT SHALL THE AUTHORS OR COPYRIGHT HOLDERS BE LIABLE FOR ANY CLAIM, DAMAGES OR OTHER LIABILITY, WHETHER IN AN ACTION OF CONTRACT, TORT OR OTHERWISE, ARISING FROM, OUT OF OR IN CONNECTION WITH THE SOFTWARE OR THE USE OR OTHER DEALINGS IN THE SOFTWARE.

## **EPL**

sblim-sfcc

sblim-sfcb

Eclipse Public License -v 1.0

THE ACCOMPANYING PROGRAM IS PROVIDED UNDER THE TERMS OF THIS ECLIPSE PUBLIC

LICENSE ("AGREEMENT"). ANY USE, REPRODUCTION OR DISTRIBUTION OF THE PROGRAM

CONSTITUTES RECIPIENT'S ACCEPTANCE OF THIS AGREEMENT.

#### 1. DEFINITIONS

"Contribution" means:

- a) in the case of the initial Contributor, the initial code and documentation distributed under this Agreement, and
- b) in the case of each subsequent Contributor:
- i) changes to the Program, and
- ii) additions to the Program;

where such changes and/or additions to the Program originate from and are distributed by that particular Contributor. A Contribution 'originates' from a Contributor if it was added to the Program by such Contributor itself or anyone acting on such Contributor's behalf. Contributions do not include additions to the Program which: (i) are separate modules of software distributed in conjunction with the Program under their own license agreement, and (ii) are not derivative works of the Program.

"Contributor" means any person or entity that distributes the Program.

"Licensed Patents" mean patent claims licensable by a Contributor which are necessarily infringed by the use or sale of its Contribution alone or when combined with the Program.

#### 2. GRANT OF RIGHTS

- a) Subject to the terms of this Agreement, each Contributor hereby grants Recipient a non-exclusive, worldwide, royalty-free copyright license to reproduce, prepare derivative works of, publicly display, publicly perform, distribute and sublicense the Contribution of such Contributor, if any, and such derivative works, in source code and object code form.
- b) Subject to the terms of this Agreement, each Contributor hereby grants Recipient a non-exclusive, worldwide, royalty-free patent license under Licensed Patents to make, use, sell, offer to sell, import and otherwise transfer the Contribution of such Contributor, if any, in source code and object code form. This patent license shall apply to the combination of the Contribution and the Program if, at the time the Contribution is added by the Contributor, such addition of the Contribution causes such combination to be covered by the Licensed Patents. The patent license shall not apply to any other combinations which include the Contribution. No hardware per se is licensed hereunder.
- c) Recipient understands that although each Contributor grants the licenses to its Contributions set forth herein, no assurances are provided by any Contributor that the Program does not infringe the patent or other intellectual property rights of any other entity. Each Contributor disclaims any liability to Recipient for claims brought by any other entity based on infringement of intellectual property rights or otherwise. As a condition to exercising the rights and licenses granted hereunder, each Recipient hereby assumes sole responsibility to secure any other intellectual property rights needed, if any. For example, if a third party patent license is required to allow Recipient to distribute the Program, it is Recipient's responsibility to acquire that license before distributing the Program.
- d) Each Contributor represents that to its knowledge it has sufficient copyright rights in its Contribution, if any, to grant the copyright license set forth in this Agreement.

### 3. REQUIREMENTS

A Contributor may choose to distribute the Program in object code form under its own license agreement, provided that:

- a) it complies with the terms and conditions of this Agreement; and
- b) its license agreement:
- i) effectively disclaims on behalf of all Contributors all warranties and conditions, express and implied, including warranties or conditions of title and non-infringement, and implied warranties or conditions of merchantability and fitness for a particular purpose;

<sup>&</sup>quot;Program" means the Contributions distributed in accordance with this Agreement.

<sup>&</sup>quot;Recipient" means anyone who receives the Program under this Agreement, including all Contributors.

- ii) effectively excludes on behalf of all Contributors all liability for damages, including direct, indirect, special, incidental and consequential damages, such as lost profits;
- iii) states that any provisions which differ from this Agreement are offered by that Contributor alone and not by any other party; and
- iv) states that source code for the Program is available from such Contributor, and informs licensees how to obtain it in a reasonable manner on or through a medium customarily used for software exchange.

When the Program is made available in source code form:

- a) it must be made available under this Agreement; and
- b) a copy of this Agreement must be included with each copy of the Program.

Contributors may not remove or alter any copyright notices contained within the Program.

Each Contributor must identify itself as the originator of its Contribution, if any, in a manner that reasonably allows subsequent Recipients to identify the originator of the Contribution.

#### 4. COMMERCIAL DISTRIBUTION

Commercial distributors of software may accept certain responsibilities with respect to end users, business partners and the like. While this license is intended to facilitate the commercial use of the Program, the Contributor who includes the Program in a commercial product offering should do so in a manner which does not create potential liability for other Contributors. Therefore, if a Contributor includes the Program in a commercial product offering, such Contributor ("Commercial Contributor") hereby agrees to defend and indemnify every other Contributor ("Indemnified Contributor") against any losses, damages and costs (collectively "Losses") arising from claims, lawsuits and other legal actions brought by a third party against the Indemnified Contributor to the extent caused by the acts or omissions of such Commercial Contributor in connection with its distribution of the Program in a commercial product offering. The obligations in this section do not apply to any claims or Losses relating to any actual or alleged intellectual property infringement. In order to qualify, an Indemnified Contributor must: a) promptly notify the Commercial Contributor in writing of such claim, and b) allow the Commercial Contributor to control, and cooperate with the Commercial Contributor in, the defense and any related settlement negotiations. The Indemnified Contributor may participate in any such claim at its own expense.

For example, a Contributor might include the Program in a commercial product offering, Product X. That Contributor is then a Commercial Contributor. If that Commercial Contributor then makes performance claims, or offers warranties related to Product X, those performance claims and warranties are such Commercial Contributor's responsibility alone. Under this section, the Commercial Contributor would have to defend claims against the other

Contributors related to those performance claims and warranties, and if a court requires any other Contributor to pay any damages as a result, the Commercial Contributor must pay those damages.

#### 5. NO WARRANTY

EXCEPT AS EXPRESSLY SET FORTH IN THIS AGREEMENT, THE PROGRAM IS PROVIDED ON AN

"AS IS" BASIS, WITHOUT WARRANTIES OR CONDITIONS OF ANY KIND, EITHER EXPRESS OR

IMPLIED INCLUDING, WITHOUT LIMITATION, ANY WARRANTIES OR CONDITIONS OF TITLE.

NON-INFRINGEMENT, MERCHANTABILITY OR FITNESS FOR A PARTICULAR PURPOSE. Fach

Recipient is solely responsible for determining the appropriateness of using and distributing the Program and assumes all risks associated with its exercise of rights under this Agreement, including but not limited to the risks and costs of program errors, compliance with applicable laws, damage to or loss of data, programs or equipment, and unavailability or interruption of operations.

#### 6. DISCLAIMER OF LIABILITY

EXCEPT AS EXPRESSLY SET FORTH IN THIS AGREEMENT, NEITHER RECIPIENT NOR ANY

CONTRIBUTORS SHALL HAVE ANY LIABILITY FOR ANY DIRECT, INDIRECT, INCIDENTAL,

SPECIAL, EXEMPLARY, OR CONSEQUENTIAL DAMAGES (INCLUDING WITHOUT LIMITATION LOST

PROFITS), HOWEVER CAUSED AND ON ANY THEORY OF LIABILITY, WHETHER IN CONTRACT.

STRICT LIABILITY, OR TORT (INCLUDING NEGLIGENCE OR OTHERWISE) ARISING IN ANY WAY

OUT OF THE USE OR DISTRIBUTION OF THE PROGRAM OR THE EXERCISE OF ANY RIGHTS

GRANTED HEREUNDER, EVEN IF ADVISED OF THE POSSIBILITY OF SUCH DAMAGES.

#### 7. GENERAL

If any provision of this Agreement is invalid or unenforceable under applicable law, it shall not affect the validity or enforceability of the remainder of the terms of this Agreement, and without further action by the parties hereto, such provision shall be reformed to the minimum extent necessary to make such provision valid and enforceable.

If Recipient institutes patent litigation against any entity (including a cross-claim or counterclaim in a lawsuit) alleging that the Program itself (excluding combinations of the Program with other software or hardware) infringes such Recipient's patent(s), then such Recipient's rights granted under Section 2(b) shall terminate as of the date such litigation is filed.

All Recipient's rights under this Agreement shall terminate if it fails to comply with any of the material terms or conditions of this Agreement and does not cure such failure in a reasonable period of time after becoming aware of

such noncompliance. If all Recipient's rights under this Agreement terminate, Recipient agrees to cease use and distribution of the Program as soon as reasonably practicable. However, Recipient's obligations under this Agreement and any licenses granted by Recipient relating to the Program shall continue and survive.

Everyone is permitted to copy and distribute copies of this Agreement, but in order to avoid inconsistency the Agreement is copyrighted and may only be modified in the following manner. The Agreement Steward reserves the right to publish new versions (including revisions) of this Agreement from time to time. No one other than the Agreement Steward has the right to modify this Agreement. The Eclipse Foundation is the initial Agreement Steward. The Eclipse Foundation may assign the responsibility to serve as the Agreement Steward to a suitable separate entity. Each new version of the Agreement will be given a distinguishing version number. The Program (including Contributions) may always be distributed subject to the version of the Agreement under which it was received. In addition, after a new version of the Agreement is published, Contributor may elect to distribute the Program (including its Contributions) under the new version. Except as expressly stated in Sections 2(a) and 2(b) above, Recipient receives no rights or licenses to the intellectual property of any Contributor under this Agreement, whether expressly, by implication, estoppel or otherwise. All rights in the Program not expressly granted under this Agreement are reserved.

This Agreement is governed by the laws of the State of New York and the intellectual property laws of the United States of America. No party to this Agreement will bring a legal action under this Agreement more than one year after the cause of action arose. Each party waives its rights to a jury trial in any resulting litigation.

# **BSD License**

#### **LIBPAM**

Copyright (c) Andrew G. Morgan <morgan@linux.kernel.org>, 1996-9

Redistribution and use in source and binary forms, with or without modification, are permitted provided that the following conditions are met:

- Redistributions of source code must retain the above copyright notice, and the entire permission notice in its entirety, including the disclaimer of warranties.
- 2. Redistributions in binary form must reproduce the above copyright notice, this list of conditions and the following disclaimer in the documentation and/or other materials provided with the distribution.
- The name of the author may not be used to endorse or promote products derived from this software without specific prior written permission.

ALTERNATIVELY, this product may be distributed under the terms of the GNU Public License, in which case the provisions of the GPL are required INSTEAD OF the above restrictions. (This clause is necessary due to a potential bad interaction between the GPL and the restrictions contained in a BSD-style copyright.)

THIS SOFTWARE IS PROVIDED ``AS IS" AND ANY EXPRESS OR IMPLIED WARRANTIES, INCLUDING, BUT NOT LIMITED TO, THE IMPLIED WARRANTIES OF MERCHANTABILITY AND FITNESS FOR A PARTICULAR PURPOSE ARE DISCLAIMED. IN NO EVENT SHALL THE AUTHOR BE LIABLE FOR ANY DIRECT, INDIRECT, INCIDENTAL, SPECIAL, EXEMPLARY, OR CONSEQUENTIAL DAMAGES (INCLUDING, BUT NOT LIMITED TO, PROCUREMENT OF SUBSTITUTE GOODS OR SERVICES; LOSS OF USE, DATA, OR PROFITS; OR BUSINESS INTERRUPTION) HOWEVER CAUSED AND ON ANY THEORY OF LIABILITY, WHETHER IN CONTRACT, STRICT LIABILITY, OR TORT (INCLUDING NEGLIGENCE OR OTHERWISE) ARISING IN ANY WAY OUT OF THE USE OF THIS SOFTWARE, EVEN IF ADVISED OF THE POSSIBILITY OF SUCH DAMAGE.

#### LIBPCAP

License: BSD

Redistribution and use in source and binary forms, with or without modification, are permitted provided that the following conditions are met:

- 1. Redistributions of source code must retain the above copyright notice, this list of conditions and the following disclaimer.
- Redistributions in binary form must reproduce the above copyright notice, this list of conditions and the following disclaimer in the documentation and/or other materials provided with the distribution.
- 3. The names of the authors may not be used to endorse or promote products derived from this software without specific prior written permission.

THIS SOFTWARE IS PROVIDED ``AS IS" AND WITHOUT ANY EXPRESS OR IMPLIED WARRANTIES, INCLUDING, WITHOUT LIMITATION, THE IMPLIED WARRANTIES OF MERCHANTABILITY AND FITNESS FOR A PARTICULAR PURPOSE. **NET-SNMP** 

Various copyrights apply to this package, listed in various separate parts below. Please make sure that you read all the parts.

---- Part 1: CMU/UCD copyright notice: (BSD like) -----

Copyright 1989, 1991, 1992 by Carnegie Mellon University

Derivative Work - 1996, 1998-2000 Copyright 1996, 1998-2000 The Regents of the University of California

All Rights Reserved

Permission to use, copy, modify and distribute this software and its documentation for any purpose and without fee is hereby granted, provided that the above copyright notice appears in all copies and

that both that copyright notice and this permission notice appear in supporting documentation, and that the name of CMU and The Regents of the University of California not be used in advertising or publicity pertaining to distribution of the software without specific written permission.

CMU AND THE REGENTS OF THE UNIVERSITY OF CALIFORNIA DISCLAIM ALL WARRANTIES WITH REGARD TO THIS SOFTWARE, INCLUDING ALL IMPLIED WARRANTIES OF MERCHANTABILITY AND FITNESS. IN NO EVENT SHALL CMU OR THE REGENTS OF THE UNIVERSITY OF CALIFORNIA BE LIABLE FOR ANY SPECIAL, INDIRECT OR CONSEQUENTIAL DAMAGES OR ANY DAMAGES WHATSOEVER RESULTING

FROM THE LOSS OF USE, DATA OR PROFITS, WHETHER IN AN ACTION OF CONTRACT, NEGLIGENCE OR OTHER TORTIOUS ACTION, ARISING OUT OF OR IN CONNECTION WITH THE USE OR PERFORMANCE OF THIS SOFTWARE.

---- Part 2: Networks Associates Technology, Inc copyright notice (BSD) -----

Copyright (c) 2001-2003, Networks Associates Technology, Inc All rights reserved.

Redistribution and use in source and binary forms, with or without modification, are permitted provided that the following conditions are met:

- \* Redistributions of source code must retain the above copyright notice, this list of conditions and the following disclaimer.
- \* Redistributions in binary form must reproduce the above copyright notice, this list of conditions and the following disclaimer in the documentation and/or other materials provided with the distribution.
- \* Neither the name of the Networks Associates Technology, Inc nor the names of its contributors may be used to endorse or promote products derived from this software without specific prior written permission.

THIS SOFTWARE IS PROVIDED BY THE COPYRIGHT HOLDERS AND CONTRIBUTORS ``AS

IS" AND ANY EXPRESS OR IMPLIED WARRANTIES, INCLUDING, BUT NOT LIMITED TO, THE IMPLIED WARRANTIES OF MERCHANTABILITY AND FITNESS FOR A PARTICULAR PURPOSE ARE DISCLAIMED. IN NO EVENT SHALL THE COPYRIGHT HOLDERS OR CONTRIBUTORS BE LIABLE FOR ANY DIRECT, INDIRECT, INCIDENTAL, SPECIAL, EXEMPLARY, OR CONSEQUENTIAL DAMAGES (INCLUDING, BUT NOT LIMITED TO, PROCUREMENT OF SUBSTITUTE GOODS OR SERVICES; LOSS OF USE, DATA, OR PROFITS;

OR BUSINESS INTERRUPTION) HOWEVER CAUSED AND ON ANY THEORY OF LIABILITY, WHETHER IN CONTRACT, STRICT LIABILITY, OR TORT (INCLUDING NEGLIGENCE OR OTHERWISE) ARISING IN ANY WAY OUT OF THE USE OF THIS SOFTWARE, EVEN IF ADVISED OF THE POSSIBILITY OF SUCH DAMAGE.

---- Part 3: Cambridge Broadband Ltd. copyright notice (BSD) -----

Portions of this code are copyright (c) 2001-2003, Cambridge Broadband Ltd. All rights reserved.

Redistribution and use in source and binary forms, with or without modification, are permitted provided that the following conditions are met:

- \* Redistributions of source code must retain the above copyright notice, this list of conditions and the following disclaimer.
- \* Redistributions in binary form must reproduce the above copyright notice, this list of conditions and the following disclaimer in the documentation and/or other materials provided with the distribution.
- \* The name of Cambridge Broadband Ltd. may not be used to endorse or promote products derived from this software without specific prior written permission.

THIS SOFTWARE IS PROVIDED BY THE COPYRIGHT HOLDER ``AS IS" AND ANY EXPRESS OR IMPLIED WARRANTIES, INCLUDING, BUT NOT LIMITED TO, THE IMPLIED WARRANTIES OF MERCHANTABILITY AND FITNESS FOR A PARTICULAR PURPOSE ARE DISCLAIMED. IN NO EVENT SHALL THE COPYRIGHT HOLDER BE LIABLE FOR ANY DIRECT, INDIRECT, INCIDENTAL, SPECIAL, EXEMPLARY, OR CONSEQUENTIAL DAMAGES (INCLUDING, BUT NOT LIMITED TO, PROCUREMENT OF SUBSTITUTE GOODS OR SERVICES; LOSS OF USE, DATA, OR PROFITS; OR BUSINESS INTERRUPTION) HOWEVER CAUSED AND ON ANY THEORY OF LIABILITY, WHETHER IN CONTRACT, STRICT LIABILITY, OR TORT (INCLUDING NEGLIGENCE OR OTHERWISE) ARISING IN ANY WAY OUT OF THE USE OF THIS SOFTWARE, EVEN IF ADVISED OF THE POSSIBILITY OF SUCH DAMAGE.

---- Part 4: Sun Microsystems, Inc. copyright notice (BSD) -----

Copyright © 2003 Sun Microsystems, Inc., 4150 Network Circle, Santa Clara, California 95054, U.S.A. All rights reserved.

Use is subject to license terms below.

This distribution may include materials developed by third parties.

Sun, Sun Microsystems, the Sun logo and Solaris are trademarks or registered trademarks of Sun Microsystems, Inc. in the U.S. and other countries.

Redistribution and use in source and binary forms, with or without modification, are permitted provided that the following conditions are met:

- \* Redistributions of source code must retain the above copyright notice, this list of conditions and the following disclaimer.
- \* Redistributions in binary form must reproduce the above copyright notice, this list of conditions and the following disclaimer in the documentation and/or other materials provided with the distribution.
- \* Neither the name of the Sun Microsystems, Inc. nor the

names of its contributors may be used to endorse or promote products derived from this software without specific prior written permission.

THIS SOFTWARE IS PROVIDED BY THE COPYRIGHT HOLDERS AND CONTRIBUTORS ``AS

IS" AND ANY EXPRESS OR IMPLIED WARRANTIES, INCLUDING, BUT NOT LIMITED TO, THE IMPLIED WARRANTIES OF MERCHANTABILITY AND FITNESS FOR A PARTICULAR PURPOSE ARE DISCLAIMED. IN NO EVENT SHALL THE COPYRIGHT HOLDERS OR CONTRIBUTORS BE LIABLE FOR ANY DIRECT, INDIRECT, INCIDENTAL, SPECIAL, EXEMPLARY, OR CONSEQUENTIAL DAMAGES (INCLUDING, BUT NOT LIMITED TO, PROCUREMENT OF SUBSTITUTE GOODS OR SERVICES; LOSS OF USE, DATA, OR PROFITS:

OR BUSINESS INTERRUPTION) HOWEVER CAUSED AND ON ANY THEORY OF LIABILITY, WHETHER IN CONTRACT, STRICT LIABILITY, OR TORT (INCLUDING NEGLIGENCE OR OTHERWISE) ARISING IN ANY WAY OUT OF THE USE OF THIS SOFTWARE, EVEN IF ADVISED OF THE POSSIBILITY OF SUCH DAMAGE.

---- Part 5: Sparta, Inc copyright notice (BSD) -----

Copyright (c) 200136009, Sparta, Inc All rights reserved.

Redistribution and use in source and binary forms, with or without modification, are permitted provided that the following conditions are met:

- \* Redistributions of source code must retain the above copyright notice, this list of conditions and the following disclaimer.
- \* Redistributions in binary form must reproduce the above copyright notice, this list of conditions and the following disclaimer in the documentation and/or other materials provided with the distribution.
- \* Neither the name of Sparta, Inc nor the names of its contributors may be used to endorse or promote products derived from this software without specific prior written permission.

THIS SOFTWARE IS PROVIDED BY THE COPYRIGHT HOLDERS AND CONTRIBUTORS ``AS

IS" AND ANY EXPRESS OR IMPLIED WARRANTIES, INCLUDING, BUT NOT LIMITED TO, THE IMPLIED WARRANTIES OF MERCHANTABILITY AND FITNESS FOR A PARTICULAR PURPOSE ARE DISCLAIMED. IN NO EVENT SHALL THE COPYRIGHT HOLDERS OR CONTRIBUTORS BE LIABLE FOR ANY DIRECT, INDIRECT, INCIDENTAL, SPECIAL, EXEMPLARY, OR CONSEQUENTIAL DAMAGES (INCLUDING, BUT NOT LIMITED TO, PROCUREMENT OF SUBSTITUTE GOODS OR SERVICES; LOSS OF USE, DATA, OR PROFITS;

OR BUSINESS INTERRUPTION) HOWEVER CAUSED AND ON ANY THEORY OF LIABILITY, WHETHER IN CONTRACT, STRICT LIABILITY, OR TORT (INCLUDING NEGLIGENCE OR OTHERWISE) ARISING IN ANY WAY OUT OF THE USE OF THIS SOFTWARE, EVEN IF ADVISED OF THE POSSIBILITY OF SUCH DAMAGE.

---- Part 6: Cisco/BUPTNIC copyright notice (BSD) -----

Copyright (c) 2004, Cisco, Inc and Information Network Center of Beijing University of Posts and Telecommunications. All rights reserved.

Redistribution and use in source and binary forms, with or without modification, are permitted provided that the following conditions are met:

- \* Redistributions of source code must retain the above copyright notice, this list of conditions and the following disclaimer.
- \* Redistributions in binary form must reproduce the above copyright notice, this list of conditions and the following disclaimer in the documentation and/or other materials provided with the distribution.
- \* Neither the name of Cisco, Inc, Beijing University of Posts and Telecommunications, nor the names of their contributors may be used to endorse or promote products derived from this software without specific prior written permission.

THIS SOFTWARE IS PROVIDED BY THE COPYRIGHT HOLDERS AND CONTRIBUTORS "AS

IS" AND ANY EXPRESS OR IMPLIED WARRANTIES, INCLUDING, BUT NOT LIMITED TO, THE IMPLIED WARRANTIES OF MERCHANTABILITY AND FITNESS FOR A PARTICULAR PURPOSE ARE DISCLAIMED. IN NO EVENT SHALL THE COPYRIGHT HOLDERS OR CONTRIBUTORS BE LIABLE FOR ANY DIRECT, INDIRECT, INCIDENTAL, SPECIAL, EXEMPLARY, OR CONSEQUENTIAL DAMAGES (INCLUDING, BUT NOT LIMITED TO, PROCUREMENT OF SUBSTITUTE GOODS OR SERVICES; LOSS OF USE, DATA, OR PROFITS:

OR BUSINESS INTERRUPTION) HOWEVER CAUSED AND ON ANY THEORY OF LIABILITY, WHETHER IN CONTRACT, STRICT LIABILITY, OR TORT (INCLUDING NEGLIGENCE OR OTHERWISE) ARISING IN ANY WAY OUT OF THE USE OF THIS SOFTWARE, EVEN IF ADVISED OF THE POSSIBILITY OF SUCH DAMAGE.

---- Part 7: Fabasoft R&D Software GmbH & Co KG copyright notice (BSD) -----

Copyright (c) Fabasoft R&D Software GmbH & Co KG, 2003 oss@fabasoft.com
Author: Bernhard Penz

Redistribution and use in source and binary forms, with or without modification, are permitted provided that the following conditions are met:

- \* Redistributions of source code must retain the above copyright notice, this list of conditions and the following disclaimer.
- \* Redistributions in binary form must reproduce the above copyright notice, this list of conditions and the following disclaimer in the documentation and/or other materials provided with the distribution.
- \* The name of Fabasoft R&D Software GmbH & Co KG or any of its subsidiaries, brand or product names may not be used to endorse or promote products derived from this software without specific prior written permission.

THIS SOFTWARE IS PROVIDED BY THE COPYRIGHT HOLDER ``AS IS" AND ANY EXPRESS OR IMPLIED WARRANTIES, INCLUDING, BUT NOT LIMITED TO, THE IMPLIED WARRANTIES OF MERCHANTABILITY AND FITNESS FOR A PARTICULAR PURPOSE ARE DISCLAIMED. IN NO EVENT SHALL THE COPYRIGHT HOLDER BE LIABLE FOR ANY DIRECT, INDIRECT, INCIDENTAL, SPECIAL, EXEMPLARY, OR CONSEQUENTIAL DAMAGES (INCLUDING, BUT NOT LIMITED TO, PROCUREMENT OF SUBSTITUTE GOODS OR SERVICES; LOSS OF USE, DATA, OR PROFITS; OR BUSINESS INTERRUPTION) HOWEVER CAUSED AND ON ANY THEORY OF LIABILITY, WHETHER IN CONTRACT, STRICT LIABILITY, OR TORT (INCLUDING NEGLIGENCE OR OTHERWISE) ARISING IN ANY WAY OUT OF THE USE OF THIS SOFTWARE, EVEN IF ADVISED OF THE POSSIBILITY OF SUCH DAMAGE.

---- Part 8: Apple Inc. copyright notice (BSD) -----

Copyright (c) 2007 Apple Inc. All rights reserved.

Redistribution and use in source and binary forms, with or without modification, are permitted provided that the following conditions are met:

- 1. Redistributions of source code must retain the above copyright notice, this list of conditions and the following disclaimer.
- 2. Redistributions in binary form must reproduce the above copyright notice, this list of conditions and the following disclaimer in the documentation and/or other materials provided with the distribution.
- 3. Neither the name of Apple Inc. ("Apple") nor the names of its contributors may be used to endorse or promote products derived from this software without specific prior written permission.

THIS SOFTWARE IS PROVIDED BY APPLE AND ITS CONTRIBUTORS "AS IS" AND ANY EXPRESS OR IMPLIED WARRANTIES, INCLUDING, BUT NOT LIMITED TO, THE IMPLIED WARRANTIES OF MERCHANTABILITY AND FITNESS FOR A PARTICULAR PURPOSE ARE DISCLAIMED. IN NO EVENT SHALL APPLE OR ITS CONTRIBUTORS BE LIABLE FOR ANY DIRECT, INDIRECT, INCIDENTAL, SPECIAL, EXEMPLARY, OR CONSEQUENTIAL DAMAGES (INCLUDING, BUT NOT LIMITED TO, PROCUREMENT OF SUBSTITUTE GOODS OR SERVICES; LOSS OF USE, DATA, OR PROFITS; OR BUSINESS INTERRUPTION) HOWEVER CAUSED AND ON ANY THEORY OF LIABILITY, WHETHER IN CONTRACT, STRICT LIABILITY, OR TORT (INCLUDING NEGLIGENCE OR OTHERWISE) ARISING IN ANY WAY OUT OF THE USE OF THIS SOFTWARE, EVEN IF ADVISED OF THE POSSIBILITY OF SUCH DAMAGE.

---- Part 9: ScienceLogic, LLC copyright notice (BSD) -----

Copyright (c) 2009, ScienceLogic, LLC All rights reserved.

Redistribution and use in source and binary forms, with or without modification, are permitted provided that the following conditions are met:

\* Redistributions of source code must retain the above copyright notice,

this list of conditions and the following disclaimer.

- \* Redistributions in binary form must reproduce the above copyright notice, this list of conditions and the following disclaimer in the documentation and/or other materials provided with the distribution.
- \* Neither the name of ScienceLogic, LLC nor the names of its contributors may be used to endorse or promote products derived from this software without specific prior written permission.

THIS SOFTWARE IS PROVIDED BY THE COPYRIGHT HOLDERS AND CONTRIBUTORS "AS IS" AND ANY EXPRESS OR IMPLIED WARRANTIES, INCLUDING, BUT NOT LIMITED TO, THE IMPLIED WARRANTIES OF MERCHANTABILITY AND FITNESS FOR A PARTICULAR PURPOSE ARE DISCLAIMED. IN NO EVENT SHALL THE COPYRIGHT HOLDERS OR CONTRIBUTORS BE LIABLE FOR ANY DIRECT, INDIRECT, INCIDENTAL, SPECIAL, EXEMPLARY, OR CONSEQUENTIAL DAMAGES (INCLUDING, BUT NOT LIMITED TO, PROCUREMENT OF SUBSTITUTE GOODS OR SERVICES; LOSS OF USE, DATA, OR PROFITS; OR BUSINESS INTERRUPTION) HOWEVER CAUSED AND ON ANY THEORY OF LIABILITY, WHETHER IN CONTRACT, STRICT LIABILITY, OR TORT (INCLUDING NEGLIGENCE OR OTHERWISE) ARISING IN ANY WAY OUT OF THE USE OF THIS SOFTWARE, EVEN IF ADVISED OF THE POSSIBILITY OF SUCH DAMAGE.

# **OpenSSH**

This file is part of the OpenSSH software.

The licences which components of this software fall under are as follows. First, we will summarize and say that all components are under a BSD licence, or a licence more free than that.

OpenSSH contains no GPL code.

1)

- \* Copyright (c) 1995 Tatu Ylonen <ylo@cs.hut.fi>, Espoo, Finland
- \* All rights reserved
- \* As far as I am concerned, the code I have written for this software
- \* can be used freely for any purpose. Any derived versions of this
- \* software must be clearly marked as such, and if the derived work is
- \* incompatible with the protocol description in the RFC file, it must be
- \* called by a name other than "ssh" or "Secure Shell".

## [Tatu continues]

- \* However, I am not implying to give any licenses to any patents or
- \* copyrights held by third parties, and the software includes parts that
- \* are not under my direct control. As far as I know, all included
- \* source code is used in accordance with the relevant license agreements
- \* and can be used freely for any purpose (the GNU license being the most
- \* restrictive); see below for details.

[However, none of that term is relevant at this point in time. All of

these restrictively licenced software components which he talks about have been removed from OpenSSH, i.e.,

- RSA is no longer included, found in the OpenSSL library
- IDEA is no longer included, its use is deprecated
- DES is now external, in the OpenSSL library
- GMP is no longer used, and instead we call BN code from OpenSSL
- Zlib is now external, in a library
- The make-ssh-known-hosts script is no longer included
- TSS has been removed
- MD5 is now external, in the OpenSSL library
- RC4 support has been replaced with ARC4 support from OpenSSL
- Blowfish is now external, in the OpenSSL library

# [The licence continues]

Note that any information and cryptographic algorithms used in this software are publicly available on the Internet and at any major bookstore, scientific library, and patent office worldwide. More information can be found e.g. at "http://www.cs.hut.fi/crypto".

The legal status of this program is some combination of all these permissions and restrictions. Use only at your own responsibility. You will be responsible for any legal consequences yourself; I am not making any claims whether possessing or using this is legal or not in your country, and I am not taking any responsibility on your behalf.

# **NO WARRANTY**

BECAUSE THE PROGRAM IS LICENSED FREE OF CHARGE, THERE IS NO WARRANTY FOR THE PROGRAM, TO THE EXTENT PERMITTED BY APPLICABLE LAW. EXCEPT WHEN OTHERWISE STATED IN WRITING THE COPYRIGHT HOLDERS AND/OR OTHER PARTIES PROVIDE THE PROGRAM "AS IS" WITHOUT WARRANTY OF ANY KIND, EITHER EXPRESSED OR IMPLIED, INCLUDING, BUT NOT LIMITED TO, THE IMPLIED WARRANTIES OF MERCHANTABILITY AND FITNESS FOR A PARTICULAR PURPOSE. THE ENTIRE RISK AS TO THE QUALITY AND PERFORMANCE OF THE PROGRAM IS WITH YOU. SHOULD THE PROGRAM PROVE DEFECTIVE, YOU ASSUME THE COST OF ALL NECESSARY SERVICING, REPAIR OR CORRECTION.

IN NO EVENT UNLESS REQUIRED BY APPLICABLE LAW OR AGREED TO IN WRITING WILL ANY COPYRIGHT HOLDER, OR ANY OTHER PARTY WHO MAY MODIFY AND/OR REDISTRIBUTE THE PROGRAM AS PERMITTED ABOVE, BE LIABLE TO YOU FOR DAMAGES, INCLUDING ANY GENERAL, SPECIAL, INCIDENTAL OR CONSEQUENTIAL DAMAGES ARISING OUT OF THE USE OR INABILITY TO USE THE PROGRAM (INCLUDING BUT NOT LIMITED TO LOSS OF DATA OR DATA BEING RENDERED INACCURATE OR LOSSES SUSTAINED BY YOU OR THIRD PARTIES OR A FAILURE OF THE PROGRAM TO OPERATE WITH ANY OTHER PROGRAMS), EVEN IF SUCH HOLDER OR OTHER PARTY HAS BEEN ADVISED OF THE POSSIBILITY OF SUCH DAMAGES.

2)

The 32-bit CRC compensation attack detector in deattack.c was contributed by CORE SDI S.A. under a BSD-style license.

\* Cryptographic attack detector for ssh - source code

\*

- \* Copyright (c) 1998 CORE SDI S.A., Buenos Aires, Argentina.
- \* All rights reserved. Redistribution and use in source and binary
- \* forms, with or without modification, are permitted provided that
- \* this copyright notice is retained.
- \* THIS SOFTWARE IS PROVIDED ``AS IS" AND ANY EXPRESS OR IMPLIED
- \* WARRANTIES ARE DISCLAIMED. IN NO EVENT SHALL CORE SDI S.A. BE
- \* LIABLE FOR ANY DIRECT, INDIRECT, INCIDENTAL, SPECIAL, EXEMPLARY OR
- \* CONSEQUENTIAL DAMAGES RESULTING FROM THE USE OR MISUSE OF THIS
- \* SOFTWARE.
- \* Ariel Futoransky <futo@core-sdi.com>
- \* <http://www.core-sdi.com>
- ssh-keyscan was contributed by David Mazieres under a BSD-style license.
  - \* Copyright 1995, 1996 by David Mazieres <dm@lcs.mit.edu>.
  - \* Modification and redistribution in source and binary forms is
  - \* permitted provided that due credit is given to the author and the
  - \* OpenBSD project by leaving this copyright notice intact.
- The Rijndael implementation by Vincent Rijmen, Antoon Bosselaers and Paulo Barreto is in the public domain and distributed with the following license:
  - \* @version 3.0 (December 2000)
  - \* Optimised ANSI C code for the Rijndael cipher (now AES)
  - \* @author Vincent Rijmen <vincent.rijmen@esat.kuleuven.ac.be>
  - \* @author Antoon Bosselaers <antoon.bosselaers@esat.kuleuven.ac.be>
  - \* @author Paulo Barreto <paulo.barreto@terra.com.br>
  - \* This code is hereby placed in the public domain.
  - \* THIS SOFTWARE IS PROVIDED BY THE AUTHORS "AS IS" AND ANY EXPRESS
  - \* OR IMPLIED WARRANTIES, INCLUDING, BUT NOT LIMITED TO, THE IMPLIED
  - \* WARRANTIES OF MERCHANTABILITY AND FITNESS FOR A PARTICULAR PURPOSE
  - \* ARE DISCLAIMED. IN NO EVENT SHALL THE AUTHORS OR CONTRIBUTORS BE
  - \* LIABLE FOR ANY DIRECT, INDIRECT, INCIDENTAL, SPECIAL, EXEMPLARY, OR
  - \* CONSEQUENTIAL DAMAGES (INCLUDING, BUT NOT LIMITED TO, PROCUREMENT OF
  - \* SUBSTITUTE GOODS OR SERVICES; LOSS OF USE, DATA, OR PROFITS; OR
  - \* BUSINESS INTERRUPTION) HOWEVER CAUSED AND ON ANY THEORY OF LIABILITY,
  - \* WHETHER IN CONTRACT, STRICT LIABILITY, OR TORT (INCLUDING NEGLIGENCE
  - \* OR OTHERWISE) ARISING IN ANY WAY OUT OF THE USE OF THIS SOFTWARE,
  - \* EVEN IF ADVISED OF THE POSSIBILITY OF SUCH DAMAGE.
- 5)
  One component of the ssh source code is under a 3-clause BSD license,

held by the University of California, since we pulled these parts from original Berkeley code.

- \* Copyright (c) 1983, 1990, 1992, 1993, 1995
- \* The Regents of the University of California. All rights reserved.
- \* Redistribution and use in source and binary forms, with or without
- \* modification, are permitted provided that the following conditions
- \* are met:
- \* 1. Redistributions of source code must retain the above copyright
- \* notice, this list of conditions and the following disclaimer.
- \* 2. Redistributions in binary form must reproduce the above copyright
- \* notice, this list of conditions and the following disclaimer in the
- \* documentation and/or other materials provided with the distribution.
- \* 3. Neither the name of the University nor the names of its contributors
- \* may be used to endorse or promote products derived from this software
- \* without specific prior written permission.
- \* THIS SOFTWARE IS PROVIDED BY THE REGENTS AND CONTRIBUTORS ``AS IS" AND
- \* ANY EXPRESS OR IMPLIED WARRANTIES, INCLUDING, BUT NOT LIMITED TO, THE
- \* IMPLIED WARRANTIES OF MERCHANTABILITY AND FITNESS FOR A PARTICULAR PURPOSE
- \* ARE DISCLAIMED. IN NO EVENT SHALL THE REGENTS OR CONTRIBUTORS BE LIABLE
- \* FOR ANY DIRECT, INDIRECT, INCIDENTAL, SPECIAL, EXEMPLARY, OR CONSEQUENTIAL
- \* DAMAGES (INCLUDING, BUT NOT LIMITED TO, PROCUREMENT OF SUBSTITUTE GOODS
- \* OR SERVICES; LOSS OF USE, DATA, OR PROFITS; OR BUSINESS INTERRUPTION)
- \* HOWEVER CAUSED AND ON ANY THEORY OF LIABILITY, WHETHER IN CONTRACT, STRICT
- \* LIABILITY, OR TORT (INCLUDING NEGLIGENCE OR OTHERWISE) ARISING IN ANY WAY
- \* OUT OF THE USE OF THIS SOFTWARE, EVEN IF ADVISED OF THE POSSIBILITY OF
- \* SUCH DAMAGE.

6)

Remaining components of the software are provided under a standard 2-term BSD licence with the following names as copyright holders:

Markus Friedl

Theo de Raadt

Niels Provos

Dug Song

**Aaron Campbell** 

Damien Miller

Kevin Steves

**Daniel Kouril** 

Wesley Griffin

Per Allansson

Nils Nordman

Simon Wilkinson

Portable OpenSSH additionally includes code from the following copyright holders, also under the 2-term BSD license:

Ben Lindstrom

Tim Rice Andre Lucas Chris Adams Corinna Vinschen Cray Inc. Denis Parker Gert Doering Jakob Schlyter Jason Downs Juha Yrj 闡? Michael Stone Solar Designer

Networks Associates Technology, Inc.

Todd C. Miller

Wayne Schroeder

William Jones

Darren Tucker

Sun Microsystems

The SCO Group

**Daniel Walsh** 

Red Hat, Inc

Simon Vallet / Genoscope

- \* Redistribution and use in source and binary forms, with or without
- \* modification, are permitted provided that the following conditions
- \* are met:
- \* 1. Redistributions of source code must retain the above copyright
- notice, this list of conditions and the following disclaimer.
- \* 2. Redistributions in binary form must reproduce the above copyright
  - notice, this list of conditions and the following disclaimer in the
- documentation and/or other materials provided with the distribution.
- \* THIS SOFTWARE IS PROVIDED BY THE AUTHOR ``AS IS" AND ANY EXPRESS OR
- \* IMPLIED WARRANTIES, INCLUDING, BUT NOT LIMITED TO, THE IMPLIED WARRANTIES
- \* OF MERCHANTABILITY AND FITNESS FOR A PARTICULAR PURPOSE ARE DISCLAIMED.
- \* IN NO EVENT SHALL THE AUTHOR BE LIABLE FOR ANY DIRECT, INDIRECT,
- \* INCIDENTAL, SPECIAL, EXEMPLARY, OR CONSEQUENTIAL DAMAGES (INCLUDING, BUT
- \* NOT LIMITED TO, PROCUREMENT OF SUBSTITUTE GOODS OR SERVICES; LOSS OF USE,
- \* DATA, OR PROFITS; OR BUSINESS INTERRUPTION) HOWEVER CAUSED AND ON ANY
- \* THEORY OF LIABILITY, WHETHER IN CONTRACT, STRICT LIABILITY, OR TORT
- \* (INCLUDING NEGLIGENCE OR OTHERWISE) ARISING IN ANY WAY OUT OF THE USE OF
- \* THIS SOFTWARE, EVEN IF ADVISED OF THE POSSIBILITY OF SUCH DAMAGE.
- 8) Portable OpenSSH contains the following additional licenses:
  - a) md5crypt.c, md5crypt.h
    - \* "THE BEER-WARE LICENSE" (Revision 42):
    - \* <phk@login.dknet.dk> wrote this file. As long as you retain this
    - \* notice you can do whatever you want with this stuff. If we meet
    - \* some day, and you think this stuff is worth it, you can buy me a
    - \* beer in return. Poul-Henning Kamp
  - b) snprintf replacement

- \* Copyright Patrick Powell 1995
- \* This code is based on code written by Patrick Powell
- \* (papowell@astart.com) It may be used for any purpose as long as this
- \* notice remains intact on all source code distributions
- c) Compatibility code (openbsd-compat)

Apart from the previously mentioned licenses, various pieces of code in the openbsd-compat/ subdirectory are licensed as follows:

Some code is licensed under a 3-term BSD license, to the following copyright holders:

Todd C. Miller
Theo de Raadt
Damien Miller
Eric P. Allman
The Regents of the University of California
Constantin S. Svintsoff

- \* Redistribution and use in source and binary forms, with or without
- \* modification, are permitted provided that the following conditions
- \* are met:
- \* 1. Redistributions of source code must retain the above copyright
- notice, this list of conditions and the following disclaimer.
- \* 2. Redistributions in binary form must reproduce the above copyright
- \* notice, this list of conditions and the following disclaimer in the
- \* documentation and/or other materials provided with the distribution.
- \* 3. Neither the name of the University nor the names of its contributors
- \* may be used to endorse or promote products derived from this software
- \* without specific prior written permission.
- \* THIS SOFTWARE IS PROVIDED BY THE REGENTS AND CONTRIBUTORS ``AS IS" AND
- \* ANY EXPRESS OR IMPLIED WARRANTIES, INCLUDING, BUT NOT LIMITED TO, THE
- \* IMPLIED WARRANTIES OF MERCHANTABILITY AND FITNESS FOR A PARTICULAR PURPOSE
- \* ARE DISCLAIMED. IN NO EVENT SHALL THE REGENTS OR CONTRIBUTORS BE LIABLE
- \* FOR ANY DIRECT, INDIRECT, INCIDENTAL, SPECIAL, EXEMPLARY, OR CONSEQUENTIAL
- \* DAMAGES (INCLUDING, BUT NOT LIMITED TO, PROCUREMENT OF SUBSTITUTE GOODS
- \* OR SERVICES; LOSS OF USE, DATA, OR PROFITS; OR BUSINESS INTERRUPTION)
- \* HOWEVER CAUSED AND ON ANY THEORY OF LIABILITY, WHETHER IN CONTRACT, STRICT
- \* LIABILITY, OR TORT (INCLUDING NEGLIGENCE OR OTHERWISE) ARISING IN ANY WAY
- \* OUT OF THE USE OF THIS SOFTWARE, EVEN IF ADVISED OF THE POSSIBILITY OF
- \* SUCH DAMAGE.

Some code is licensed under an ISC-style license, to the following copyright holders:

Internet Software Consortium. Todd C. Miller Reyk Floeter Chad Mynhier

\* Permission to use, copy, modify, and distribute this software for any

- \* purpose with or without fee is hereby granted, provided that the above
- \* copyright notice and this permission notice appear in all copies.
- \* THE SOFTWARE IS PROVIDED "AS IS" AND TODD C. MILLER DISCLAIMS ALL
- \* WARRANTIES WITH REGARD TO THIS SOFTWARE INCLUDING ALL IMPLIED WARRANTIES
- \* OF MERCHANTABILITY AND FITNESS. IN NO EVENT SHALL TODD C. MILLER BE LIABLE
- \* FOR ANY SPECIAL, DIRECT, INDIRECT, OR CONSEQUENTIAL DAMAGES OR ANY DAMAGES
- \* WHATSOEVER RESULTING FROM LOSS OF USE, DATA OR PROFITS, WHETHER IN AN ACTION
- \* OF CONTRACT, NEGLIGENCE OR OTHER TORTIOUS ACTION, ARISING OUT OF OR IN
- \* CONNECTION WITH THE USE OR PERFORMANCE OF THIS SOFTWARE.

Some code is licensed under a MIT-style license to the following copyright holders:

Free Software Foundation, Inc.

\* Permission is hereby granted, free of charge, to any person obtaining a \* copy of this software and associated documentation files (the \* "Software"), to deal in the Software without restriction, including \* without limitation the rights to use, copy, modify, merge, publish, \* distribute, distribute with modifications, sublicense, and/or sell \* copies of the Software, and to permit persons to whom the Software is \* furnished to do so, subject to the following conditions: \* The above copyright notice and this permission notice shall be included \* in all copies or substantial portions of the Software. \* THE SOFTWARE IS PROVIDED "AS IS", WITHOUT WARRANTY OF ANY KIND, EXPRESS \* OR IMPLIED, INCLUDING BUT NOT LIMITED TO THE WARRANTIES OF \* MERCHANTABILITY, FITNESS FOR A PARTICULAR PURPOSE AND NONINFRINGEMENT. \* IN NO EVENT SHALL THE ABOVE COPYRIGHT HOLDERS BE LIABLE FOR ANY CLAIM, \* DAMAGES OR OTHER LIABILITY, WHETHER IN AN ACTION OF CONTRACT, TORT OR \* OTHERWISE, ARISING FROM, OUT OF OR IN CONNECTION WITH THE SOFTWARE OR \* THE USE OR OTHER DEALINGS IN THE SOFTWARE. \* Except as contained in this notice, the name(s) of the above copyright

-----

\$OpenBSD: LICENCE,v 1.19 2004/08/30 09:18:08 markus Exp \$

## **OpenSSL**

\* authorization.

This product includes software developed by the OpenSSL Project for use in the OpenSSL Toolkit (http://www.openssl.org/).

\* holders shall not be used in advertising or otherwise to promote the \* sale, use or other dealings in this Software without prior written

This product includes cryptographic software written by Eric Young (eay@cryptsoft.com).

```
* IMPLIED WARRANTIES OF MERCHANTABILITY AND FITNESS FOR A PARTICULAR
 * PURPOSE ARE DISCLAIMED. IN NO EVENT SHALL THE OpenSSL PROJECT OR
* ITS CONTRIBUTORS BE LIABLE FOR ANY DIRECT, INDIRECT, INCIDENTAL,
* SPECIAL, EXEMPLARY, OR CONSEQUENTIAL DAMAGES (INCLUDING, BUT
* NOT LIMITED TO, PROCUREMENT OF SUBSTITUTE GOODS OR SERVICES;
 * LOSS OF USE, DATA, OR PROFITS; OR BUSINESS INTERRUPTION)
* HOWEVER CAUSED AND ON ANY THEORY OF LIABILITY, WHETHER IN CONTRACT,
 * STRICT LIABILITY, OR TORT (INCLUDING NEGLIGENCE OR OTHERWISE)
 * ARISING IN ANY WAY OUT OF THE USE OF THIS SOFTWARE, EVEN IF ADVISED
 * OF THE POSSIBILITY OF SUCH DAMAGE.
 * This product includes cryptographic software written by Eric Young
  (eay@cryptsoft.com). This product includes software written by Tim
  Hudson (tjh@cryptsoft.com).
Original SSLeay License
/* Copyright (C) 1995-1998 Eric Young (eay@cryptsoft.com)
 * All rights reserved.
* This package is an SSL implementation written
 * by Eric Young (eay@cryptsoft.com).
* The implementation was written so as to conform with Netscapes SSL.
* This library is free for commercial and non-commercial use as long as
 * the following conditions are aheared to. The following conditions
 * apply to all code found in this distribution, be it the RC4, RSA,
 * lhash, DES, etc., code; not just the SSL code. The SSL documentation
 * included with this distribution is covered by the same copyright terms
 * except that the holder is Tim Hudson (tjh@cryptsoft.com).
* Copyright remains Eric Young's, and as such any Copyright notices in
 * the code are not to be removed.
 * If this package is used in a product, Eric Young should be given attribution
 * as the author of the parts of the library used.
* This can be in the form of a textual message at program startup or
* in documentation (online or textual) provided with the package.
* Redistribution and use in source and binary forms, with or without
* modification, are permitted provided that the following conditions
* are met:
* 1. Redistributions of source code must retain the copyright
```

- notice, this list of conditions and the following disclaimer.
- \* 2. Redistributions in binary form must reproduce the above copyright notice, this list of conditions and the following disclaimer in the
  - documentation and/or other materials provided with the distribution.
- \* 3. All advertising materials mentioning features or use of this software must display the following acknowledgement:
- "This product includes cryptographic software written by
- Eric Young (eay@cryptsoft.com)"
- The word 'cryptographic' can be left out if the rouines from the library
- being used are not cryptographic related :-).
- \* 4. If you include any Windows specific code (or a derivative thereof) from

- \* the apps directory (application code) you must include an acknowledgement:
- \* "This product includes software written by Tim Hudson (tjh@cryptsoft.com)"

...

- \* THIS SOFTWARE IS PROVIDED BY ERIC YOUNG ``AS IS" AND
- \* ANY EXPRESS OR IMPLIED WARRANTIES, INCLUDING, BUT NOT LIMITED TO, THE
- \* IMPLIED WARRANTIES OF MERCHANTABILITY AND FITNESS FOR A PARTICULAR PURPOSE
- \* ARE DISCLAIMED. IN NO EVENT SHALL THE AUTHOR OR CONTRIBUTORS BE LIABLE
- \* FOR ANY DIRECT, INDIRECT, INCIDENTAL, SPECIAL, EXEMPLARY, OR CONSEQUENTIAL
- \* DAMAGES (INCLUDING, BUT NOT LIMITED TO, PROCUREMENT OF SUBSTITUTE GOODS
- \* OR SERVICES; LOSS OF USE, DATA, OR PROFITS; OR BUSINESS INTERRUPTION)
- \* HOWEVER CAUSED AND ON ANY THEORY OF LIABILITY, WHETHER IN CONTRACT, STRICT
- \* LIABILITY, OR TORT (INCLUDING NEGLIGENCE OR OTHERWISE) ARISING IN ANY WAY
- \* OUT OF THE USE OF THIS SOFTWARE, EVEN IF ADVISED OF THE POSSIBILITY OF
- \* SUCH DAMAGE.

\*

- \* The licence and distribution terms for any publically available version or
- \* derivative of this code cannot be changed. i.e. this code cannot simply be
- \* copied and put under another distribution licence
- \* [including the GNU Public Licence.]

\*/

## **New BSD**

# **Uriparser**

uriparser - RFC 3986 URI parsing library

Copyright (C) 2007, Weijia Song <songweijia@gmail.com> Copyright (C) 2007, Sebastian Pipping <webmaster@hartwork.org> All rights reserved.

Redistribution and use in source and binary forms, with or without modification, are permitted provided that the following conditions are met:

- \* Redistributions of source code must retain the above copyright notice, this list of conditions and the following disclaimer.
- \* Redistributions in binary form must reproduce the above copyright notice, this list of conditions and the following disclaimer in the documentation and/or other materials provided with the distribution.
- \* Neither the name of the <ORGANIZATION> nor the names of its contributors may be used to endorse or promote products derived from this software without specific prior written permission.

THIS SOFTWARE IS PROVIDED BY THE COPYRIGHT HOLDERS AND CONTRIBUTORS "AS IS" AND ANY EXPRESS OR IMPLIED WARRANTIES, INCLUDING, BUT NOT LIMITED TO, THE IMPLIED WARRANTIES OF MERCHANTABILITY AND FITNESS

FOR A PARTICULAR PURPOSE ARE DISCLAIMED. IN NO EVENT SHALL THE COPYRIGHT OWNER OR CONTRIBUTORS BE LIABLE FOR ANY DIRECT, INDIRECT, INCIDENTAL, SPECIAL, EXEMPLARY, OR CONSEQUENTIAL DAMAGES (INCLUDING, BUT NOT LIMITED TO, PROCUREMENT OF SUBSTITUTE GOODS OR SERVICES; LOSS OF USE, DATA, OR PROFITS; OR BUSINESS INTERRUPTION) HOWEVER CAUSED AND ON ANY THEORY OF LIABILITY, WHETHER IN CONTRACT, STRICT LIABILITY, OR TORT (INCLUDING NEGLIGENCE OR OTHERWISE) ARISING IN ANY WAY OUT OF THE USE OF THIS SOFTWARE, EVEN IF ADVISED OF THE POSSIBILITY OF SUCH DAMAGE.

#### Zilb license

## zilb

/\* zlib.h -- interface of the 'zlib' general purpose compression library version 1.2.11, January 15th, 2017

Copyright (C) 1995-2017 Jean-loup Gailly and Mark Adler

This software is provided 'as-is', without any express or implied warranty. In no event will the authors be held liable for any damages arising from the use of this software.

Permission is granted to anyone to use this software for any purpose, including commercial applications, and to alter it and redistribute it freely, subject to the following restrictions:

- 1. The origin of this software must not be misrepresented; you must not claim that you wrote the original software. If you use this software in a product, an acknowledgment in the product documentation would be appreciated but is not required.
- 2. Altered source versions must be plainly marked as such, and must not be misrepresented as being the original software.
- 3. This notice may not be removed or altered from any source distribution.

Jean-loup Gailly Mark Adler jloup@gzip.org madler@alumni.caltech.edu

\*/

## **ISC**

## **DHCP**

- # Copyright (c) 2004-2014 by Internet Systems Consortium, Inc. ("ISC") # Copyright (c) 1995-2003 by Internet Software Consortium #
- # Permission to use, copy, modify, and distribute this software for any # purpose with or without fee is hereby granted, provided that the above

# copyright notice and this permission notice appear in all copies.

#

# THE SOFTWARE IS PROVIDED "AS IS" AND ISC DISCLAIMS ALL WARRANTIES
# WITH REGARD TO THIS SOFTWARE INCLUDING ALL IMPLIED WARRANTIES OF
# MERCHANTABILITY AND FITNESS. IN NO EVENT SHALL ISC BE LIABLE FOR
# ANY SPECIAL DIRECT INDIRECT OR CONSEQUENTIAL DAMAGES OR ANY

# ANY SPECIAL, DIRECT, INDIRECT, OR CONSEQUENTIAL DAMAGES OR ANY DAMAGES

# WHATSOEVER RESULTING FROM LOSS OF USE, DATA OR PROFITS, WHETHER IN AN

# ACTION OF CONTRACT, NEGLIGENCE OR OTHER TORTIOUS ACTION, ARISING OUT # OF OR IN CONNECTION WITH THE USE OR PERFORMANCE OF THIS SOFTWARE.

#

- # Internet Systems Consortium, Inc.
- # 950 Charter Street
- # Redwood City, CA 94063
- # <info@isc.org>
- # https://www.isc.org/

See the specific source files for any additional copyright or license statements.

#### **BIND**

Copyright (C) 2004-2010 Internet Systems Consortium, Inc. ("ISC") Copyright (C) 1996-2003 Internet Software Consortium.

Permission to use, copy, modify, and/or distribute this software for any purpose with or without fee is hereby granted, provided that the above copyright notice and this permission notice appear in all copies.

THE SOFTWARE IS PROVIDED "AS IS" AND ISC DISCLAIMS ALL WARRANTIES WITH REGARD TO THIS SOFTWARE INCLUDING ALL IMPLIED WARRANTIES OF MERCHANTABILITY

AND FITNESS. IN NO EVENT SHALL ISC BE LIABLE FOR ANY SPECIAL, DIRECT, INDIRECT, OR CONSEQUENTIAL DAMAGES OR ANY DAMAGES WHATSOEVER RESULTING FROM

LOSS OF USE, DATA OR PROFITS, WHETHER IN AN ACTION OF CONTRACT, NEGLIGENCE

OR OTHER TORTIOUS ACTION, ARISING OUT OF OR IN CONNECTION WITH THE USE OR

PERFORMANCE OF THIS SOFTWARE.

\$Id: COPYRIGHT,v 1.15.188.1 2010/01/04 23:48:10 tbox Exp \$

Portions Copyright (C) 1996-2001 Nominum, Inc.

Permission to use, copy, modify, and distribute this software for any purpose with or without fee is hereby granted, provided that the above copyright notice and this permission notice appear in all copies.

THE SOFTWARE IS PROVIDED "AS IS" AND NOMINUM DISCLAIMS ALL WARRANTIES WITH REGARD TO THIS SOFTWARE INCLUDING ALL IMPLIED WARRANTIES OF MERCHANTABILITY AND FITNESS. IN NO EVENT SHALL NOMINUM BE LIABLE FOR

ANY SPECIAL, DIRECT, INDIRECT, OR CONSEQUENTIAL DAMAGES OR ANY DAMAGES

WHATSOEVER RESULTING FROM LOSS OF USE, DATA OR PROFITS, WHETHER IN AN ACTION OF CONTRACT, NEGLIGENCE OR OTHER TORTIOUS ACTION, ARISING OUT OF OR IN CONNECTION WITH THE USE OR PERFORMANCE OF THIS SOFTWARE.

# その他のオープンソースソフトウェア

## **LIBPNG**

This copy of the libpng notices is provided for your convenience. In case of any discrepancy between this copy and the notices in the file png.h that is included in the libpng distribution, the latter shall prevail.

COPYRIGHT NOTICE, DISCLAIMER, and LICENSE:

If you modify libpng you may insert additional notices immediately following this sentence.

This code is released under the libpng license.

libpng versions 1.0.7, July 1, 2000 through 1.6.29, March 16, 2017 are Copyright (c) 2000-2002, 2004, 2006-2017 Glenn Randers-Pehrson, are derived from libpng-1.0.6, and are distributed according to the same disclaimer and license as libpng-1.0.6 with the following individuals added to the list of Contributing Authors:

Simon-Pierre Cadieux
Eric S. Raymond
Mans Rullgard
Cosmin Truta
Gilles Vollant
James Yu
Mandar Sahastrabuddhe
Google Inc.
Vadim Barkov

and with the following additions to the disclaimer:

There is no warranty against interference with your enjoyment of the library or against infringement. There is no warranty that our efforts or the library will fulfill any of your particular purposes or needs. This library is provided with all faults, and the entire risk of satisfactory quality, performance, accuracy, and effort is with the user.

Some files in the "contrib" directory and some configure-generated files that are distributed with libpng have other copyright owners and are released under other open source licenses.

libpng versions 0.97, January 1998, through 1.0.6, March 20, 2000, are Copyright (c) 1998-2000 Glenn Randers-Pehrson, are derived from

libpng-0.96, and are distributed according to the same disclaimer and license as libpng-0.96, with the following individuals added to the list of Contributing Authors:

Tom Lane Glenn Randers-Pehrson Willem van Schaik

libpng versions 0.89, June 1996, through 0.96, May 1997, are Copyright (c) 1996-1997 Andreas Dilger, are derived from libpng-0.88, and are distributed according to the same disclaimer and license as libpng-0.88, with the following individuals added to the list of Contributing Authors:

John Bowler Kevin Bracey Sam Bushell Magnus Holmgren Greg Roelofs Tom Tanner

Some files in the "scripts" directory have other copyright owners but are released under this license.

libpng versions 0.5, May 1995, through 0.88, January 1996, are Copyright (c) 1995-1996 Guy Eric Schalnat, Group 42, Inc.

For the purposes of this copyright and license, "Contributing Authors" is defined as the following set of individuals:

Andreas Dilger
Dave Martindale
Guy Eric Schalnat
Paul Schmidt
Tim Wegner

The PNG Reference Library is supplied "AS IS". The Contributing Authors and Group 42, Inc. disclaim all warranties, expressed or implied, including, without limitation, the warranties of merchantability and of fitness for any purpose. The Contributing Authors and Group 42, Inc. assume no liability for direct, indirect, incidental, special, exemplary, or consequential damages, which may result from the use of the PNG Reference Library, even if advised of the possibility of such damage.

Permission is hereby granted to use, copy, modify, and distribute this source code, or portions hereof, for any purpose, without fee, subject to the following restrictions:

- 1. The origin of this source code must not be misrepresented.
- 2. Altered versions must be plainly marked as such and must not be misrepresented as being the original source.

3. This Copyright notice may not be removed or altered from any source or altered source distribution.

The Contributing Authors and Group 42, Inc. specifically permit, without fee, and encourage the use of this source code as a component to supporting the PNG file format in commercial products. If you use this source code in a product, acknowledgment is not required but would be appreciated.

END OF COPYRIGHT NOTICE, DISCLAIMER, and LICENSE.

#### TRADEMARK:

The name "libpng" has not been registered by the Copyright owner as a trademark in any jurisdiction. However, because libpng has been distributed and maintained world-wide, continually since 1995, the Copyright owner claims "common-law trademark protection" in any jurisdiction where common-law trademark is recognized.

#### OSI CERTIFICATION:

Libpng is OSI Certified Open Source Software. OSI Certified Open Source is a certification mark of the Open Source Initiative. OSI has not addressed the additional disclaimers inserted at version 1.0.7.

#### **EXPORT CONTROL:**

The Copyright owner believes that the Export Control Classification Number (ECCN) for libpng is EAR99, which means not subject to export controls or International Traffic in Arms Regulations (ITAR) because it is open source, publicly available software, that does not contain any encryption software. See the EAR, paragraphs 734.3(b)(3) and 734.7(b).

Glenn Randers-Pehrson glennrp at users.sourceforge.net March 16, 2017

## libwebsockets

Libwebsockets and included programs are provided under the terms of the GNU Library General Public License (LGPL) 2.1, with the following exceptions:

1) Static linking of programs with the libwebsockets library does not constitute a derivative work and does not require the author to provide source code for the program, use the shared libwebsockets libraries, or link their program against a user-supplied version of libwebsockets.

If you link the program to a modified version of libwebsockets, then the changes to libwebsockets must be provided under the terms of the LGPL in sections 1, 2, and 4.

2) You do not have to provide a copy of the libwebsockets license with programs that are linked to the libwebsockets library, nor do you have to identify the libwebsockets license in your program or documentation as required by section 6 of the LGPL.

However, programs must still identify their use of libwebsockets. The following example statement can be included in user documentation to satisfy this requirement:

"[program] is based in part on the work of the libwebsockets project (http://libwebsockets.org)"

# GNU LESSER GENERAL PUBLIC LICENSE Version 2.1, February 1999

Copyright (C) 1991, 1999 Free Software Foundation, Inc. 51 Franklin Street, Fifth Floor, Boston, MA 02110-1301 USA Everyone is permitted to copy and distribute verbatim copies of this license document, but changing it is not allowed.

[This is the first released version of the Lesser GPL. It also counts as the successor of the GNU Library Public License, version 2, hence the version number 2.1.]

#### Preamble

The licenses for most software are designed to take away your freedom to share and change it. By contrast, the GNU General Public Licenses are intended to guarantee your freedom to share and change free software--to make sure the software is free for all its users.

This license, the Lesser General Public License, applies to some specially designated software packages--typically libraries--of the Free Software Foundation and other authors who decide to use it. You can use it too, but we suggest you first think carefully about whether this license or the ordinary General Public License is the better strategy to use in any particular case, based on the explanations below.

When we speak of free software, we are referring to freedom of use, not price. Our General Public Licenses are designed to make sure that you have the freedom to distribute copies of free software (and charge for this service if you wish); that you receive source code or can get it if you want it; that you can change the software and use pieces of it in new free programs; and that you are informed that you can do these things.

To protect your rights, we need to make restrictions that forbid distributors to deny you these rights or to ask you to surrender these rights. These restrictions translate to certain responsibilities for you if you distribute copies of the library or if you modify it.

For example, if you distribute copies of the library, whether gratis or for a fee, you must give the recipients all the rights that we gave you. You must make sure that they, too, receive or can get the source code. If you link other code with the library, you must provide complete object files to the recipients, so that they can relink them with the library after making changes to the library and recompiling it. And you must show them these terms so they know their rights.

We protect your rights with a two-step method: (1) we copyright the library, and (2) we offer you this license, which gives you legal permission to copy, distribute and/or modify the library.

To protect each distributor, we want to make it very clear that there is no warranty for the free library. Also, if the library is modified by someone else and passed on, the recipients should know that what they have is not the original version, so that the original author's reputation will not be affected by problems that might be introduced by others.

Finally, software patents pose a constant threat to the existence of any free program. We wish to make sure that a company cannot effectively restrict the users of a free program by obtaining a restrictive license from a patent holder. Therefore, we insist that any patent license obtained for a version of the library must be consistent with the full freedom of use specified in this license.

Most GNU software, including some libraries, is covered by the ordinary GNU General Public License. This license, the GNU Lesser General Public License, applies to certain designated libraries, and is quite different from the ordinary General Public License. We use this license for certain libraries in order to permit linking those libraries into non-free programs.

When a program is linked with a library, whether statically or using a shared library, the combination of the two is legally speaking a combined work, a derivative of the original library. The ordinary General Public License therefore permits such linking only if the entire combination fits its criteria of freedom. The Lesser General Public License permits more lax criteria for linking other code with the library.

We call this license the "Lesser" General Public License because it does Less to protect the user's freedom than the ordinary General Public License. It also provides other free software developers Less of an advantage over competing non-free programs. These disadvantages are the reason we use the ordinary General Public License for many libraries. However, the Lesser license provides advantages in certain special circumstances.

For example, on rare occasions, there may be a special need to encourage the widest possible use of a certain library, so that it becomes a de-facto standard. To achieve this, non-free programs must be allowed to use the library. A more frequent case is that a free library does the same job as widely used non-free libraries. In this case, there is little to gain by limiting the free library to free software only, so we use the Lesser General Public License.

In other cases, permission to use a particular library in non-free programs enables a greater number of people to use a large body of free software. For example, permission to use the GNU C Library in non-free programs enables many more people to use the whole GNU operating system, as well as its variant, the GNU/Linux operating system.

Although the Lesser General Public License is Less protective of the users' freedom, it does ensure that the user of a program that is linked with the Library has the freedom and the wherewithal to run that program using a modified version of the Library.

The precise terms and conditions for copying, distribution and modification follow. Pay close attention to the difference between a

"work based on the library" and a "work that uses the library". The former contains code derived from the library, whereas the latter must be combined with the library in order to run.

# GNU LESSER GENERAL PUBLIC LICENSE TERMS AND CONDITIONS FOR COPYING. DISTRIBUTION AND MODIFICATION

0. This License Agreement applies to any software library or other program which contains a notice placed by the copyright holder or other authorized party saying it may be distributed under the terms of this Lesser General Public License (also called "this License"). Each licensee is addressed as "you".

A "library" means a collection of software functions and/or data prepared so as to be conveniently linked with application programs (which use some of those functions and data) to form executables.

The "Library", below, refers to any such software library or work which has been distributed under these terms. A "work based on the Library" means either the Library or any derivative work under copyright law: that is to say, a work containing the Library or a portion of it, either verbatim or with modifications and/or translated straightforwardly into another language. (Hereinafter, translation is included without limitation in the term "modification".)

"Source code" for a work means the preferred form of the work for making modifications to it. For a library, complete source code means all the source code for all modules it contains, plus any associated interface definition files, plus the scripts used to control compilation and installation of the library.

Activities other than copying, distribution and modification are not covered by this License; they are outside its scope. The act of running a program using the Library is not restricted, and output from such a program is covered only if its contents constitute a work based on the Library (independent of the use of the Library in a tool for writing it). Whether that is true depends on what the Library does and what the program that uses the Library does.

1. You may copy and distribute verbatim copies of the Library's complete source code as you receive it, in any medium, provided that you conspicuously and appropriately publish on each copy an appropriate copyright notice and disclaimer of warranty; keep intact all the notices that refer to this License and to the absence of any warranty; and distribute a copy of this License along with the Library.

You may charge a fee for the physical act of transferring a copy, and you may at your option offer warranty protection in exchange for a fee.

- 2. You may modify your copy or copies of the Library or any portion of it, thus forming a work based on the Library, and copy and distribute such modifications or work under the terms of Section 1 above, provided that you also meet all of these conditions:
  - a) The modified work must itself be a software library.
  - b) You must cause the files modified to carry prominent notices stating that you changed the files and the date of any change.
  - c) You must cause the whole of the work to be licensed at no charge to all third parties under the terms of this License.
  - d) If a facility in the modified Library refers to a function or a table of data to be supplied by an application program that uses the facility, other than as an argument passed when the facility is invoked, then you must make a good faith effort to ensure that, in the event an application does not supply such function or table, the facility still operates, and performs whatever part of its purpose remains meaningful.

(For example, a function in a library to compute square roots has a purpose that is entirely well-defined independent of the application. Therefore, Subsection 2d requires that any application-supplied function or table used by this function must be optional: if the application does not supply it, the square root function must still compute square roots.)

These requirements apply to the modified work as a whole. If identifiable sections of that work are not derived from the Library, and can be reasonably considered independent and separate works in themselves, then this License, and its terms, do not apply to those sections when you distribute them as separate works. But when you distribute the same sections as part of a whole which is a work based on the Library, the distribution of the whole must be on the terms of this License, whose permissions for other licensees extend to the entire whole, and thus to each and every part regardless of who wrote it.

Thus, it is not the intent of this section to claim rights or contest your rights to work written entirely by you; rather, the intent is to exercise the right to control the distribution of derivative or collective works based on the Library.

In addition, mere aggregation of another work not based on the Library with the Library (or with a work based on the Library) on a volume of a storage or distribution medium does not bring the other work under the scope of this License.

3. You may opt to apply the terms of the ordinary GNU General Public License instead of this License to a given copy of the Library. To do this, you must alter all the notices that refer to this License, so

that they refer to the ordinary GNU General Public License, version 2, instead of to this License. (If a newer version than version 2 of the ordinary GNU General Public License has appeared, then you can specify that version instead if you wish.) Do not make any other change in these notices.

Once this change is made in a given copy, it is irreversible for that copy, so the ordinary GNU General Public License applies to all subsequent copies and derivative works made from that copy.

This option is useful when you wish to copy part of the code of the Library into a program that is not a library.

4. You may copy and distribute the Library (or a portion or derivative of it, under Section 2) in object code or executable form under the terms of Sections 1 and 2 above provided that you accompany it with the complete corresponding machine-readable source code, which must be distributed under the terms of Sections 1 and 2 above on a medium customarily used for software interchange.

If distribution of object code is made by offering access to copy from a designated place, then offering equivalent access to copy the source code from the same place satisfies the requirement to distribute the source code, even though third parties are not compelled to copy the source along with the object code.

5. A program that contains no derivative of any portion of the Library, but is designed to work with the Library by being compiled or linked with it, is called a "work that uses the Library". Such a work, in isolation, is not a derivative work of the Library, and therefore falls outside the scope of this License.

However, linking a "work that uses the Library" with the Library creates an executable that is a derivative of the Library (because it contains portions of the Library), rather than a "work that uses the library". The executable is therefore covered by this License. Section 6 states terms for distribution of such executables.

When a "work that uses the Library" uses material from a header file that is part of the Library, the object code for the work may be a derivative work of the Library even though the source code is not. Whether this is true is especially significant if the work can be linked without the Library, or if the work is itself a library. The threshold for this to be true is not precisely defined by law.

If such an object file uses only numerical parameters, data structure layouts and accessors, and small macros and small inline functions (ten lines or less in length), then the use of the object file is unrestricted, regardless of whether it is legally a derivative work. (Executables containing this object code plus portions of the Library will still fall under Section 6.)

Otherwise, if the work is a derivative of the Library, you may distribute the object code for the work under the terms of Section 6. Any executables containing that work also fall under Section 6, whether or not they are linked directly with the Library itself.

6. As an exception to the Sections above, you may also combine or link a "work that uses the Library" with the Library to produce a work containing portions of the Library, and distribute that work under terms of your choice, provided that the terms permit modification of the work for the customer's own use and reverse engineering for debugging such modifications.

You must give prominent notice with each copy of the work that the Library is used in it and that the Library and its use are covered by this License. You must supply a copy of this License. If the work during execution displays copyright notices, you must include the copyright notice for the Library among them, as well as a reference directing the user to the copy of this License. Also, you must do one of these things:

- a) Accompany the work with the complete corresponding machine-readable source code for the Library including whatever changes were used in the work (which must be distributed under Sections 1 and 2 above); and, if the work is an executable linked with the Library, with the complete machine-readable "work that uses the Library", as object code and/or source code, so that the user can modify the Library and then relink to produce a modified executable containing the modified Library. (It is understood that the user who changes the contents of definitions files in the Library will not necessarily be able to recompile the application to use the modified definitions.)
- b) Use a suitable shared library mechanism for linking with the Library. A suitable mechanism is one that (1) uses at run time a copy of the library already present on the user's computer system, rather than copying library functions into the executable, and (2) will operate properly with a modified version of the library, if the user installs one, as long as the modified version is interface-compatible with the version that the work was made with.
- c) Accompany the work with a written offer, valid for at least three years, to give the same user the materials specified in Subsection 6a, above, for a charge no more than the cost of performing this distribution.
- d) If distribution of the work is made by offering access to copy from a designated place, offer equivalent access to copy the above specified materials from the same place.
- e) Verify that the user has already received a copy of these materials or that you have already sent this user a copy.

For an executable, the required form of the "work that uses the Library" must include any data and utility programs needed for reproducing the executable from it. However, as a special exception, the materials to be distributed need not include anything that is normally distributed (in either source or binary form) with the major

components (compiler, kernel, and so on) of the operating system on which the executable runs, unless that component itself accompanies the executable.

It may happen that this requirement contradicts the license restrictions of other proprietary libraries that do not normally accompany the operating system. Such a contradiction means you cannot use both them and the Library together in an executable that you distribute.

- 7. You may place library facilities that are a work based on the Library side-by-side in a single library together with other library facilities not covered by this License, and distribute such a combined library, provided that the separate distribution of the work based on the Library and of the other library facilities is otherwise permitted, and provided that you do these two things:
  - a) Accompany the combined library with a copy of the same work based on the Library, uncombined with any other library facilities. This must be distributed under the terms of the Sections above.
  - b) Give prominent notice with the combined library of the fact that part of it is a work based on the Library, and explaining where to find the accompanying uncombined form of the same work.
- 8. You may not copy, modify, sublicense, link with, or distribute the Library except as expressly provided under this License. Any attempt otherwise to copy, modify, sublicense, link with, or distribute the Library is void, and will automatically terminate your rights under this License. However, parties who have received copies, or rights, from you under this License will not have their licenses terminated so long as such parties remain in full compliance.
- 9. You are not required to accept this License, since you have not signed it. However, nothing else grants you permission to modify or distribute the Library or its derivative works. These actions are prohibited by law if you do not accept this License. Therefore, by modifying or distributing the Library (or any work based on the Library), you indicate your acceptance of this License to do so, and all its terms and conditions for copying, distributing or modifying the Library or works based on it.
- 10. Each time you redistribute the Library (or any work based on the Library), the recipient automatically receives a license from the original licensor to copy, distribute, link with or modify the Library subject to these terms and conditions. You may not impose any further restrictions on the recipients' exercise of the rights granted herein. You are not responsible for enforcing compliance by third parties with this License.

11. If, as a consequence of a court judgment or allegation of patent infringement or for any other reason (not limited to patent issues), conditions are imposed on you (whether by court order, agreement or otherwise) that contradict the conditions of this License, they do not excuse you from the conditions of this License. If you cannot distribute so as to satisfy simultaneously your obligations under this License and any other pertinent obligations, then as a consequence you may not distribute the Library at all. For example, if a patent license would not permit royalty-free redistribution of the Library by all those who receive copies directly or indirectly through you, then the only way you could satisfy both it and this License would be to refrain entirely from distribution of the Library.

If any portion of this section is held invalid or unenforceable under any particular circumstance, the balance of the section is intended to apply, and the section as a whole is intended to apply in other circumstances.

It is not the purpose of this section to induce you to infringe any patents or other property right claims or to contest validity of any such claims; this section has the sole purpose of protecting the integrity of the free software distribution system which is implemented by public license practices. Many people have made generous contributions to the wide range of software distributed through that system in reliance on consistent application of that system; it is up to the author/donor to decide if he or she is willing to distribute software through any other system and a licensee cannot impose that choice.

This section is intended to make thoroughly clear what is believed to be a consequence of the rest of this License.

- 12. If the distribution and/or use of the Library is restricted in certain countries either by patents or by copyrighted interfaces, the original copyright holder who places the Library under this License may add an explicit geographical distribution limitation excluding those countries, so that distribution is permitted only in or among countries not thus excluded. In such case, this License incorporates the limitation as if written in the body of this License.
- 13. The Free Software Foundation may publish revised and/or new versions of the Lesser General Public License from time to time. Such new versions will be similar in spirit to the present version, but may differ in detail to address new problems or concerns.

Each version is given a distinguishing version number. If the Library specifies a version number of this License which applies to it and "any later version", you have the option of following the terms and conditions either of that version or of any later version published by the Free Software Foundation. If the Library does not specify a license version number, you may choose any version ever published by the Free Software Foundation.

14. If you wish to incorporate parts of the Library into other free programs whose distribution conditions are incompatible with these, write to the author to ask for permission. For software which is copyrighted by the Free Software Foundation, write to the Free Software Foundation; we sometimes make exceptions for this. Our decision will be guided by the two goals of preserving the free status of all derivatives of our free software and of promoting the sharing and reuse of software generally.

#### **NO WARRANTY**

15. BECAUSE THE LIBRARY IS LICENSED FREE OF CHARGE, THERE IS NO WARRANTY FOR THE LIBRARY, TO THE EXTENT PERMITTED BY APPLICABLE LAW. EXCEPT WHEN OTHERWISE STATED IN WRITING THE COPYRIGHT HOLDERS AND/OR

OTHER PARTIES PROVIDE THE LIBRARY "AS IS" WITHOUT WARRANTY OF ANY KIND, EITHER EXPRESSED OR IMPLIED, INCLUDING, BUT NOT LIMITED TO, THE IMPLIED WARRANTIES OF MERCHANTABILITY AND FITNESS FOR A PARTICULAR PURPOSE. THE ENTIRE RISK AS TO THE QUALITY AND PERFORMANCE OF THE LIBRARY IS WITH YOU. SHOULD THE LIBRARY PROVE DEFECTIVE, YOU ASSUME THE COST OF ALL NECESSARY SERVICING, REPAIR OR CORRECTION.

16. IN NO EVENT UNLESS REQUIRED BY APPLICABLE LAW OR AGREED TO IN WRITING WILL ANY COPYRIGHT HOLDER, OR ANY OTHER PARTY WHO MAY MODIFY AND/OR REDISTRIBUTE THE LIBRARY AS PERMITTED ABOVE, BE LIABLE TO YOU FOR DAMAGES, INCLUDING ANY GENERAL, SPECIAL, INCIDENTAL OR CONSEQUENTIAL DAMAGES ARISING OUT OF THE USE OR INABILITY TO USE THE LIBRARY (INCLUDING BUT NOT LIMITED TO LOSS OF DATA OR DATA BEING RENDERED INACCURATE OR LOSSES SUSTAINED BY YOU OR THIRD PARTIES OR A FAILURE OF THE LIBRARY TO OPERATE WITH ANY OTHER SOFTWARE), EVEN IF SUCH HOLDER OR OTHER PARTY HAS BEEN ADVISED OF THE POSSIBILITY OF SUCH DAMAGES.

END OF TERMS AND CONDITIONS

# How to Apply These Terms to Your New Libraries

If you develop a new library, and you want it to be of the greatest possible use to the public, we recommend making it free software that everyone can redistribute and change. You can do so by permitting redistribution under these terms (or, alternatively, under the terms of the ordinary General Public License).

To apply these terms, attach the following notices to the library. It is safest to attach them to the start of each source file to most effectively convey the exclusion of warranty; and each file should have at least the "copyright" line and a pointer to where the full notice is found.

<one line to give the library's name and a brief idea of what it does.>
Copyright (C) <year> <name of author>

This library is free software; you can redistribute it and/or modify it under the terms of the GNU Lesser General Public License as published by the Free Software Foundation; either version 2.1 of the License, or (at your option) any later version.

This library is distributed in the hope that it will be useful, but WITHOUT ANY WARRANTY; without even the implied warranty of MERCHANTABILITY or FITNESS FOR A PARTICULAR PURPOSE. See the GNU Lesser General Public License for more details.

You should have received a copy of the GNU Lesser General Public License along with this library; if not, write to the Free Software Foundation, Inc., 51 Franklin Street, Fifth Floor, Boston, MA 02110-1301 USA

Also add information on how to contact you by electronic and paper mail.

You should also get your employer (if you work as a programmer) or your school, if any, to sign a "copyright disclaimer" for the library, if necessary. Here is a sample; alter the names:

Yoyodyne, Inc., hereby disclaims all copyright interest in the library `Frob' (a library for tweaking knobs) written by James Random Hacker.

<signature of Ty Coon>, 1 April 1990 Ty Coon, President of Vice

## **OpenLDAP**

The OpenLDAP Public License Version 2.8, 17 August 2003

Redistribution and use of this software and associated documentation ("Software"), with or without modification, are permitted provided that the following conditions are met:

1. Redistributions in source form must retain copyright statements

and notices,

- Redistributions in binary form must reproduce applicable copyright statements and notices, this list of conditions, and the following disclaimer in the documentation and/or other materials provided with the distribution, and
- 3. Redistributions must contain a verbatim copy of this document.

The OpenLDAP Foundation may revise this license from time to time. Each revision is distinguished by a version number. You may use this Software under terms of this license revision or under the terms of any subsequent revision of the license.

THIS SOFTWARE IS PROVIDED BY THE OPENLDAP FOUNDATION AND ITS CONTRIBUTORS "AS IS" AND ANY EXPRESSED OR IMPLIED WARRANTIES, INCLUDING, BUT NOT LIMITED TO, THE IMPLIED WARRANTIES OF MERCHANTABILITY

AND FITNESS FOR A PARTICULAR PURPOSE ARE DISCLAIMED. IN NO EVENT SHALL THE OPENLDAP FOUNDATION, ITS CONTRIBUTORS, OR THE AUTHOR(S) OR OWNER(S) OF THE SOFTWARE BE LIABLE FOR ANY DIRECT, INDIRECT, INCIDENTAL, SPECIAL, EXEMPLARY, OR CONSEQUENTIAL DAMAGES (INCLUDING, BUT NOT LIMITED TO, PROCUREMENT OF SUBSTITUTE GOODS OR SERVICES; LOSS OF USE, DATA, OR PROFITS; OR BUSINESS INTERRUPTION) HOWEVER CAUSED AND ON ANY THEORY OF LIABILITY, WHETHER IN CONTRACT, STRICT LIABILITY, OR TORT (INCLUDING NEGLIGENCE OR OTHERWISE) ARISING IN ANY WAY OUT OF THE USE OF THIS SOFTWARE, EVEN IF ADVISED OF THE POSSIBILITY OF SUCH DAMAGE.

The names of the authors and copyright holders must not be used in advertising or otherwise to promote the sale, use or other dealing in this Software without specific, written prior permission. Title to copyright in this Software shall at all times remain with copyright holders.

OpenLDAP is a registered trademark of the OpenLDAP Foundation.

Copyright 1999-2003 The OpenLDAP Foundation, Redwood City, California, USA. All Rights Reserved. Permission to copy and distribute verbatim copies of this document is granted.

# **OpenSLP**

Copyright © 2000 Caldera Systems, Inc

All rights reserved.

Redistribution and use in source and binary forms, with or without modification, are permitted provided that the following conditions are met:

Redistributions of source code must retain the above copyright notice, this list of conditions and the following disclaimer.

Redistributions in binary form must reproduce the above copyright notice, this list of conditions and the following disclaimer in the documentation and/or other materials provided

with the distribution.

Neither the name of Caldera Systems nor the names of its contributors may be used to endorse or promote products derived from this software without specific prior written permission.

THIS SOFTWARE IS PROVIDED BY THE COPYRIGHT HOLDERS AND CONTRIBUTORS "AS IS" AND ANY EXPRESS OR IMPLIED WARRANTIES, INCLUDING, BUT NOT LIMITED TO, THE IMPLIED WARRANTIES OF MERCHANTABILITY AND FITNESS FOR A PARTICULAR PURPOSE ARE DISCLAIMED. IN NO **EVENT** SHALL CALDERA SYSTEMS OR CONTRIBUTORS BE LIABLE FOR ANY DIRECT, INDIRECT, INCIDENTAL. SPECIAL. EXEMPLARY. OR CONSEQUENTIAL DAMAGES (INCLUDING. BUT NOT LIMITED TO, PROCUREMENT OF SUBSTITUTE GOODS OR SERVICES; LOSS OF USE, DATA, OR PROFITS; OR BUSINESS INTERRUPTION) HOWEVER CAUSED AND ON ANY THEORY OF LIABILITY, WHETHER IN CONTRACT, STRICT LIABILITY, OR TORT (INCLUDING NEGLIGENCE OR OTHERWISE) ARISING IN ANY WAY OUT OF THE USE OF THIS SOFTWARE, EVEN IF ADVISED OF THE POSSIBILITY OF SUCH DAMAGE.

## NTP

Copyright (c) (CopyrightHoldersName) (From 4-digit-year)-(To 4-digit-year)

Permission to use, copy, modify, and distribute this software and its documentation for any purpose with or without fee is hereby granted, provided that the above copyright notice appears in all copies and that both the copyright notice and this permission notice appear in supporting documentation, and that the name (*TrademarkedName*) not be used in advertising or publicity pertaining to distribution of the software without specific, written prior permission.

(*TrademarkedName*) makes no representations about the suitability this software for any purpose. It is provided "as is" without express or implied warranty.

BMC 管理コンソール ユーザーズガイド ©NEC Corporation 2011-2020